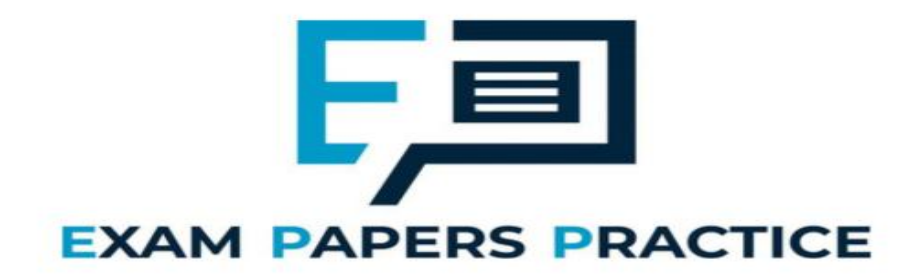

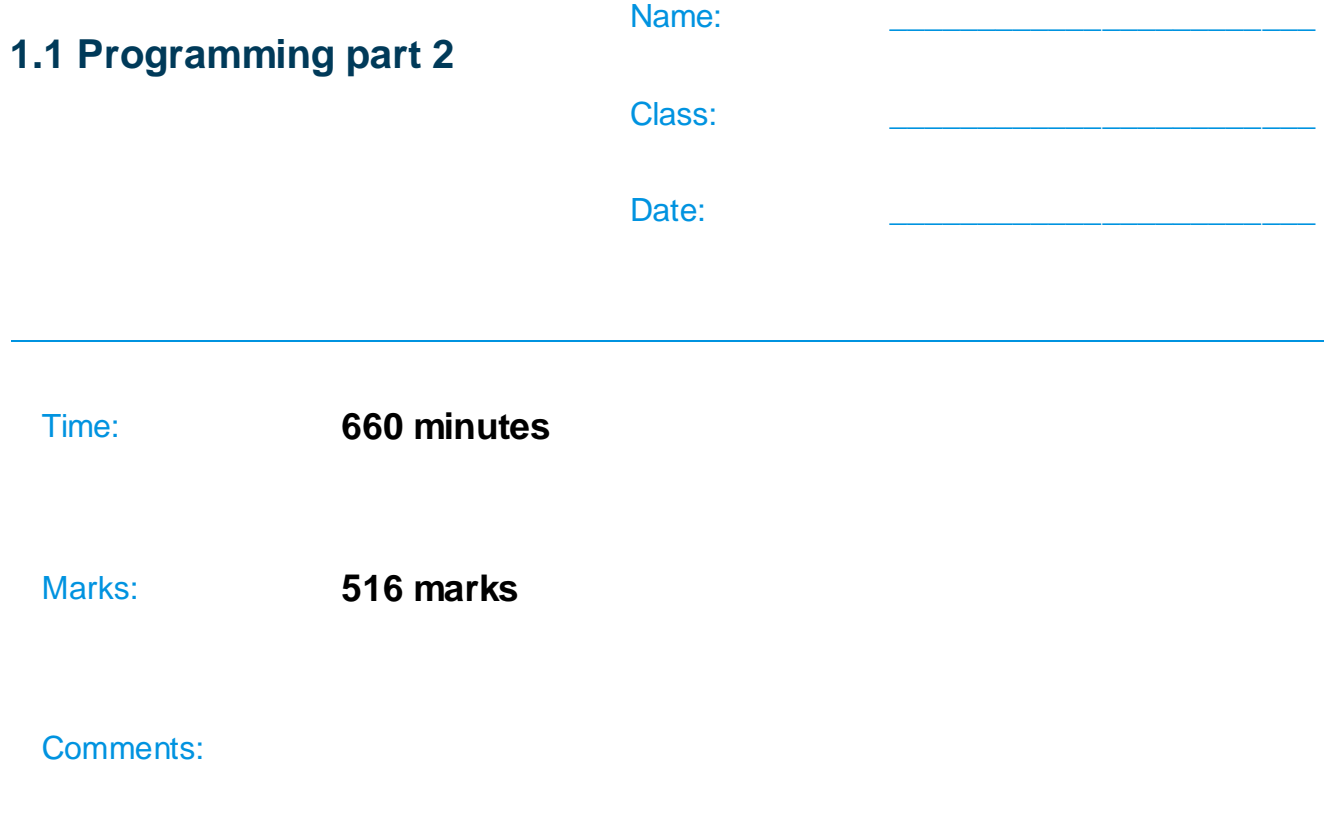

# **Q1.**

State the name of an identifier for:

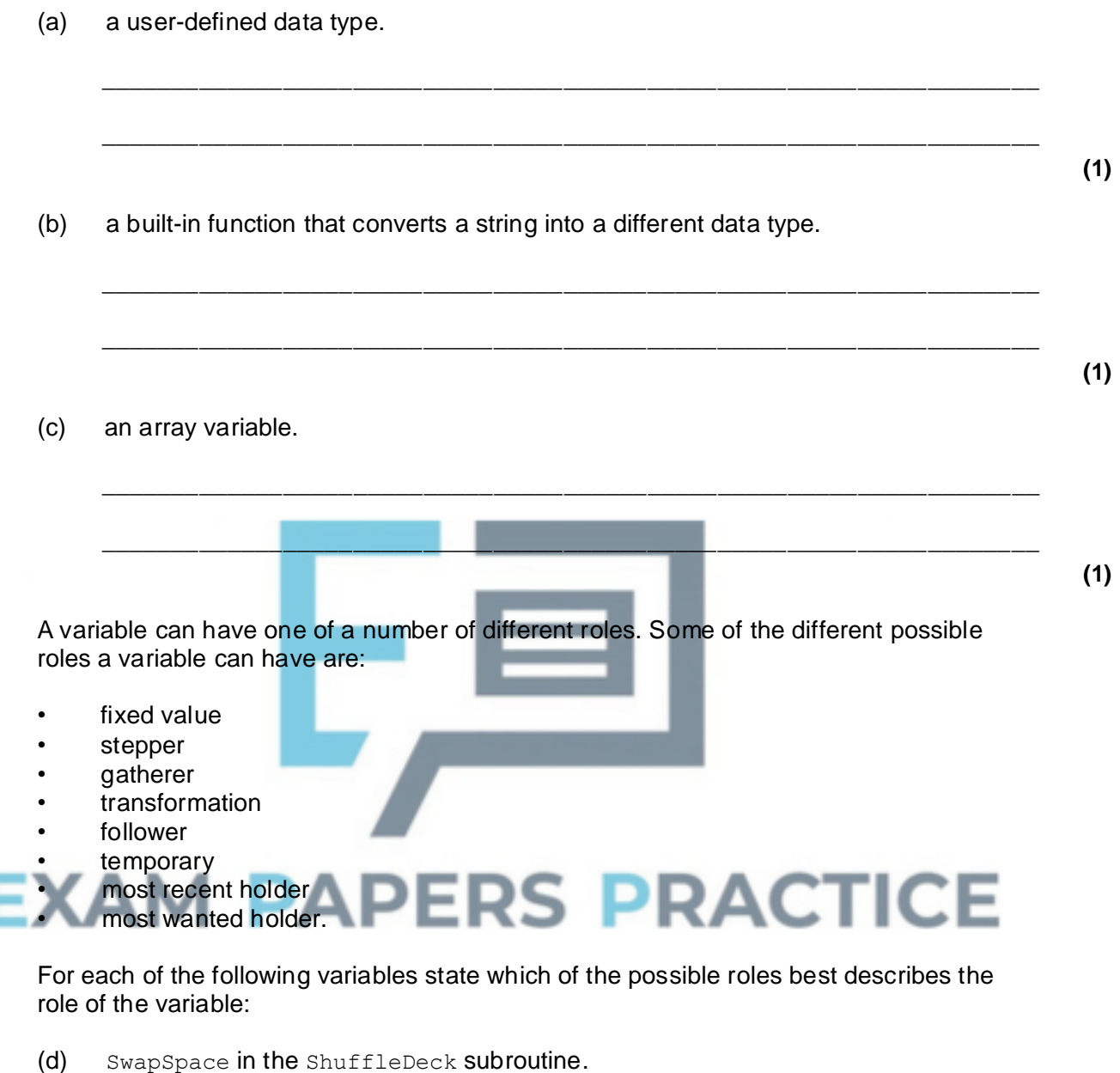

\_\_\_\_\_\_\_\_\_\_\_\_\_\_\_\_\_\_\_\_\_\_\_\_\_\_\_\_\_\_\_\_\_\_\_\_\_\_\_\_\_\_\_\_\_\_\_\_\_\_\_\_\_\_\_\_\_\_\_\_\_\_\_\_\_\_\_

 $\_$  , and the set of the set of the set of the set of the set of the set of the set of the set of the set of the set of the set of the set of the set of the set of the set of the set of the set of the set of the set of th

\_\_\_\_\_\_\_\_\_\_\_\_\_\_\_\_\_\_\_\_\_\_\_\_\_\_\_\_\_\_\_\_\_\_\_\_\_\_\_\_\_\_\_\_\_\_\_\_\_\_\_\_\_\_\_\_\_\_\_\_\_\_\_\_\_\_\_

 $\_$  , and the set of the set of the set of the set of the set of the set of the set of the set of the set of the set of the set of the set of the set of the set of the set of the set of the set of the set of the set of th

**(1)**

**(1)**

(d) SwapSpace in the ShuffleDeck subroutine.

(e) Choice in the PlayGame subroutine.

(f) NoOfCardsTurnedOver in the PlayGame subroutine.

An extra subroutine that could have been added to the **Skeleton Program** is

HasPlayerXGotARecentScore. This subroutine would have looked at the contents of the RecentScores array and output a message saying if someone with a particular name has (or has not) got one of the recent scores.

 $\_$  , and the set of the set of the set of the set of the set of the set of the set of the set of the set of the set of the set of the set of the set of the set of the set of the set of the set of the set of the set of th

\_\_\_\_\_\_\_\_\_\_\_\_\_\_\_\_\_\_\_\_\_\_\_\_\_\_\_\_\_\_\_\_\_\_\_\_\_\_\_\_\_\_\_\_\_\_\_\_\_\_\_\_\_\_\_\_\_\_\_\_\_\_\_\_\_\_\_

The code below shows a first attempt (written in pseudo-code) to develop an algorithm that the HasPlayerXGotARecentScore subroutine could be based on.

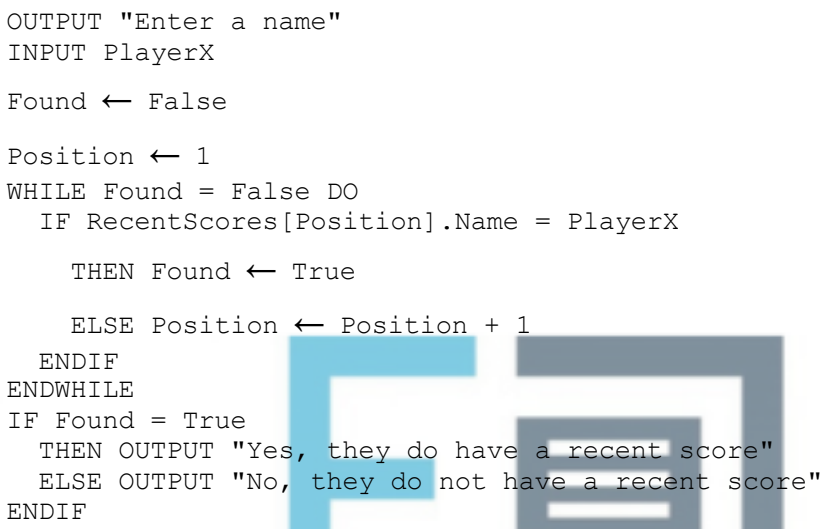

The algorithm shown above is then implemented in a programming language. There is an error in the algorithm which means that when the program is run it sometimes works correctly and sometimes it does not.

(g) Under what circumstances will a program based on the algorithm shown not work as intended?

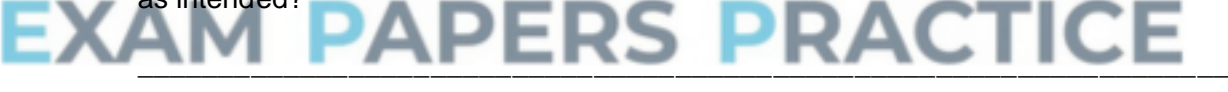

(h) How should the algorithm above be changed so that this problem is corrected?

You may answer this question by either describing the change(s) needed or by giving a new version of the relevant part(s) of the pseudo-code for the algorithm above.

\_\_\_\_\_\_\_\_\_\_\_\_\_\_\_\_\_\_\_\_\_\_\_\_\_\_\_\_\_\_\_\_\_\_\_\_\_\_\_\_\_\_\_\_\_\_\_\_\_\_\_\_\_\_\_\_\_\_\_\_\_\_\_\_\_\_\_

\_\_\_\_\_\_\_\_\_\_\_\_\_\_\_\_\_\_\_\_\_\_\_\_\_\_\_\_\_\_\_\_\_\_\_\_\_\_\_\_\_\_\_\_\_\_\_\_\_\_\_\_\_\_\_\_\_\_\_\_\_\_\_\_\_\_\_

 $\_$  ,  $\_$  ,  $\_$  ,  $\_$  ,  $\_$  ,  $\_$  ,  $\_$  ,  $\_$  ,  $\_$  ,  $\_$  ,  $\_$  ,  $\_$  ,  $\_$  ,  $\_$  ,  $\_$  ,  $\_$  ,  $\_$  ,  $\_$  ,  $\_$  ,  $\_$  ,  $\_$  ,  $\_$  ,  $\_$  ,  $\_$  ,  $\_$  ,  $\_$  ,  $\_$  ,  $\_$  ,  $\_$  ,  $\_$  ,  $\_$  ,  $\_$  ,  $\_$  ,  $\_$  ,  $\_$  ,  $\_$  ,  $\_$  ,

\_\_\_\_\_\_\_\_\_\_\_\_\_\_\_\_\_\_\_\_\_\_\_\_\_\_\_\_\_\_\_\_\_\_\_\_\_\_\_\_\_\_\_\_\_\_\_\_\_\_\_\_\_\_\_\_\_\_\_\_\_\_\_\_\_\_\_

\_\_\_\_\_\_\_\_\_\_\_\_\_\_\_\_\_\_\_\_\_\_\_\_\_\_\_\_\_\_\_\_\_\_\_\_\_\_\_\_\_\_\_\_\_\_\_\_\_\_\_\_\_\_\_\_\_\_\_\_\_\_\_\_\_\_\_

(i) State the name of the algorithm that is being used as a basis for the development of

**(1)**

**(1)**

**(2)**

**(1) (Total 10 marks)**

**(4)**

# **Q2.**

(a) This question refers to the subroutine Get PlayerName.

Add a validation check to the subroutine GetPlayerName so that it repeatedly attempts to get the name from the user until a name with at least one character in it is entered (the name cannot be left blank).

\_\_\_\_\_\_\_\_\_\_\_\_\_\_\_\_\_\_\_\_\_\_\_\_\_\_\_\_\_\_\_\_\_\_\_\_\_\_\_\_\_\_\_\_\_\_\_\_\_\_\_\_\_\_\_\_\_\_\_\_\_\_\_\_\_\_\_

\_\_\_\_\_\_\_\_\_\_\_\_\_\_\_\_\_\_\_\_\_\_\_\_\_\_\_\_\_\_\_\_\_\_\_\_\_\_\_\_\_\_\_\_\_\_\_\_\_\_\_\_\_\_\_\_\_\_\_\_\_\_\_\_\_\_\_

Each time an invalid value is entered the message "You must enter a name" should be displayed.

Test that the changes you have made work by conducting the following test:

- run the **Skeleton Program**
- select option 2 from the menu
- play a game
- when the prompt "Please enter your name: " is displayed press the Enter key without entering a name
- then enter  $Emily$  as a name.

## **Evidence that you need to provide**

(i) Your amended PROGRAM SOURCE CODE for the subroutine GetPlayerName.

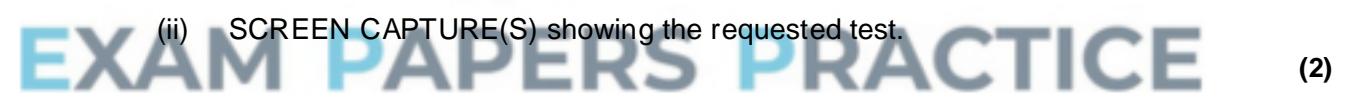

### (b) This part refers to the subroutine IsNextCardHigher.

The game is to be altered so that if two cards have the same rank then the suit of the cards determines which of the two cards is the higher. Spades is the highest suit, then hearts, then diamonds, then clubs. For example:

- if the last card was the 7 of Diamonds and the next card is the 7 of Hearts then the subroutine IsNextCardHigher should return a value of True
- if the last card was the 7 of Diamonds and the next card is the 7 of Clubs then the subroutine IsNextCardHigher should return a value of False.

Test that the changes you have made work by conducting the following test:

- run the **Skeleton Program**
- select option 2 from the menu
- when asked if you think the next card will be higher enter  $y$ , then  $n$ , then  $y$ .

### **Evidence that you need to provide**

(i) Your amended PROGRAM SOURCE CODE for the subroutine

(ii) SCREEN CAPTURE(S) showing the requested test.

**(2)**

**(4)**

(c) This part will extend the functionality of the game.

The game is to be altered so that the player can play a joker. When asked if they think the next card will be higher the player can enter a  $\frac{1}{1}$  to play a joker instead of guessing  $y$  or n. When the player uses a joker it doesn't matter what the next card is as the player is considered to have predicted correctly whether the next card is higher or not.

The player can play a joker a maximum of two times in a game.

## **Task 1**

Adapt the GetChoiceFromUser subroutine so that an appropriate message is displayed that informs the user how to play a joker.

## **Evidence that you need to provide**

(i) Your amended PROGRAM SOURCE CODE for the subroutine GetChoiceFromUser.

## **Task 2**

Adapt the PlayGame subroutine so that the player can play a joker in the way described.

Test your program works by conducting the following test:

- run the **Skeleton Program**
- select option 2 from the menu
- when asked if you think the next card will be higher enter  $j$ , then  $j$ , then  $j$ .

**Evidence that you need to provide** (ii) Your amended PROGRAM SOURCE CODE for the subro

**(7)**

**(1)**

(iii) SCREEN CAPTURE(S) showing the requested test.

**(3)**

(d) This part will further extend the functionality of the game.

The game is to be altered so that the player is told the probability that the next card will be higher than the last card. Each time the player is asked to make a prediction, they should first be shown the probability that the next card will be higher than the last card.

The probability of the next card being higher than the last card can be calculated by performing the division:

Number of cards not yet turned over that are higher than the last card turned over

Number of cards not yet turned over

Additional marks will be awarded in this question for writing code that demonstrates good practice by ensuring subroutines are self-contained and make use of interfaces.

## **Task 1**

Create a new subroutine, CalculateProbability, which works out the probability of the next card being higher than the last card. It should return this calculated value to the calling routine. You may choose whether to make the new subroutine a function or a procedure.

### **Evidence that you need to provide**

(i) Your PROGRAM SOURCE CODE for the subroutine CalculateProbability.

### **Task 2**

Adapt the PlayGame subroutine so that, before the second call to the GetCard subroutine, the message "The probability of the next card being higher is  $X''$  is displayed, where  $X$  is the value returned by the CalculateProbability subroutine.

Test your program works by conducting the following test:

- run the **Skeleton Program**
- select option 2 from the menu
- the probability of the next card being higher is displayed to the user
	- when asked if you think the next card will be higher enter  $y$
- the probability of the next card being higher is displayed to the user.

## **Evidence that you need to provide**

(ii) Your amended PROGRAM SOURCE CODE for the subroutine PlayGame.

**(3)**

**(11)**

## SCREEN CAPTURE(S) showing the requested test. **(2) (Total 39 marks)**

## **Q3.**

Create a folder / directory for your new program.

The algorithm, represented using pseudo-code in **Figure 1**, and the variable table, **Table 1**, describe a simple two player game. Player One chooses a whole number between 1 and 10 (inclusive) and then Player Two tries to guess the number chosen by Player One. Player Two gets up to five attempts to guess the number. Player Two wins the game if they correctly guess the number, otherwise Player One wins the game.

Note that in **Figure 1**, the symbol < > means "is not equal to".

### **Figure 1**

OUTPUT "Player One enter your chosen number: " INPUT NumberToGuess WHILE NumberToGuess < 1 OR NumberToGuess > 10 DO OUTPUT "Not a valid choice, please enter another number: " INPUT NumberToGuess

#### ENDWHILE

```
Guess \leftarrow 0NumberOfGuesses ← 0
WHILE Guess <> NumberToGuess AND NumberOfGuesses < 5 DO
      OUTPUT "Player Two have a guess: "
      INPUT Guess
      NumberOfGuesses ← NumberOfGuesses + 1
ENDWHILE
IF Guess = NumberToGuess
   THEN OUTPUT "Player Two wins"
   ELSE OUTPUT "Player One wins"
```
#### **Table 1**

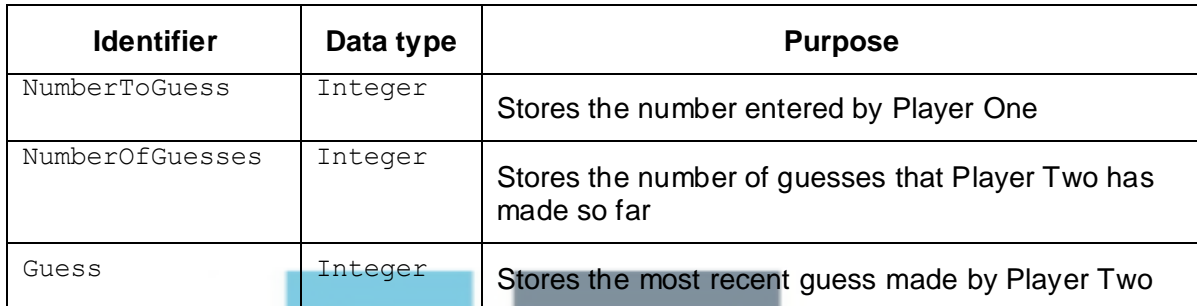

### **What you need to do**

Write a program for the above algorithm.

Test the program by conducting the tests **Test 1** and **Test 2**.

Save the program in your new folder / directory.

### **Test 1**

Test that your program works correctly by conducting the following test:

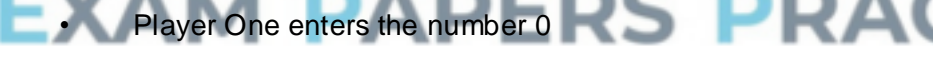

- Player One enters the number 11
- Player One enters the number 5
- Player Two enters a guess of 5

### **Test 2**

Test that your program works correctly by conducting the following test:

- Player One enters the number 6
- Player Two enters guesses of 1, 3, 5, 7, 10

### **Evidence that you need to provide**

- (a) Your PROGRAM SOURCE CODE.
- (b) SCREEN CAPTURE(S) showing the result of **Test 1**.

**(13)**

(c) SCREEN CAPTURE(S) showing the result of **Test 2**.

Part of the algorithm from **Figure 1** is shown in **Figure 2.** Note that in **Figure 2**, the symbol <> means "is not equal to".

```
Figure 2
WHILE Guess < > NumberToGuess AND NumberOfGuesses < 5 DO
    OUTPUT "Player Two have a guess: "
    INPUT Guess
   NumberOfGuesses ← NumberOfGuesses + 1
ENDWHILE
```
(d) Explain why a  $WH ILE$  repetition structure was chosen instead of a FOR repetition structure for the part of the algorithm shown in **Figure 2**.

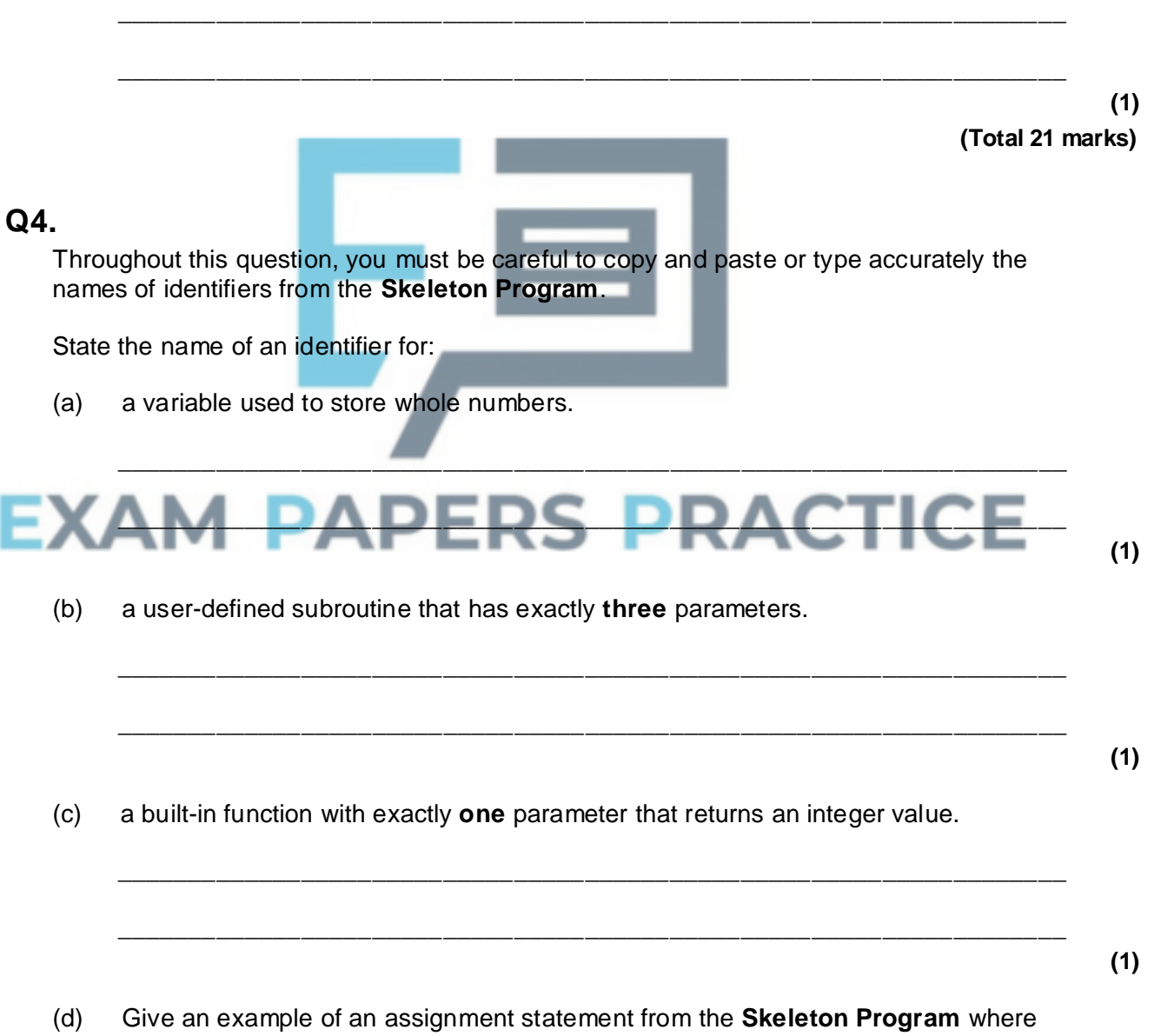

avariable is assigned an empty string.

Look at the *option j* in the main program block.

**(3)**

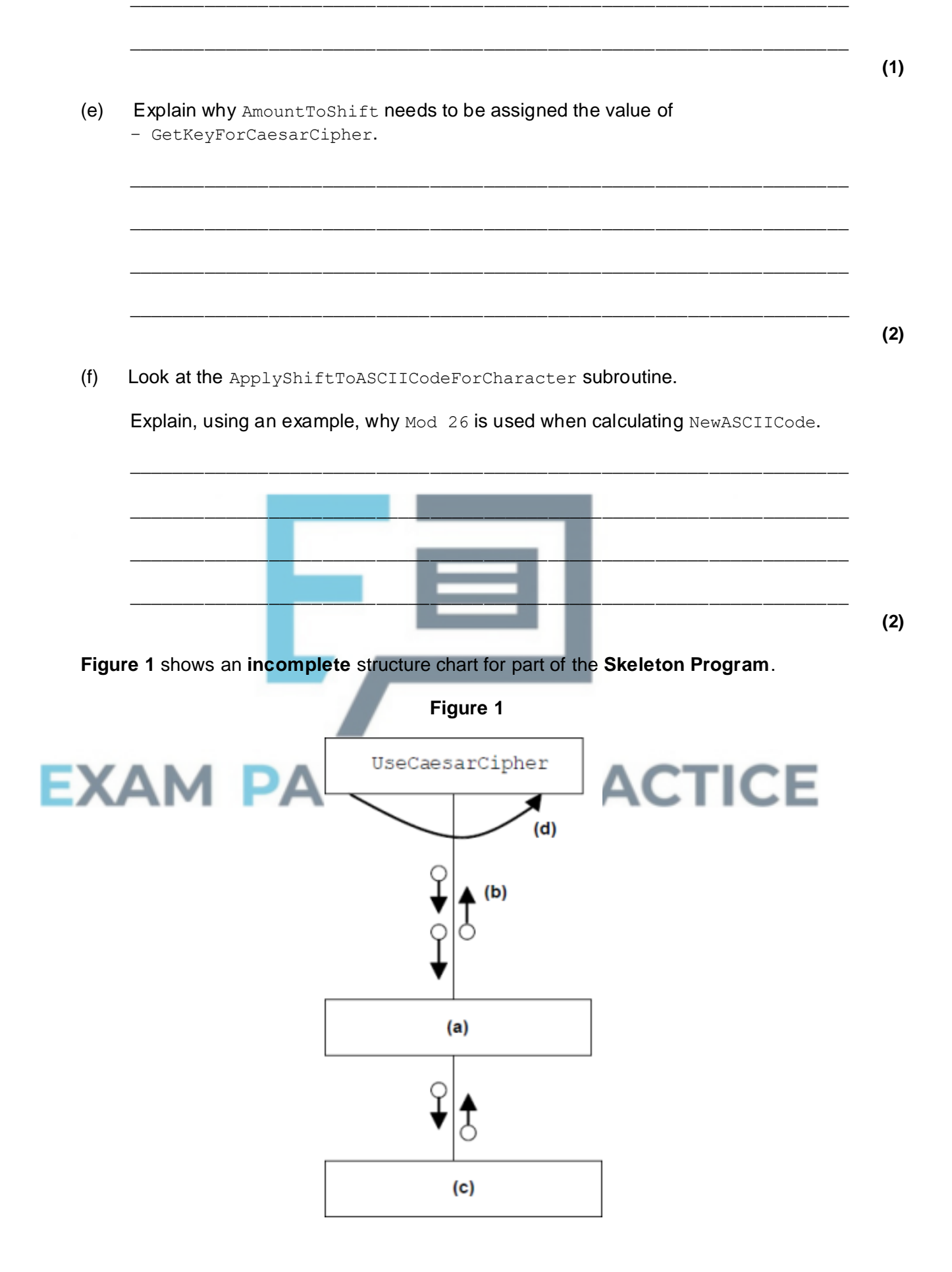

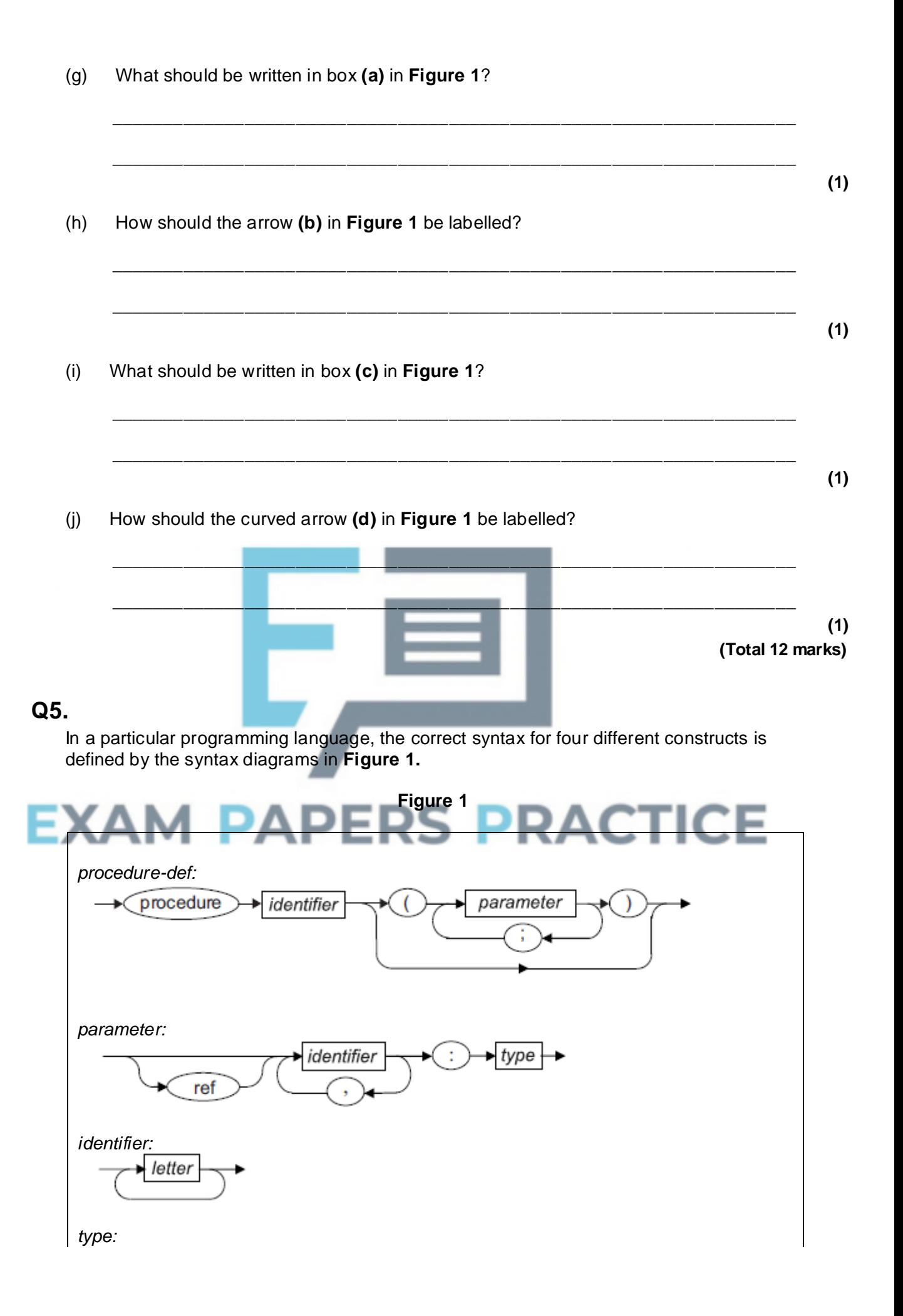

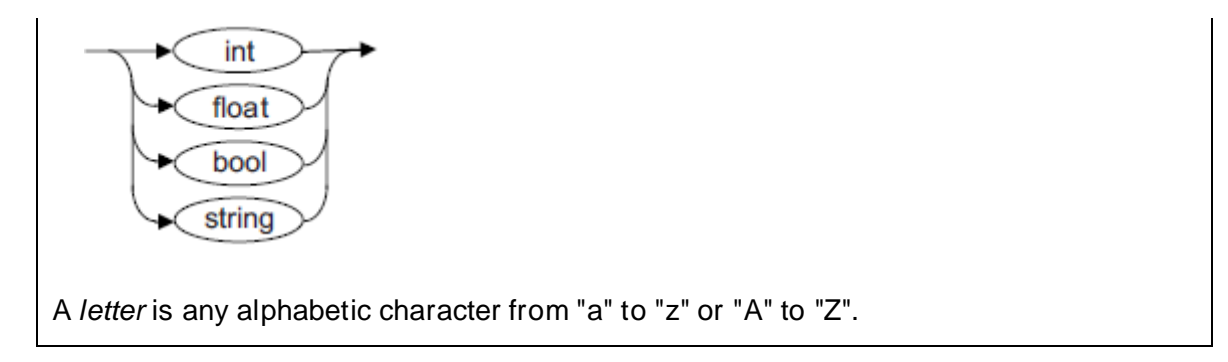

In this language an example of a valid *identifier* is loopCount and an example of a valid *type* is int.

(a) For each row in the table below, write **Yes** or **No** in the empty column to identify whether or not the **Example** is a valid example of the listed **Construct**.

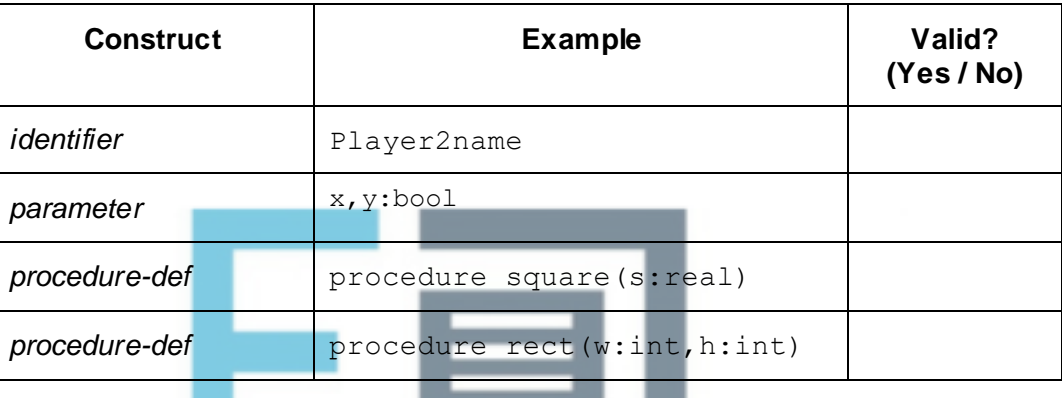

- **(4)**
- (b) A student has written Backus-Naur Form (BNF) production rules that are supposed to define the same constructs as the syntax diagrams in **Figure 1**. Their BNF rules are shown in **Figure 2**.

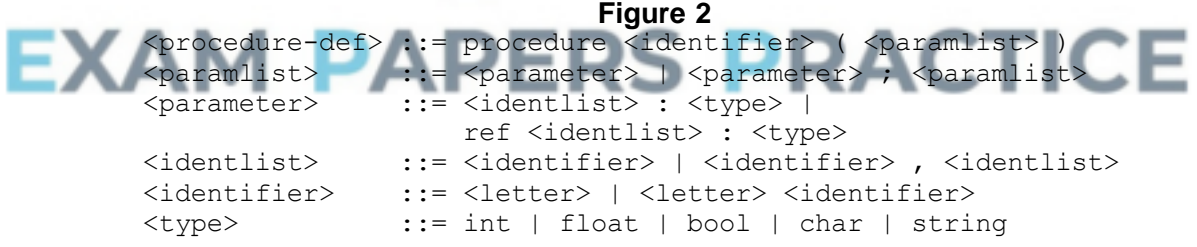

A <letter> is any alphabetic character from "a" to "z" or "A" to "Z".

(i) The BNF production rules in **Figure 2** contain two errors. These errors mean that they do not represent the same statement types as the syntax diagrams in **Figure 1.**

Describe the **two** errors. Error 1:\_\_\_\_\_\_\_\_\_\_\_\_\_\_\_\_\_\_\_\_\_\_\_\_\_\_\_\_\_\_\_\_\_\_\_\_\_\_\_\_\_\_\_\_\_\_\_\_\_\_\_\_\_\_\_\_

\_\_\_\_\_\_\_\_\_\_\_\_\_\_\_\_\_\_\_\_\_\_\_\_\_\_\_\_\_\_\_\_\_\_\_\_\_\_\_\_\_\_\_\_\_\_\_\_\_\_\_\_\_\_\_\_\_\_\_\_\_\_ Error 2:\_\_\_\_\_\_\_\_\_\_\_\_\_\_\_\_\_\_\_\_\_\_\_\_\_\_\_\_\_\_\_\_\_\_\_\_\_\_\_\_\_\_\_\_\_\_\_\_\_\_\_\_\_\_\_\_

 $\_$  ,  $\_$  ,  $\_$  ,  $\_$  ,  $\_$  ,  $\_$  ,  $\_$  ,  $\_$  ,  $\_$  ,  $\_$  ,  $\_$  ,  $\_$  ,  $\_$  ,  $\_$  ,  $\_$  ,  $\_$  ,  $\_$  ,  $\_$  ,  $\_$  ,  $\_$ 

(ii) The production rule for a  $\epsilon_{\text{paramlist}}$  is recursive.

Explain why recursion has been used in this production rule.

\_\_\_\_\_\_\_\_\_\_\_\_\_\_\_\_\_\_\_\_\_\_\_\_\_\_\_\_\_\_\_\_\_\_\_\_\_\_\_\_\_\_\_\_\_\_\_\_\_\_\_\_\_\_\_\_\_\_\_\_\_\_ \_\_\_\_\_\_\_\_\_\_\_\_\_\_\_\_\_\_\_\_\_\_\_\_\_\_\_\_\_\_\_\_\_\_\_\_\_\_\_\_\_\_\_\_\_\_\_\_\_\_\_\_\_\_\_\_\_\_\_\_\_\_ \_\_\_\_\_\_\_\_\_\_\_\_\_\_\_\_\_\_\_\_\_\_\_\_\_\_\_\_\_\_\_\_\_\_\_\_\_\_\_\_\_\_\_\_\_\_\_\_\_\_\_\_\_\_\_\_\_\_\_\_\_\_ \_\_\_\_\_\_\_\_\_\_\_\_\_\_\_\_\_\_\_\_\_\_\_\_\_\_\_\_\_\_\_\_\_\_\_\_\_\_\_\_\_\_\_\_\_\_\_\_\_\_\_\_\_\_\_\_\_\_\_\_\_\_

**(1) (Total 7 marks)**

## **Q6.**

The table below is a partially complete representation of the rules for adding together two bit values. The first two columns represent the two bit values to add. The first row has been completed and represents the binary addition rule  $0 + 0 = 0$ . Carry occurs when the answer cannot be stored in 1 bit.

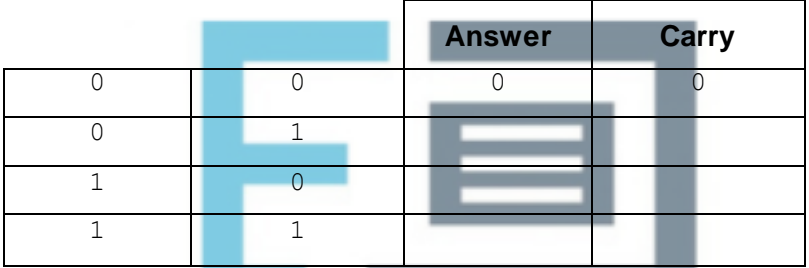

Complete the table above to show the **Answer** and **Carry** values for the given binary addition rules.

**(Total 3 marks)**

#### RAC **ADFDS Q7.**

The ASCII system uses 7 bits to represent a character. The ASCII code in denary for the numeric character '0' is 48; other numeric characters follow on from this in sequence.

(a) Using 7 bits, express the ASCII code for the character '2' in binary.

Characters are transmitted using an 8-bit code that includes a single parity bit in the most significant bit. A parity bit is added for error checking during data transmission.

\_\_\_\_\_\_\_\_\_\_\_\_\_\_\_\_\_\_\_\_\_\_\_\_\_\_\_\_\_\_\_\_\_\_\_\_\_\_\_\_\_\_\_\_\_\_\_\_\_\_\_\_\_\_\_\_\_\_\_\_\_\_\_\_\_\_\_

 $\_$  , and the set of the set of the set of the set of the set of the set of the set of the set of the set of the set of the set of the set of the set of the set of the set of the set of the set of the set of the set of th

(b) Using odd parity, what 8-bit code is sent for the numeric character '0'?

**(2)**

Hamming code is an alternative to the use of a single parity bit.

(c) State **one** advantage of using Hamming code instead of a single parity bit.

**(2)**

# **Q8.**

Create a folder/directory for your new program.

The algorithm, represented as a flowchart below, and the variable table, describe the converting of a 4-bit binary value into denary.

 $\_$  , and the set of the set of the set of the set of the set of the set of the set of the set of the set of the set of the set of the set of the set of the set of the set of the set of the set of the set of the set of th

\_\_\_\_\_\_\_\_\_\_\_\_\_\_\_\_\_\_\_\_\_\_\_\_\_\_\_\_\_\_\_\_\_\_\_\_\_\_\_\_\_\_\_\_\_\_\_\_\_\_\_\_\_\_\_\_\_\_\_\_\_\_\_\_\_\_\_

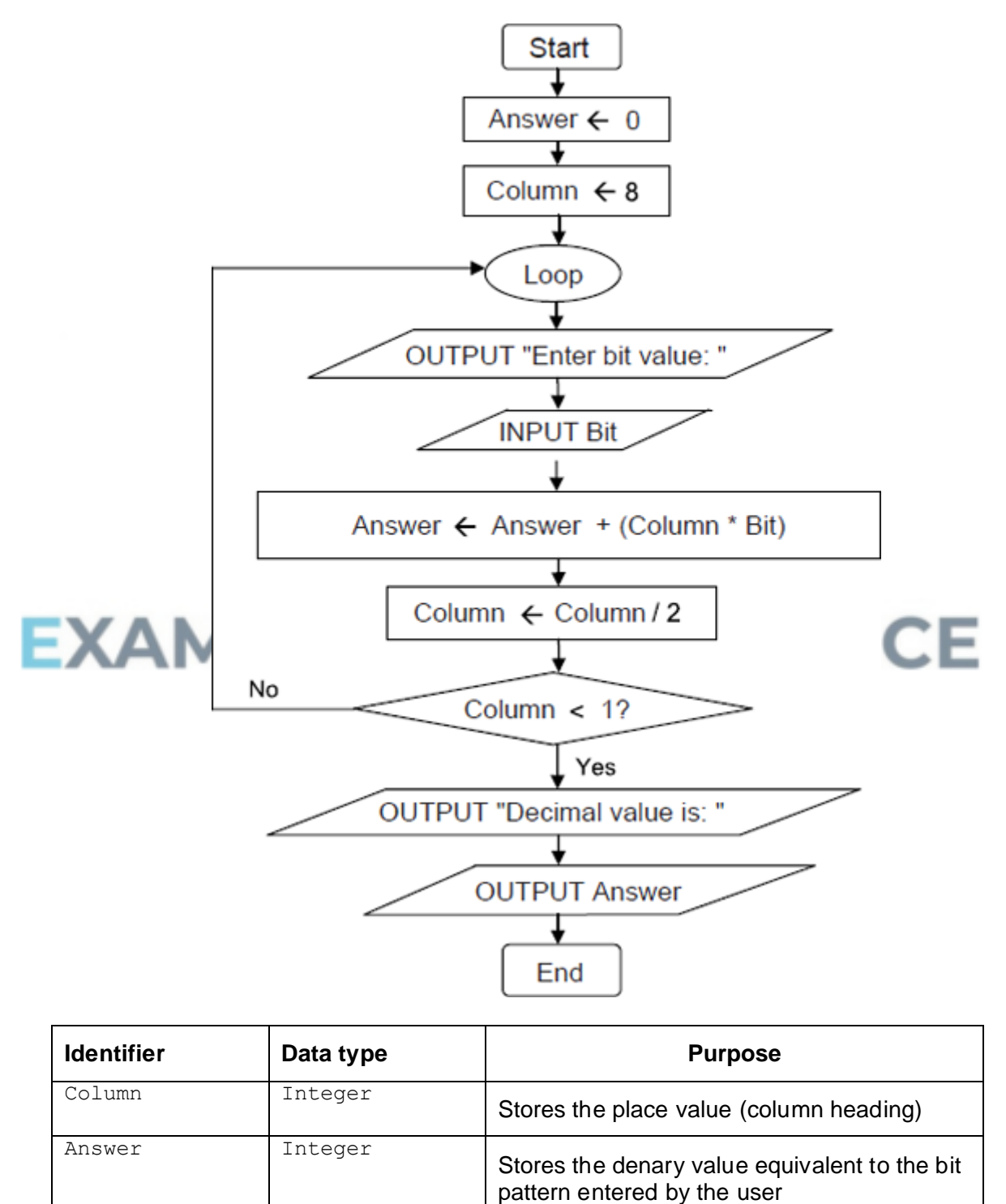

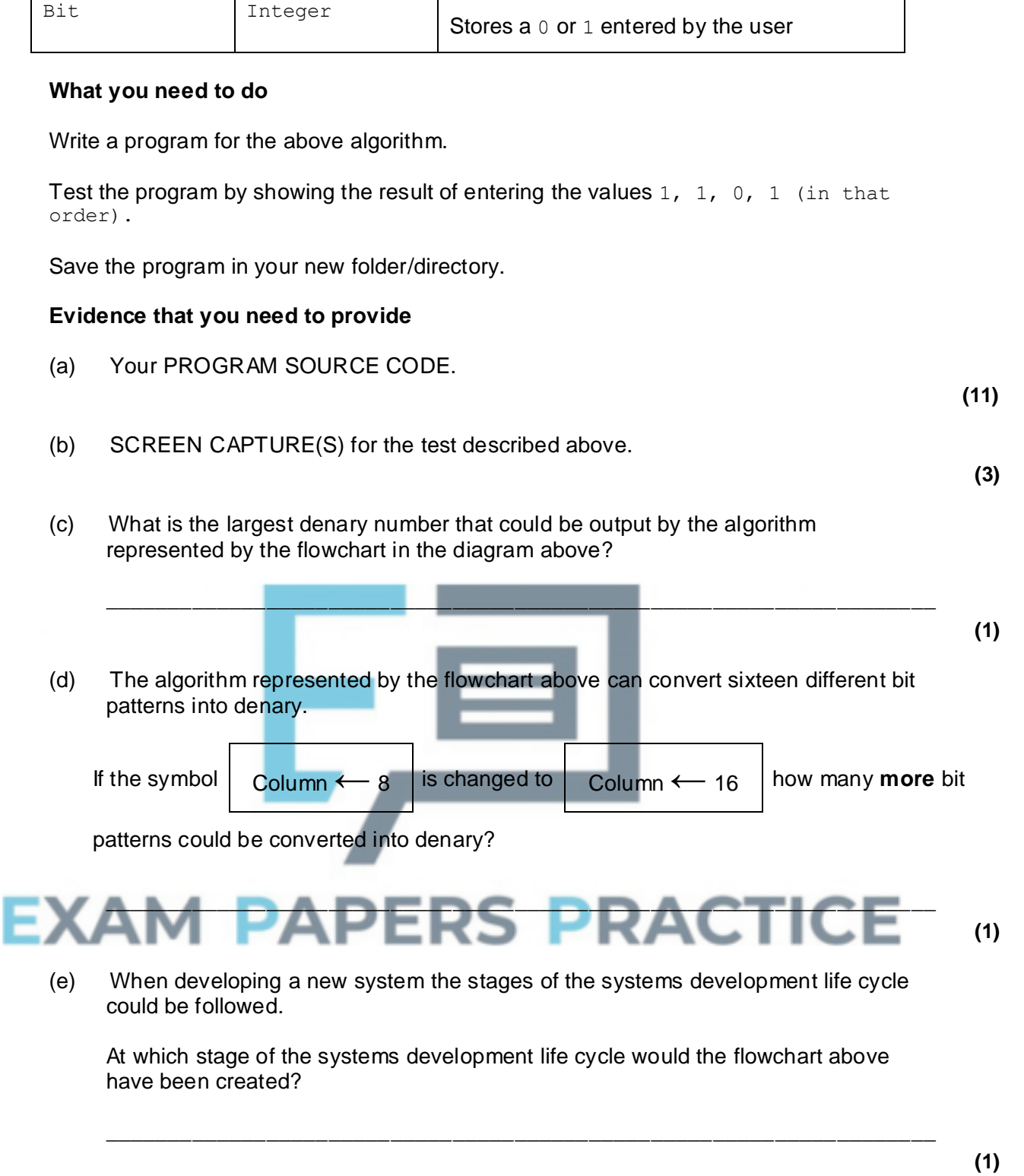

(f) At which stage of the systems development life cycle would the algorithm represented by the flowchart above be automated using a programming language?

\_\_\_\_\_\_\_\_\_\_\_\_\_\_\_\_\_\_\_\_\_\_\_\_\_\_\_\_\_\_\_\_\_\_\_\_\_\_\_\_\_\_\_\_\_\_\_\_\_\_\_\_\_\_\_\_\_\_\_\_\_\_\_\_\_\_\_

**(1) (Total 18 marks)**

**Q9.**

State the name of an identifier for:

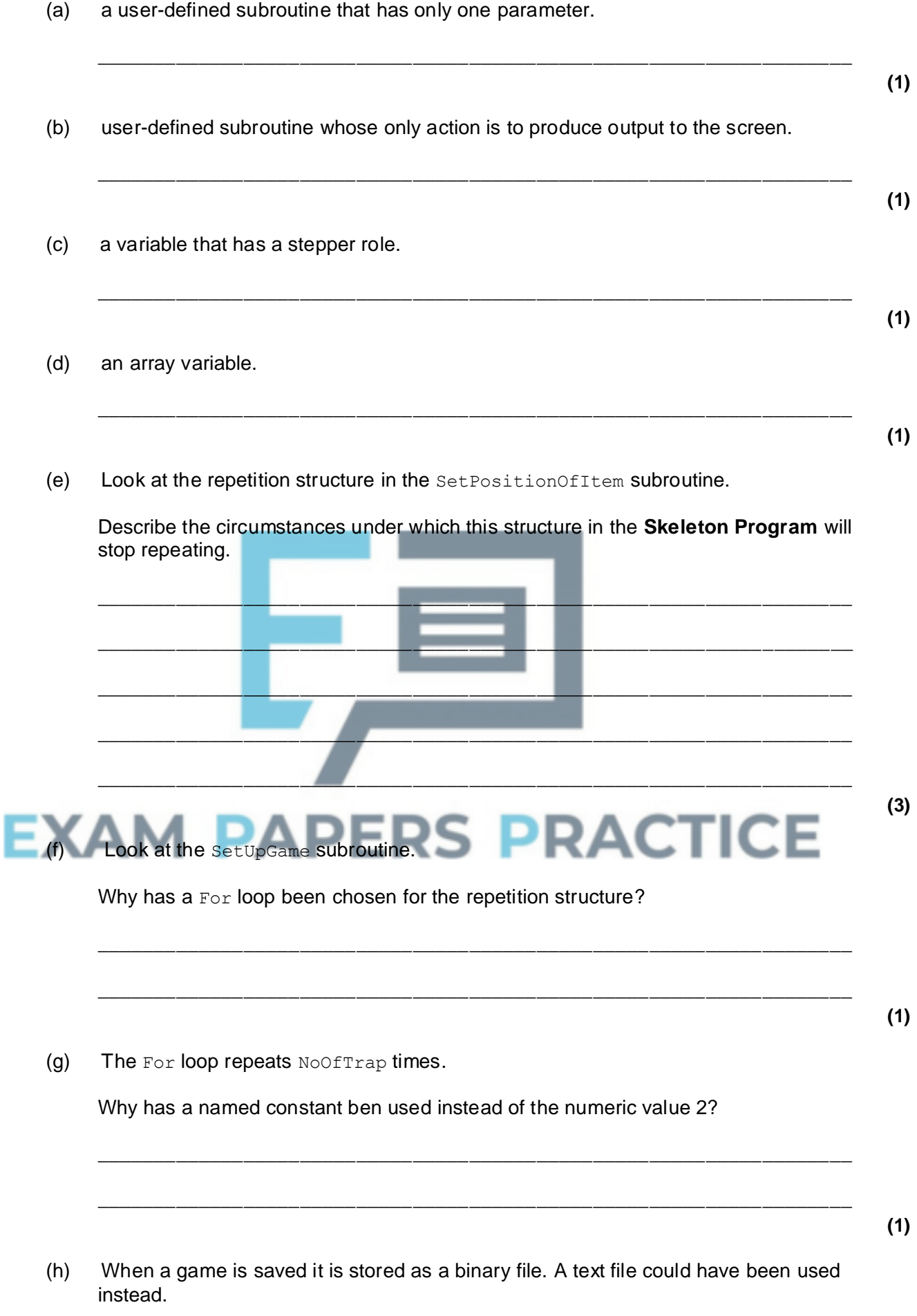

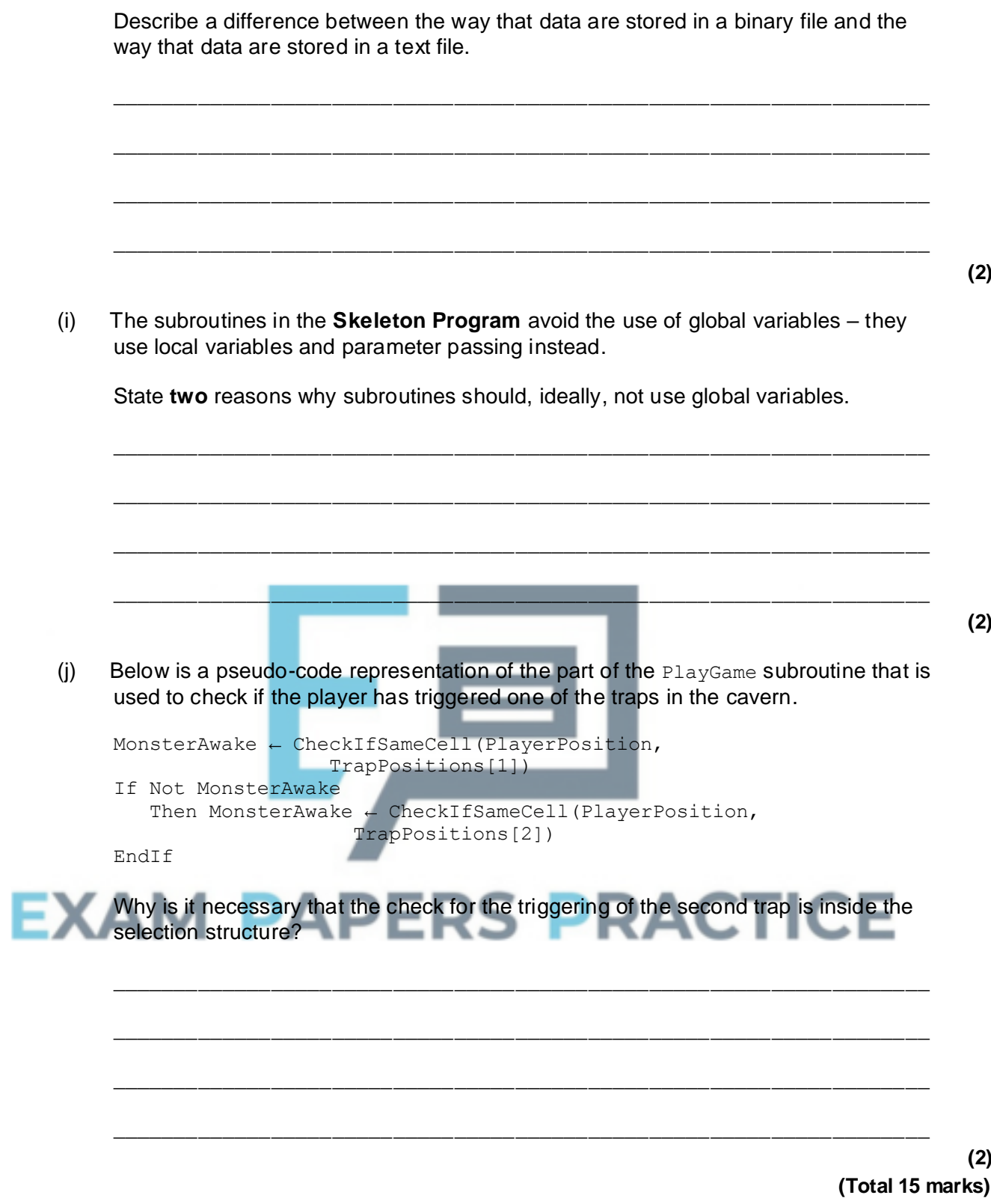

## **Q10.**

(a) This question refers to the subroutines DisplayMoveOptions, CheckValidMove and MakeMove.

The player can currently move in four directions – north, south, west and east. The player is to be allowed to move diagonally.

Adapt the program source code for the subroutines DisplayMoveOptions,

CheckValidMove and MakeMove so that there is a fifth direction – southeast (as shown in the diagram below) – that can be selected by entering a " $D$ ".

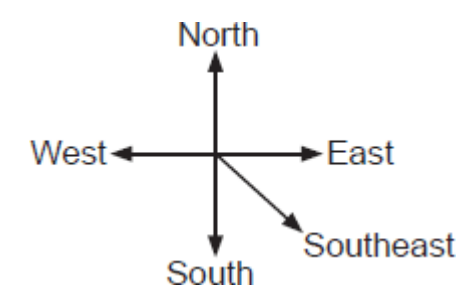

### **Evidence that you need to provide**

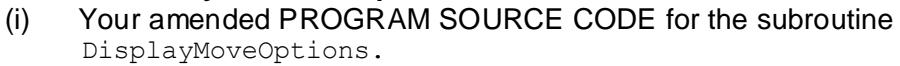

- (ii) Your amended PROGRAM SOURCE CODE for the subroutine MakeMove.
- (iii) Your amended PROGRAM SOURCE CODE for the subroutine CheckValidMove.

**(1)**

**(2)**

**(1)**

**(3)**

- (iv) SCREEN CAPTURE(S) for a test run showing the correct working of the new move option being selected and the player moving to the southeast.
- (b) This question refers to the subroutines CheckValidMove and PlayGame.

The **Skeleton Program** currently does not make all the checks needed to ensure that the move entered by a player is an allowed move. It should **not** be possible to make a move that takes a player outside of the 7x5 cavern grid.

The **Skeleton Program** needs to be adapted so that it prevents a player from moving north if they are at the northernmost end of the cavern.

The subroutine CheckValidMove needs to be adapted so that it returns a value of False if a player attempts to move north when they are at the northernmost end of the cavern.

> The subroutine PlayGame needs to be adapted so that it displays an error message to the user if an illegal move is entered. The message should state "That is not a valid move, please try again".

## **Evidence that you need to provide.**

(i) Your amended PROGRAM SOURCE CODE for the subroutine  $PIavgame$ .

**(3)**

(ii) Your amended PROGRAM SOURCE CODE for the subroutine CheckValidMove.

**(4)**

(iii) SCREEN CAPTURE(S) for a test run showing a player trying to move north when they are at the northernmost end of the cavern.

**(1)**

(c) This question refers to the  $PlayGame$  subroutine and will extend the functionality of

the game.

The number of moves made by a player in a game of MONSTER! will be tracked. A variable called NoOfMoves will be used to store the number of moves made by a player.

The final number of moves made will be displayed to the user at the end of the game.

At the end of the game, either the player will have found the flask or the player will have been eaten by the monster.

If they have found the flask then a message should be displayed saying "The number of moves you took to find the flask was *X*" – where *X* is the value of NoOfMoves.

If they were eaten then a message should be displayed saying "The number of moves you survived in the cavern for was *X*" – where *X* is the value of NoOfMoves.

## **Task 1**

Create a new variable, of an appropriate data type, called NoOfMoves. **At the start of a game** an initial value of 0 should be assigned to the NoOfMoves variable.

### **Task 2**

The value of NoOfMoves needs to be incremented **after** a player has completed a move in the cavern.

#### **Task 3**

Adapt the relevant subroutine(s) so that the correct messages are displayed at the end of a game of MONSTER!

### **Task 4 – Test 1**

Test that the changes you have made work by conducting the following test:

• Play the training game

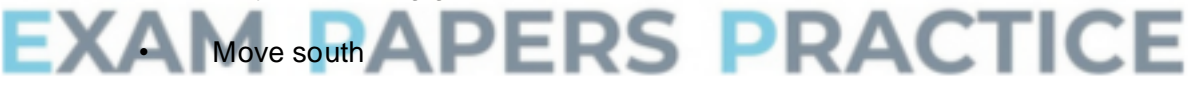

- Move south
- Move east

### **Task 5 – Test 2**

Test that the changes you have made work by conducting the following test:

- Play the training game
- Move south
- Move west

### **Evidence that you need to provide**

(i) Your amended PROGRAM SOURCE CODE for the  $PlayGame$  subroutine and (if relevant) the PROGRAM SOURCE CODE for any other subroutine(s) you have amended.

(iii) SCREEN CAPTURE(S) showing the result of **Test 2**.

**(1)**

**(1)**

## (d) This question will extend the functionality of the game.

The noise made by the sleeping monster does not help the player work out in which direction the monster is – however, it gets louder as the player moves nearer to the monster and gets quieter as the player moves further away from the monster.

The game is to be adapted so that after the move options have been displayed (but before the user enters their move) a message is displayed stating the distance between the monster and the player.

The *distance* between the monster and the player is measured by the number of cells the monster would have to move into in order to get to the cell currently occupied by the player. For example, at the start of the training game (diagram below in the **Preliminary Material**, reproduced below) the distance would be 3 as the monster would have to move into 3 cells in order to get to the player's cell.

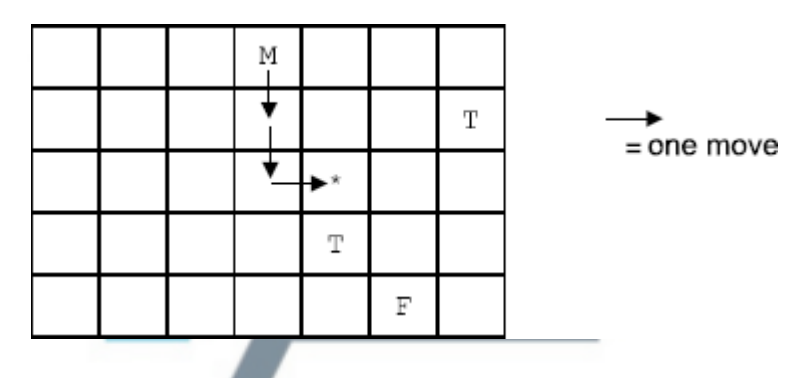

Additional marks will be awarded in this question for writing code that demonstrates good practice by ensuring subroutines are self-contained and make use of interfaces.

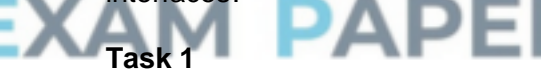

Create a new subroutine, CalculateDistance, which works out the distance between the cell currently occupied by the monster and the cell currently occupied by the player. It should then return this calculated value to the calling routine.

### **Evidence that you need to provide**

(i) Your PROGRAM SOURCE CODE for the new subroutine CalculateDistance.

## **(7)**

## **Task 2**

Adapt the PlayGame subroutine so that it displays (after the move options have been shown) the message "Distance between monster and player: *X*" – where *X* is the distance between the monster and the player.

Test that your program works by loading the training game and showing that:

- the correct distance is displayed before the player's first move
- the correct distance is displayed after the player's first move, one cell to the north

• the correct distance is displayed after the player's third move, both second and third moves are westwards.

## **Evidence that you need to provide**

(ii) Your amended PROGRAM SOURCE CODE for the PlayGame subroutine.

(iii) SCREEN CAPTURE(S) showing the distance message and the cavern at the start of the training game, before the player's first move.

**(1)**

**(3)**

(iv) SCREEN CAPTURE(S) showing the distance message and the cavern after the player has moved one cell to the north.

**(1)**

(v) SCREEN CAPTURE(S) showing the distance message and the cavern after the player has then moved two cells to the west.

**(1)**

## **(Total 35 marks)**

# **Q11.**

A graph can be drawn to represent a maze. In such a graph, each graph vertex represents one of the following:

- the entrance to or exit from the maze
- a place where more than one path can be taken
- a dead end.

Edges connect the vertices according to the paths in the maze.

**Diagram 1** shows a maze and **Diagram 2** shows one possible representation of this maze.

Position 1 in **Diagram 1** corresponds to vertex 1 in **Diagram 2** and is the entrance to the maze. Position 7 in **Diagram 1** is the exit to the maze and corresponds to vertex 7.

Dead ends have been represented by the symbol  $\overrightarrow{\hspace{2cm}}$  in **Diagram 2**.

**Diagram 3** shows a simplified undirected graph of this maze with dead ends omitted.

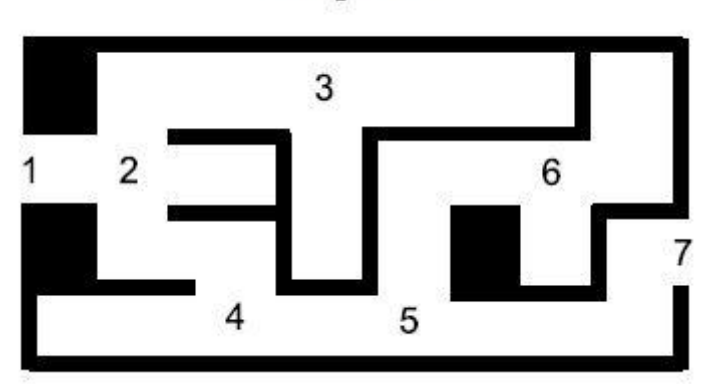

## Diagram 1

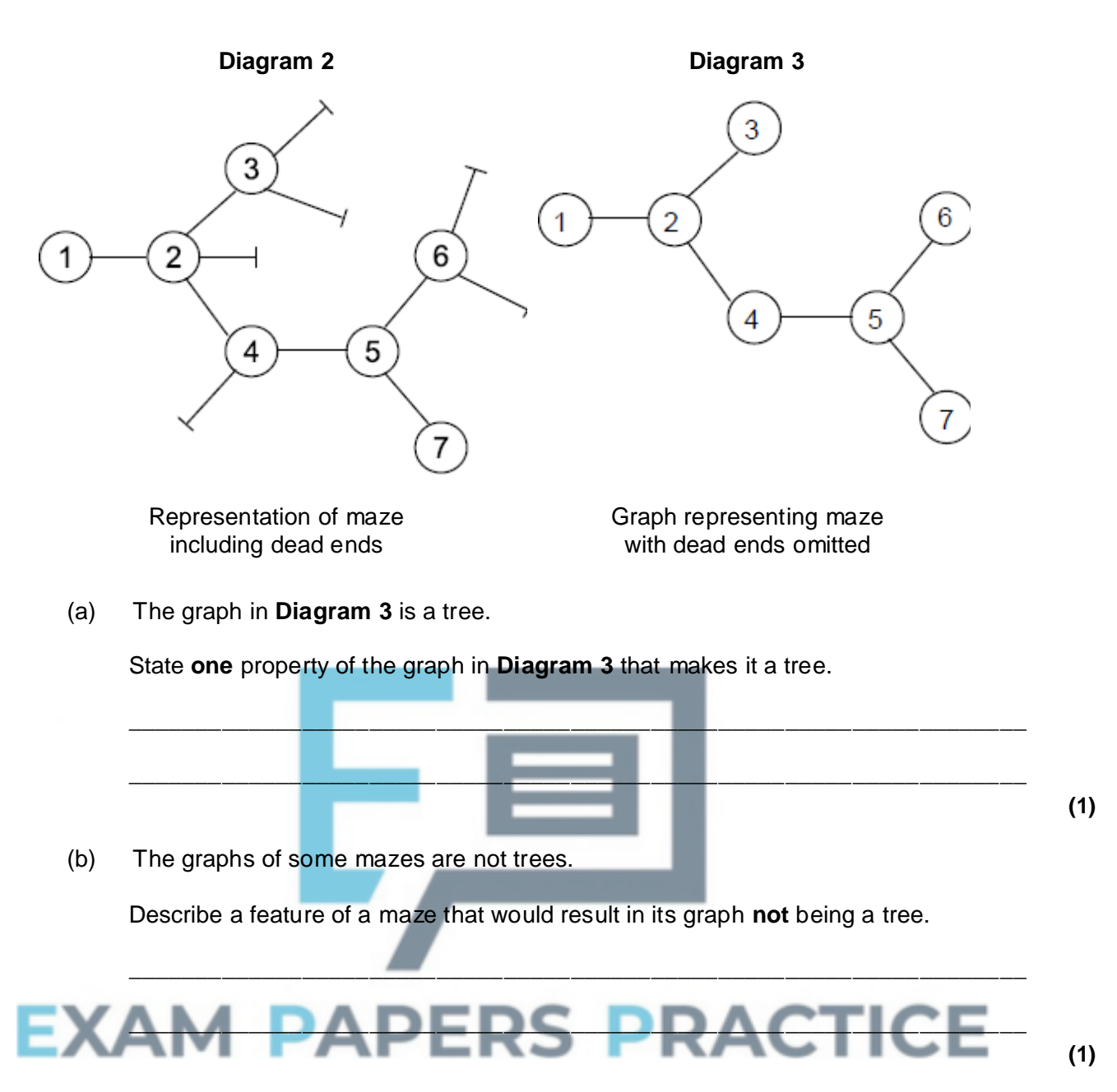

(c) Complete the table below to show how the graph in **Diagram 3** would be stored using an adjacency matrix.

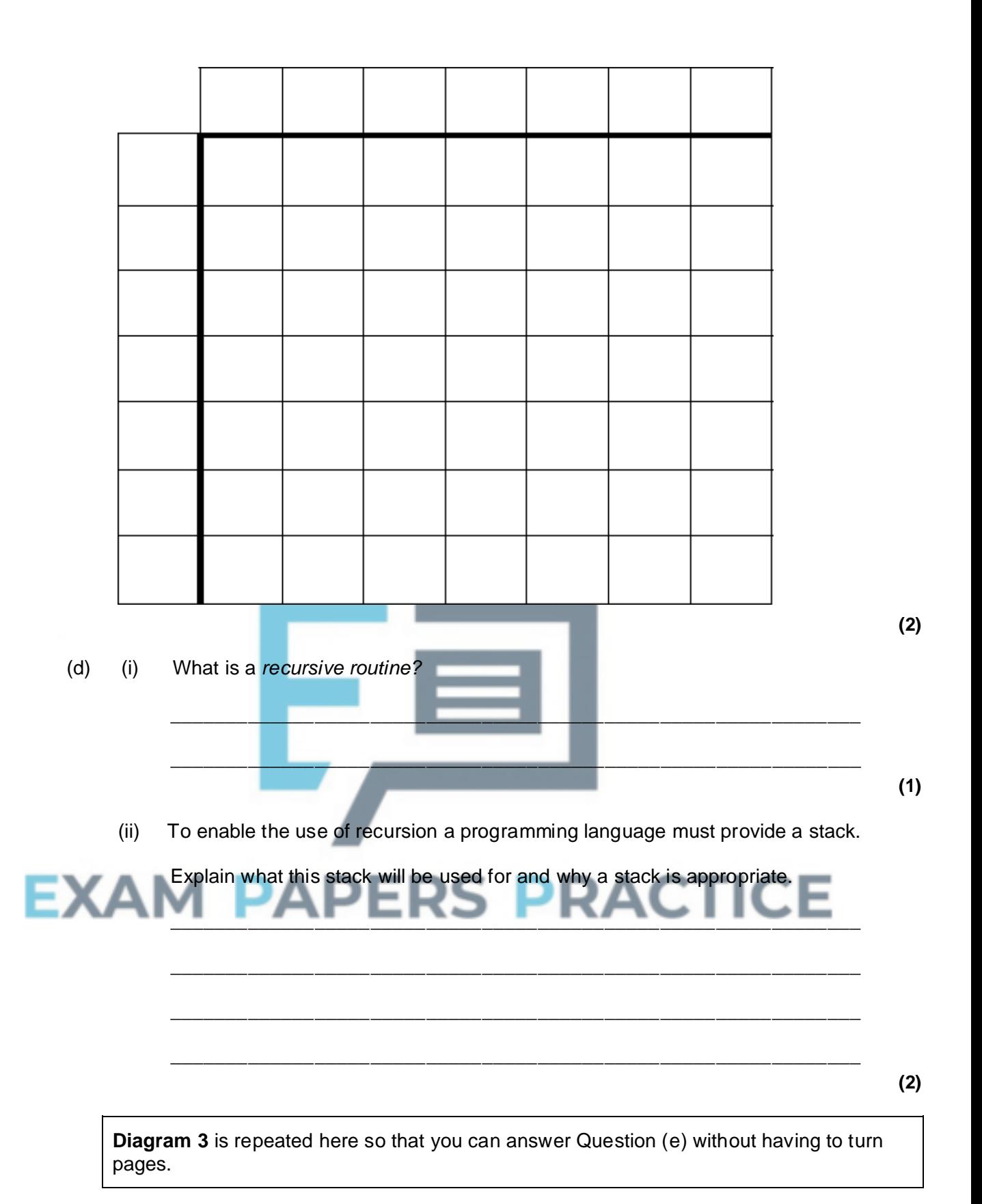

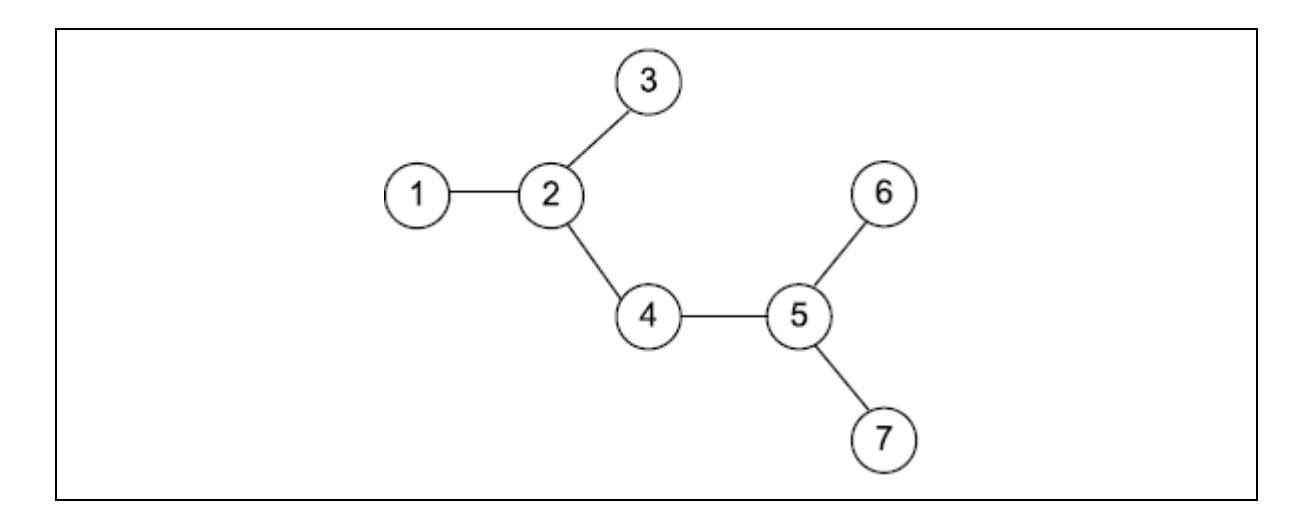

(e) A recursive routine can be used to perform a depth-first search of the graph that represents the maze to test if there is a route from the entrance (vertex 1) to the exit (vertex 7).

The recursive routine in the diagram below is to be used to explore the graph in **Diagram 3**. It has two parameters,  $\nabla$  (the current vertex) and  $EndV$  (the exit vertex).

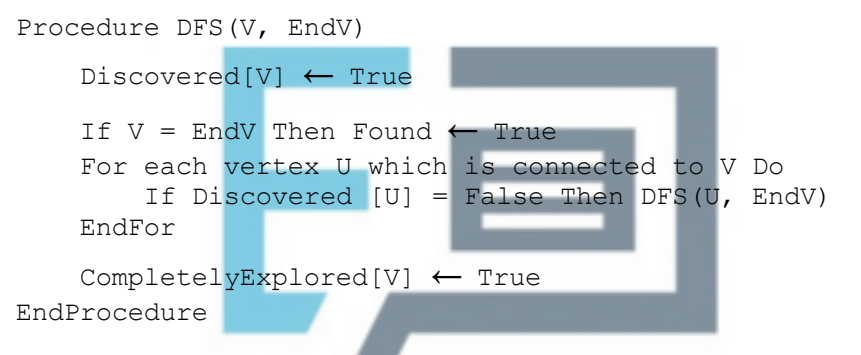

Complete the trace table below to show how the Discovered and CompletelyExplored flag arrays and the variable Found are updated by the algorithm when it is called using DFS $(1,7)$ .

The details of each call and the values of the variables  $v$ ,  $v$  and  $EndV$  have already been entered into the table for you. The letter  $F$  has been used as an abbreviation for False. You should use  $T$  as an abbreviation for  $True$ .

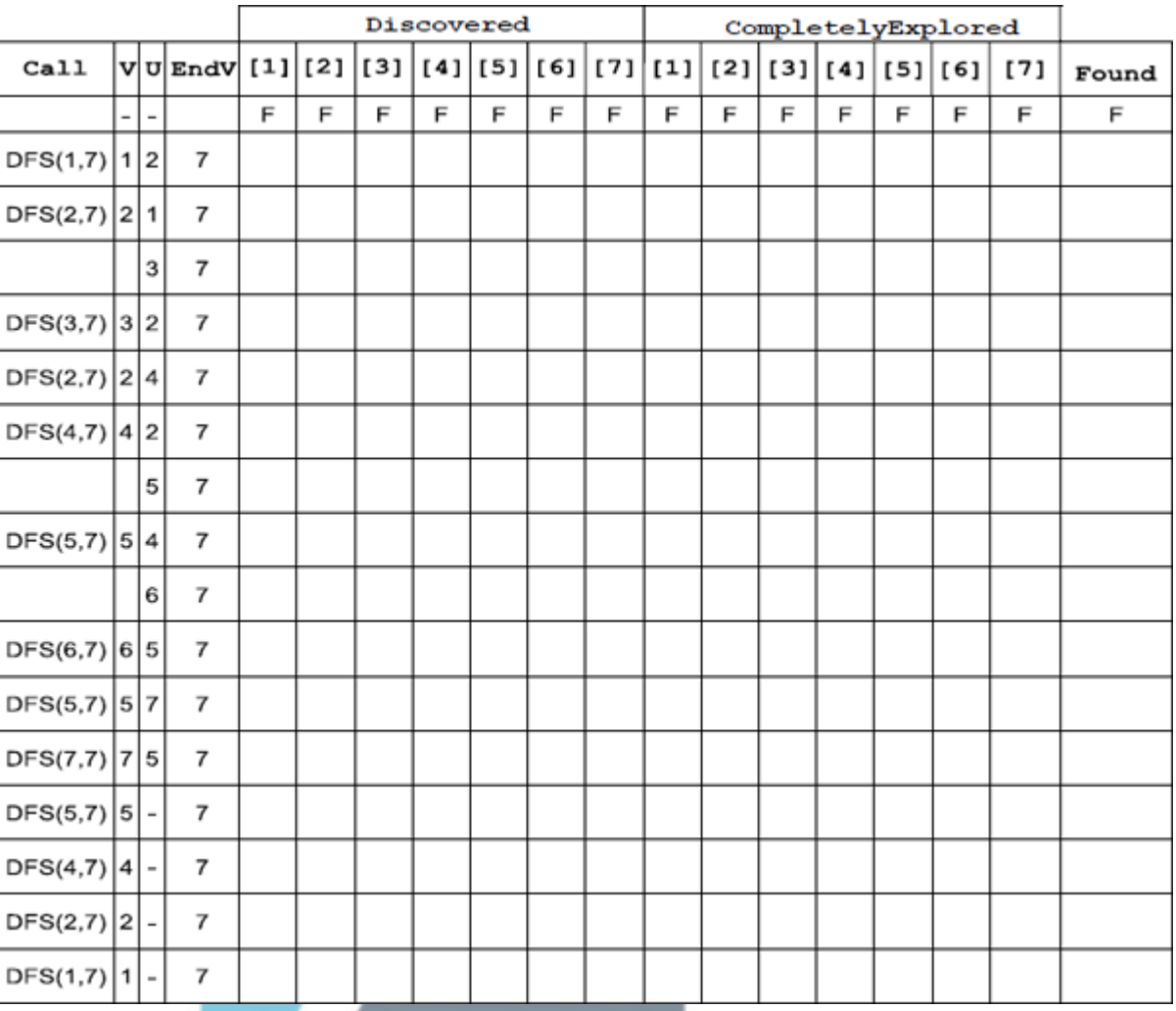

**(5) (Total 12 marks)**

**RACTICE Q12.** Create a folder/directory for your new program.

The variable table, the table given below, and the Structured English algorithm, the diagram below, describe a linear search algorithm that could be used with a simplified version of the Dice Cricket game to find out if a particular player's name appears in the high score table.

In this simplified version only the names of the players getting a top score are stored. Their scores are **not** stored.

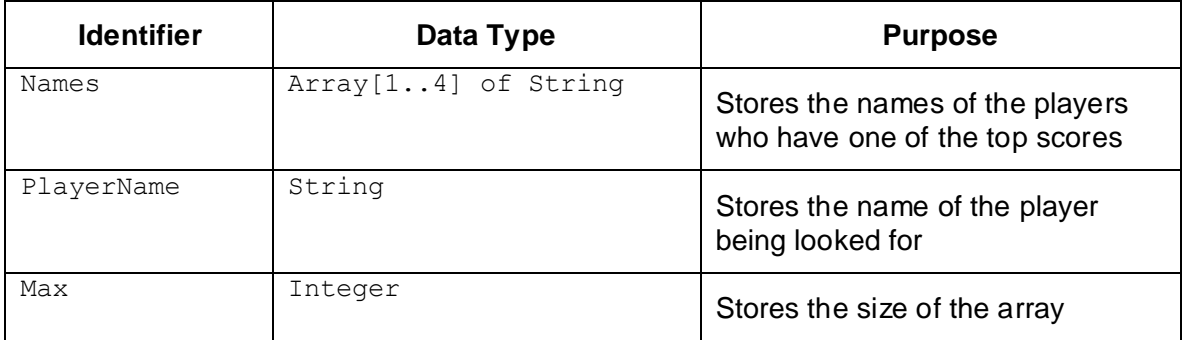

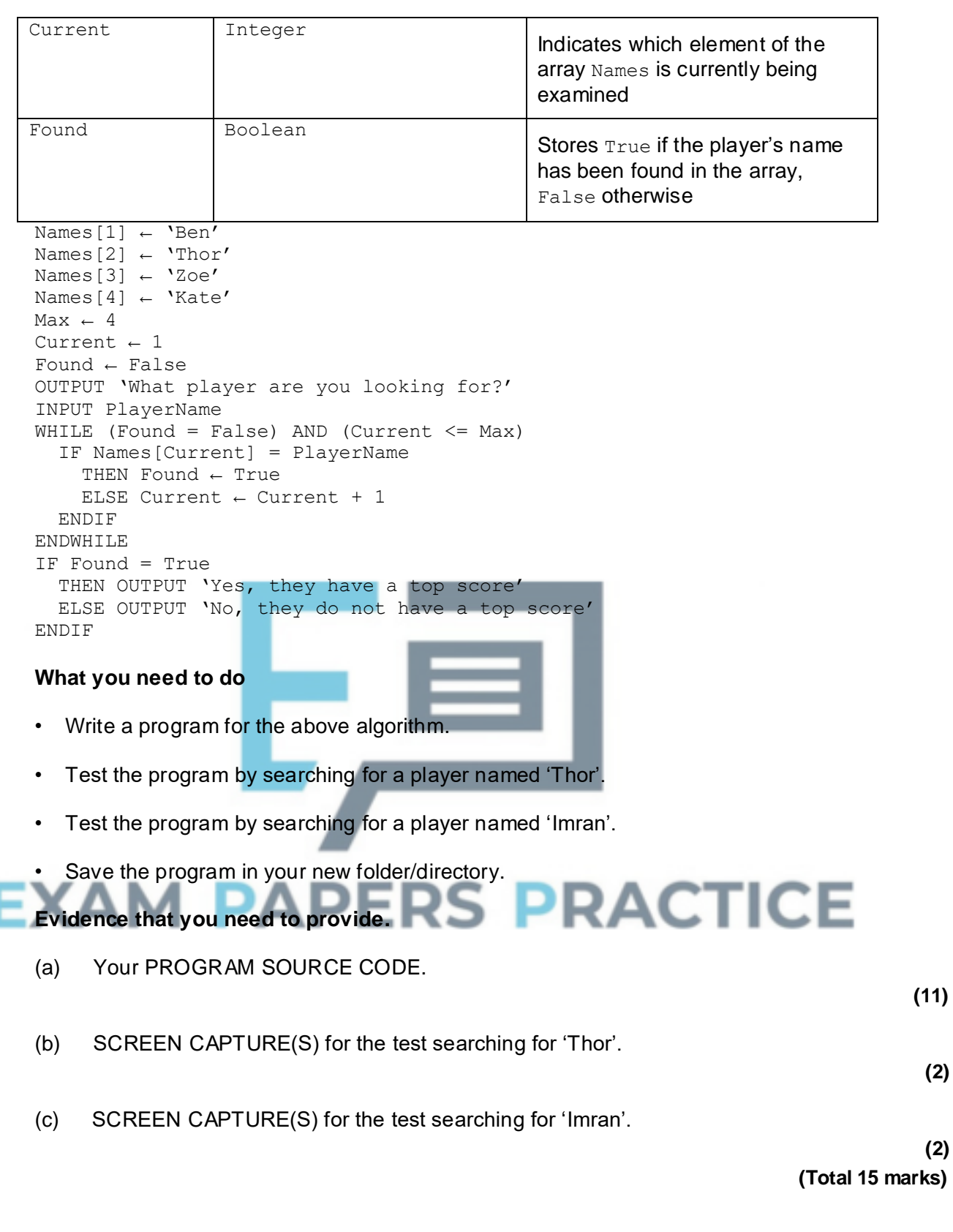

# **Q13.**

A constant is a value that does not change throughout a program. Instead of referring to the value itself throughout a program, a named constant can be used.

 $\_$  , and the set of the set of the set of the set of the set of the set of the set of the set of the set of the set of the set of the set of the set of the set of the set of the set of the set of the set of the set of th

(a) Give an example of a constant declaration from the **Skeleton Program**.

(b) State **one** advantage of using named constants for constant values.

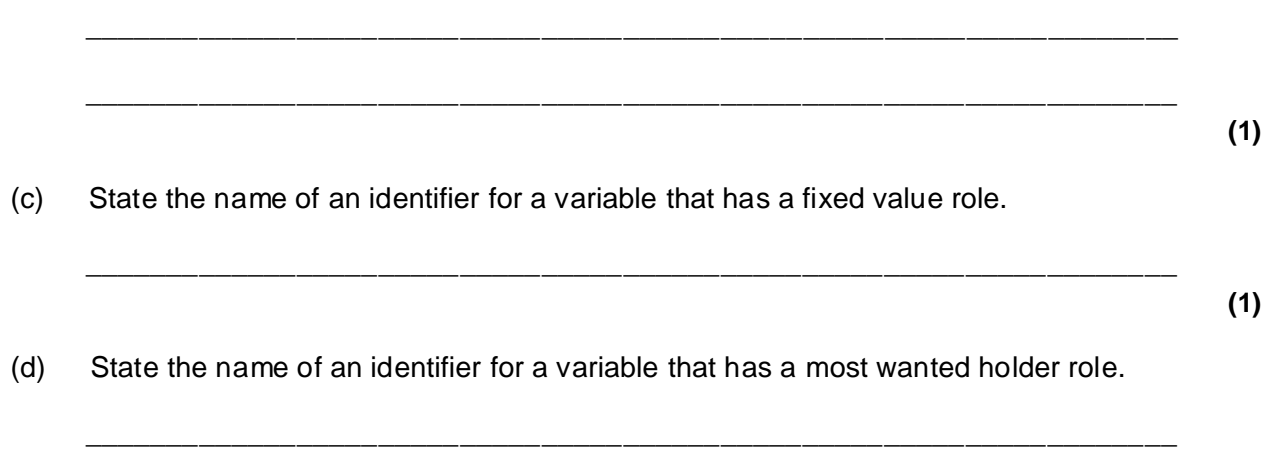

 $\_$  , and the set of the set of the set of the set of the set of the set of the set of the set of the set of the set of the set of the set of the set of the set of the set of the set of the set of the set of the set of th

\_\_\_\_\_\_\_\_\_\_\_\_\_\_\_\_\_\_\_\_\_\_\_\_\_\_\_\_\_\_\_\_\_\_\_\_\_\_\_\_\_\_\_\_\_\_\_\_\_\_\_\_\_\_\_\_\_\_\_\_\_\_\_\_\_\_\_

The decision table shown below represents the logic of the selection structure in the GetMenuChoice subroutine.  $\sqrt{\cdot}$  has been used to indicate the action that results from particular values for the conditions. The decision table is only partially complete; some incomplete parts have been labelled **(a), (b), (c)** and **(d)**

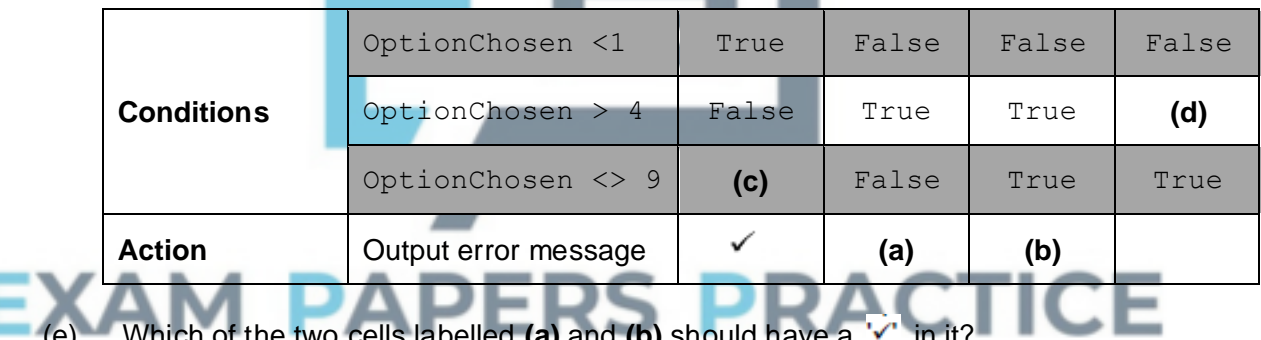

 $\_$  , and the set of the set of the set of the set of the set of the set of the set of the set of the set of the set of the set of the set of the set of the set of the set of the set of the set of the set of the set of th

\_\_\_\_\_\_\_\_\_\_\_\_\_\_\_\_\_\_\_\_\_\_\_\_\_\_\_\_\_\_\_\_\_\_\_\_\_\_\_\_\_\_\_\_\_\_\_\_\_\_\_\_\_\_\_\_\_\_\_\_\_\_\_\_\_\_\_

\_\_\_\_\_\_\_\_\_\_\_\_\_\_\_\_\_\_\_\_\_\_\_\_\_\_\_\_\_\_\_\_\_\_\_\_\_\_\_\_\_\_\_\_\_\_\_\_\_\_\_\_\_\_\_\_\_\_\_\_\_\_\_\_\_\_\_

- (e) Which of the two cells labelled **(a)** and **(b)** should have a  $\vee$  in it?
- (f) What should be the contents of the cell labelled **(c)**?
- (g) What should be the contents of the cell labelled **(d)**?

**(1)**

**(1)**

**(1)**

**(1)**

**(1)**

The diagram below shows an incomplete structure chart for part of the **Skeleton Program.**

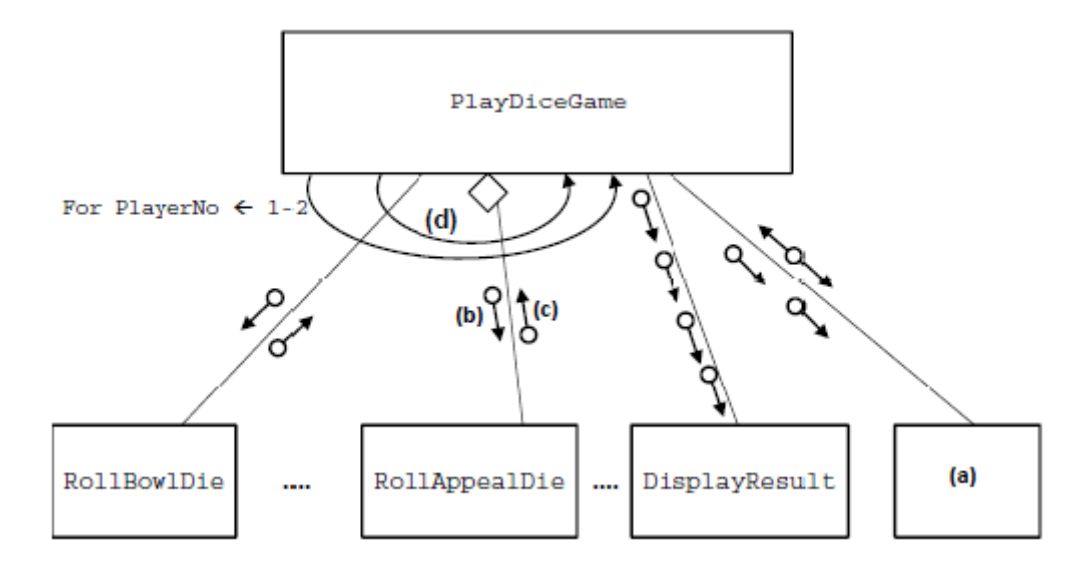

With reference to the **Skeleton Program** and the diagram above, answer questions h to k.

(h) What should be written in box **(a)** in figure above?

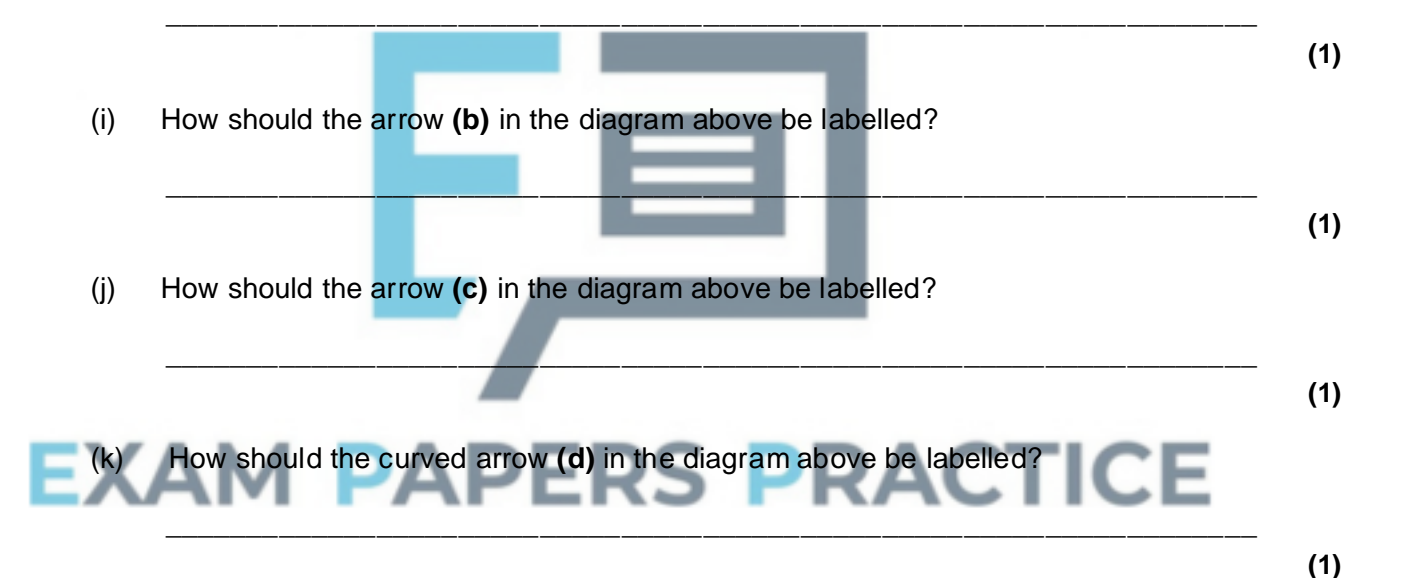

(l) There is a variable called Count in the LoadTopScores subroutine. There is also a variable called Count in the UpdateTopScores subroutine.

Explain why these two different variables can have the same identifier.

**(2)**

(m) Look at the repetition structure in the UpdateTopScores subroutine, used to find the lowest of the current top scores.

\_\_\_\_\_\_\_\_\_\_\_\_\_\_\_\_\_\_\_\_\_\_\_\_\_\_\_\_\_\_\_\_\_\_\_\_\_\_\_\_\_\_\_\_\_\_\_\_\_\_\_\_\_\_\_\_\_\_\_\_\_\_\_\_\_\_\_

\_\_\_\_\_\_\_\_\_\_\_\_\_\_\_\_\_\_\_\_\_\_\_\_\_\_\_\_\_\_\_\_\_\_\_\_\_\_\_\_\_\_\_\_\_\_\_\_\_\_\_\_\_\_\_\_\_\_\_\_\_\_\_\_\_\_\_

\_\_\_\_\_\_\_\_\_\_\_\_\_\_\_\_\_\_\_\_\_\_\_\_\_\_\_\_\_\_\_\_\_\_\_\_\_\_\_\_\_\_\_\_\_\_\_\_\_\_\_\_\_\_\_\_\_\_\_\_\_\_\_\_\_\_\_

\_\_\_\_\_\_\_\_\_\_\_\_\_\_\_\_\_\_\_\_\_\_\_\_\_\_\_\_\_\_\_\_\_\_\_\_\_\_\_\_\_\_\_\_\_\_\_\_\_\_\_\_\_\_\_\_\_\_\_\_\_\_\_\_\_\_\_

When UpdateTopScores is called, how many times will this section of code repeat?

\_\_\_\_\_\_\_\_\_\_\_\_\_\_\_\_\_\_\_\_\_\_\_\_\_\_\_\_\_\_\_\_\_\_\_\_\_\_\_\_\_\_\_\_\_\_\_\_\_\_\_\_\_\_\_\_\_\_\_\_\_\_\_\_\_\_\_

(n) Describe what the selection structure inside the repetition structure does.

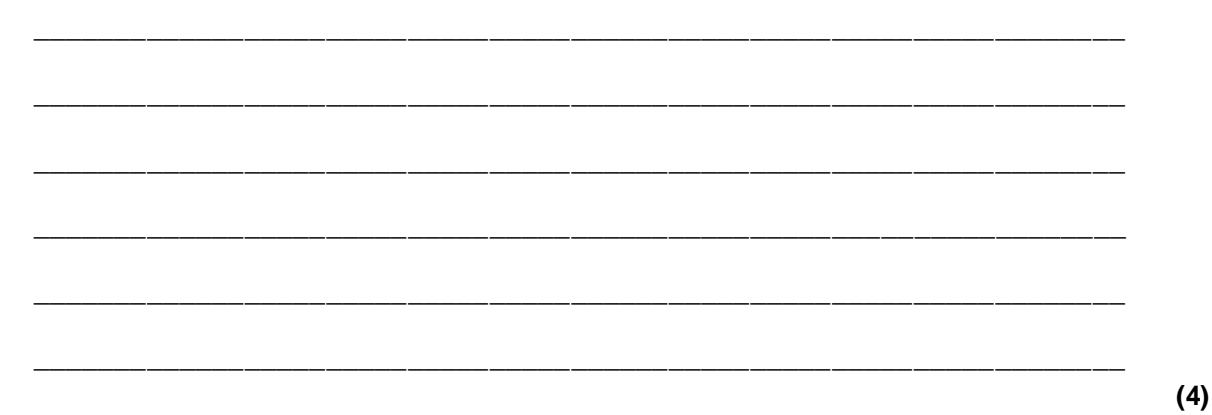

**(1)**

## **Q14.**

(a) This question refers to the subroutines RollAppealDie and DisplayAppealDieResult.

There are four options on the Appeal Die – "NOT OUT", "CAUGHT", "LBW" and "BOWLED".

Adapt the program source code for the subroutines RollAppealDie and DisplayAppealDieResult so that there is a fifth option – "RUN OUT" – on the Appeal Die.

If a player is run out then their turn finishes, they are out. A suitable message must be shown.

This option should be available for **both** the real dice and virtual game.

### **Evidence that you need to provide**

(i) Your amended PROGRAM SOURCE CODE for the subroutine RollAppealDie.

**(2)**

(ii) Your amended PROGRAM SOURCE CODE for the subroutine DisplayAppealDieResult.

**(2)**

(iii) SCREEN CAPTURE(S) for a test run showing the correct working of the  $"RUN$ OUT"option when real dice are being used.

**(2)**

(b) This question refers to the subroutine DisplayResult.

This subroutine compares the two players' scores and displays a message saying

who has won.

Adapt the program source code for the subroutine DisplayResult so that it also checks to see if a game is drawn and displays an appropriate message when this happens.

### **Evidence that you need to provide**

- (i) Your amended PROGRAM SOURCE CODE for the subroutine DisplayResult.
- (ii) SCREEN CAPTURE(S) for a test run showing a drawn game where both players scored 0.

**(2)**

**(3)**

(c) This question refers to the subroutine RollBowlDie.

If the user chooses to play the game with real dice then they are prompted to enter a number between 1 and 6 to indicate what the result of rolling the Bowl Die was.

Add a validation check to the subroutine RollBowlDie so that it repeatedly gets the Bowl Die result from the user until a number between 1 and 6 is entered.

Each time an invalid value is entered the message "Please enter a value between 1 and 6 only" should be displayed.

### **Evidence that you need to provide**

(i) Your amended PROGRAM SOURCE CODE for the subroutine RollBowlDie.

**(4)**

**(3)**

(ii) SCREEN CAPTURE(S) showing the results of testing the subroutine with values of 0, 2 and 7 for the Bowl Die.

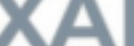

(d) *You may wish to make a copy of the data file HiScores.txt before attempting this question in case the contents of the file are changed in an unintended way.*

This question will add extra functionality to the **Skeleton Program.**

The **Skeleton Program** allows two players to have a game of Dice Cricket. It can load previous top scores from the file **HiScores.txt** and every time a game is played the scores of the players are compared to the top scores. The top scores are then updated if necessary.

The **Skeleton Program** is going to be extended so that the top scores can be saved to the file **HiScores.txt**.

Additional marks will be awarded in this question for writing code which demonstrates good practice and which will be easy to maintain in the future.

#### **Task 1**

Change the DisplayMenu subroutine so that it displays the new menu option "5. Save top scores".

## **Evidence that you need to provide**

(i) Your amended PROGRAM SOURCE CODE for the subroutine DisplayMenu.

### **Task 2**

Adapt the GetMenuChoice subroutine so that a value of 5 is accepted.

#### **Evidence that you need to provide**

(ii) Your amended PROGRAM SOURCE CODE for the subroutine GetMenuChoice.

#### **Task 3**

Create a new subroutine SaveTopScores.

The new subroutine must:

- open the file **HiScores.txt**
- store each record in the TopScores array as a line in the file; with the Name and Score fields separated by a comma
- close the file **HiScores.txt**

#### **Evidence that you need to provide**

(iii) Your PROGRAM SOURCE CODE for the new subroutine SaveTopScores.

**(1)**

**(1)**

### **Task 4**

Adapt the main program block so that the selection of option 5 from the menu is accepted as a valid choice and so that the subroutine SaveTopScores is called when the user selects option 5 from the menu.

Test that the changes you have made work:

- run the **Skeleton Program**
- enter the player names Janet and Lily
- load the contents of the file **HiScores.txt**
- play a real dice game where player one gets a score of 4 and player two gets a score of 0
- select the save option you have added to the menu.

#### **Evidence that you need to provide**

(iv) Your adapted PROGRAM SOURCE CODE for the main program block.

(v) SCREEN CAPTURE(S) for a test run showing that:

- Option 3 (load scores) was selected
- Option 2 (real dice game) was selected
- Player one (Janet) got a score of 4
- Player two (Lily) got a score of 0
- Option 5 (save scores) was selected.
- (vi) Copy and paste the contents of the file **HiScores.txt** after the test run.

**(1)**

**(2)**

(e) This question refers to rolling the Bowl Die.

The game of Dice Cricket, as represented by the **Skeleton Program**, is to be made more similar to the real game of cricket. In real cricket, a batter is likely to get the lower scores (0 and 1) more frequently than the higher scores (4 and 6).

The **Skeleton Program** is to be modified to represent this more realistic batting behaviour.

(i) Describe changes that could be made to the **Skeleton Program** to achieve this. You are **not** expected to actually make the changes.

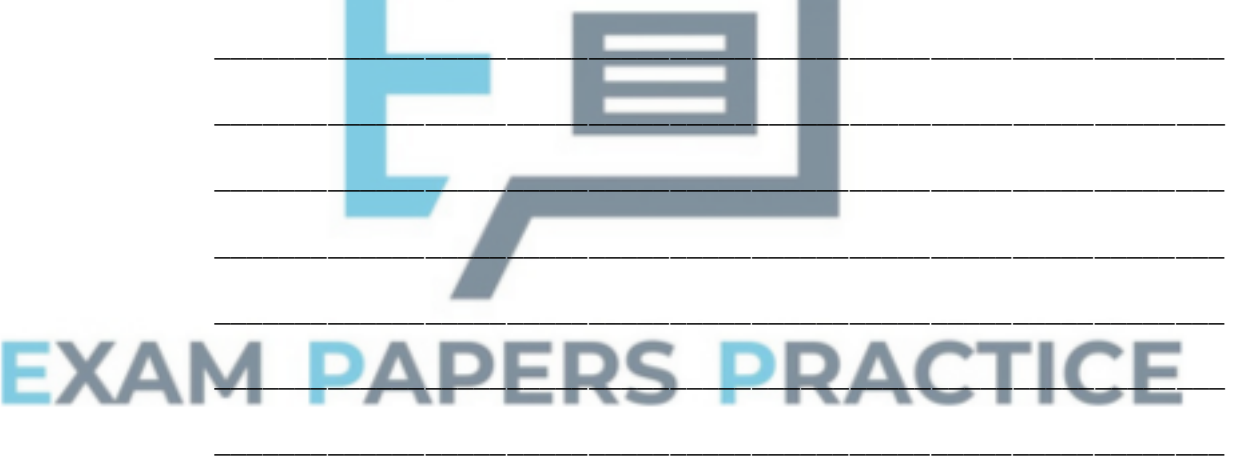

\_\_\_\_\_\_\_\_\_\_\_\_\_\_\_\_\_\_\_\_\_\_\_\_\_\_\_\_\_\_\_\_\_\_\_\_\_\_\_\_\_\_\_\_\_\_\_\_\_\_\_\_\_\_\_\_\_\_\_\_\_\_

**(2) (Total 39 marks)**

**(1)**

# **Q15.**

A computer simulation is to be used to imitate the flow of students through a school canteen. The simulation will be based on a model developed by the school's canteen manager and a Computing student.

\_\_\_\_\_\_\_\_\_\_\_\_\_\_\_\_\_\_\_\_\_\_\_\_\_\_\_\_\_\_\_\_\_\_\_\_\_\_\_\_\_\_\_\_\_\_\_\_\_\_\_\_\_\_\_\_\_\_\_\_\_\_\_\_\_\_\_

\_\_\_\_\_\_\_\_\_\_\_\_\_\_\_\_\_\_\_\_\_\_\_\_\_\_\_\_\_\_\_\_\_\_\_\_\_\_\_\_\_\_\_\_\_\_\_\_\_\_\_\_\_\_\_\_\_\_\_\_\_\_\_\_\_\_\_

(a) In the context of simulation, explain what a model is.

(b) Students must queue at a particular serving point in the canteen if they wish to purchase hot food.

The Computing student intends to represent the queue of students waiting to be served as a dynamic data structure using a linked list.

(i) Explain what pointers the student will need to create and what they will be used for. \_\_\_\_\_\_\_\_\_\_\_\_\_\_\_\_\_\_\_\_\_\_\_\_\_\_\_\_\_\_\_\_\_\_\_\_\_\_\_\_\_\_\_\_\_\_\_\_\_\_\_\_\_\_\_\_\_\_\_\_\_\_ \_\_\_\_\_\_\_\_\_\_\_\_\_\_\_\_\_\_\_\_\_\_\_\_\_\_\_\_\_\_\_\_\_\_\_\_\_\_\_\_\_\_\_\_\_\_\_\_\_\_\_\_\_\_\_\_\_\_\_\_\_\_ \_\_\_\_\_\_\_\_\_\_\_\_\_\_\_\_\_\_\_\_\_\_\_\_\_\_\_\_\_\_\_\_\_\_\_\_\_\_\_\_\_\_\_\_\_\_\_\_\_\_\_\_\_\_\_\_\_\_\_\_\_\_ \_\_\_\_\_\_\_\_\_\_\_\_\_\_\_\_\_\_\_\_\_\_\_\_\_\_\_\_\_\_\_\_\_\_\_\_\_\_\_\_\_\_\_\_\_\_\_\_\_\_\_\_\_\_\_\_\_\_\_\_\_\_ **(2)** (ii) Teachers are able to bypass the students in the queue by walking past them. However, a teacher may not always go directly to the very front of the queue as it may contain teachers already. In which case, the teacher joins the queue at the point just behind the other teachers. What type of queue would the Computing student use to represent this situation? \_\_\_\_\_\_\_\_\_\_\_\_\_\_\_\_\_\_\_\_\_\_\_\_\_\_\_\_\_\_\_\_\_\_\_\_\_\_\_\_\_\_\_\_\_\_\_\_\_\_\_\_\_\_\_\_\_\_\_\_\_\_ **(1)** (c) The Computing student decides that she will need to use the random number generator in the programming language that she is using to develop the simulation.

Give **one** example of something that she might need to use random numbers for when producing this simulation.

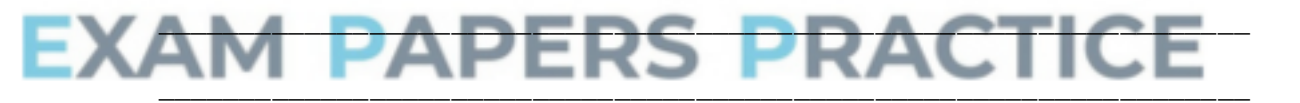

**(1) (Total 5 marks)**

## **Q16.**

State **three** features of well-written program code that help to make it understandable without the need to include lots of comments.

\_\_\_\_\_\_\_\_\_\_\_\_\_\_\_\_\_\_\_\_\_\_\_\_\_\_\_\_\_\_\_\_\_\_\_\_\_\_\_\_\_\_\_\_\_\_\_\_\_\_\_\_\_\_\_\_\_\_\_\_\_\_\_\_\_\_\_\_\_\_\_

\_\_\_\_\_\_\_\_\_\_\_\_\_\_\_\_\_\_\_\_\_\_\_\_\_\_\_\_\_\_\_\_\_\_\_\_\_\_\_\_\_\_\_\_\_\_\_\_\_\_\_\_\_\_\_\_\_\_\_\_\_\_\_\_\_\_\_\_\_\_\_

\_\_\_\_\_\_\_\_\_\_\_\_\_\_\_\_\_\_\_\_\_\_\_\_\_\_\_\_\_\_\_\_\_\_\_\_\_\_\_\_\_\_\_\_\_\_\_\_\_\_\_\_\_\_\_\_\_\_\_\_\_\_\_\_\_\_\_\_\_\_\_

\_\_\_\_\_\_\_\_\_\_\_\_\_\_\_\_\_\_\_\_\_\_\_\_\_\_\_\_\_\_\_\_\_\_\_\_\_\_\_\_\_\_\_\_\_\_\_\_\_\_\_\_\_\_\_\_\_\_\_\_\_\_\_\_\_\_\_\_\_\_\_

\_\_\_\_\_\_\_\_\_\_\_\_\_\_\_\_\_\_\_\_\_\_\_\_\_\_\_\_\_\_\_\_\_\_\_\_\_\_\_\_\_\_\_\_\_\_\_\_\_\_\_\_\_\_\_\_\_\_\_\_\_\_\_\_\_\_\_\_\_\_\_

\_\_\_\_\_\_\_\_\_\_\_\_\_\_\_\_\_\_\_\_\_\_\_\_\_\_\_\_\_\_\_\_\_\_\_\_\_\_\_\_\_\_\_\_\_\_\_\_\_\_\_\_\_\_\_\_\_\_\_\_\_\_\_\_\_\_\_\_\_\_\_

Page 32 of 70

**(2)**

# **Q17.**

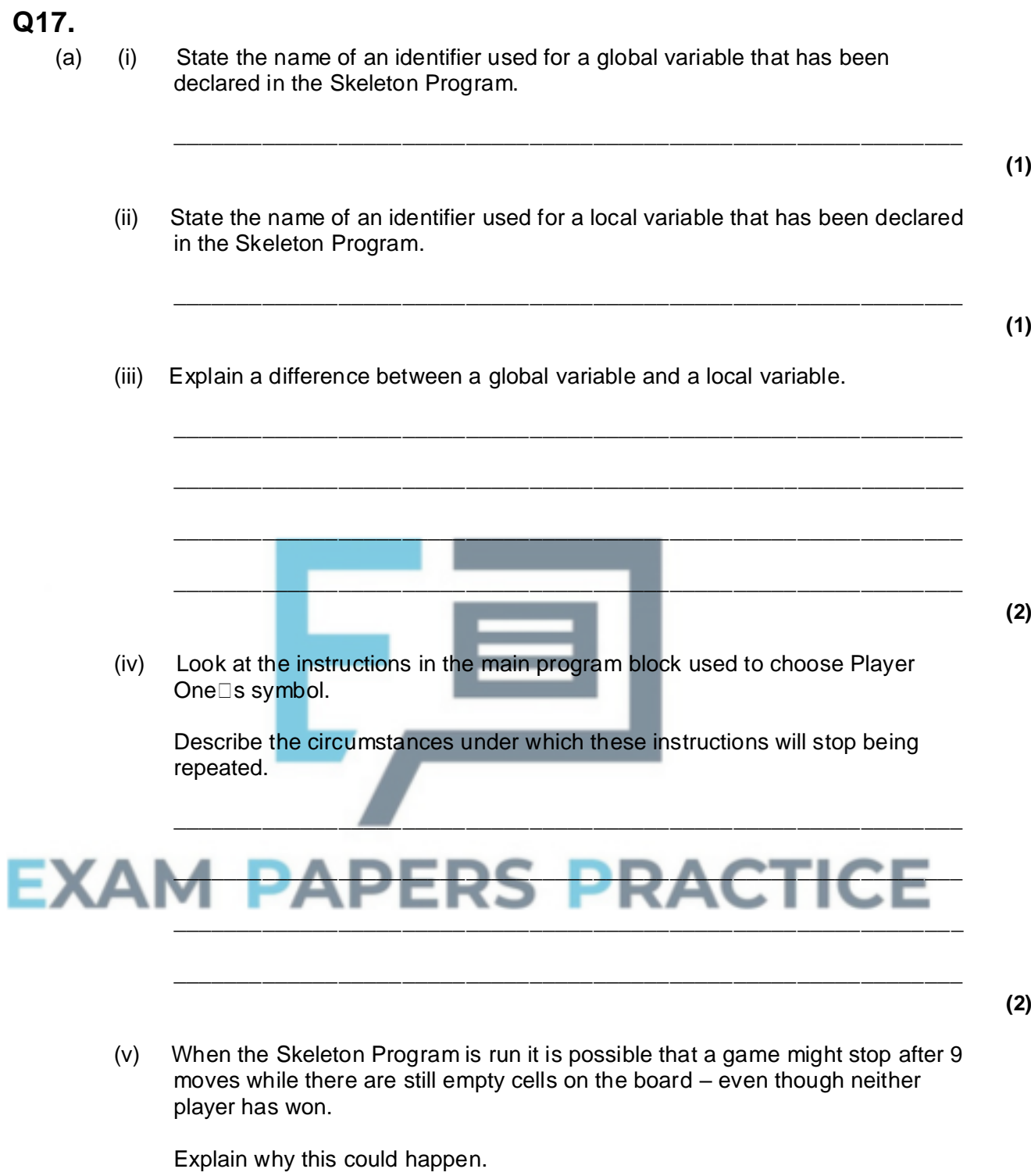

\_\_\_\_\_\_\_\_\_\_\_\_\_\_\_\_\_\_\_\_\_\_\_\_\_\_\_\_\_\_\_\_\_\_\_\_\_\_\_\_\_\_\_\_\_\_\_\_\_\_\_\_\_\_\_\_\_\_\_\_\_\_

\_\_\_\_\_\_\_\_\_\_\_\_\_\_\_\_\_\_\_\_\_\_\_\_\_\_\_\_\_\_\_\_\_\_\_\_\_\_\_\_\_\_\_\_\_\_\_\_\_\_\_\_\_\_\_\_\_\_\_\_\_\_

\_\_\_\_\_\_\_\_\_\_\_\_\_\_\_\_\_\_\_\_\_\_\_\_\_\_\_\_\_\_\_\_\_\_\_\_\_\_\_\_\_\_\_\_\_\_\_\_\_\_\_\_\_\_\_\_\_\_\_\_\_\_

\_\_\_\_\_\_\_\_\_\_\_\_\_\_\_\_\_\_\_\_\_\_\_\_\_\_\_\_\_\_\_\_\_\_\_\_\_\_\_\_\_\_\_\_\_\_\_\_\_\_\_\_\_\_\_\_\_\_\_\_\_\_

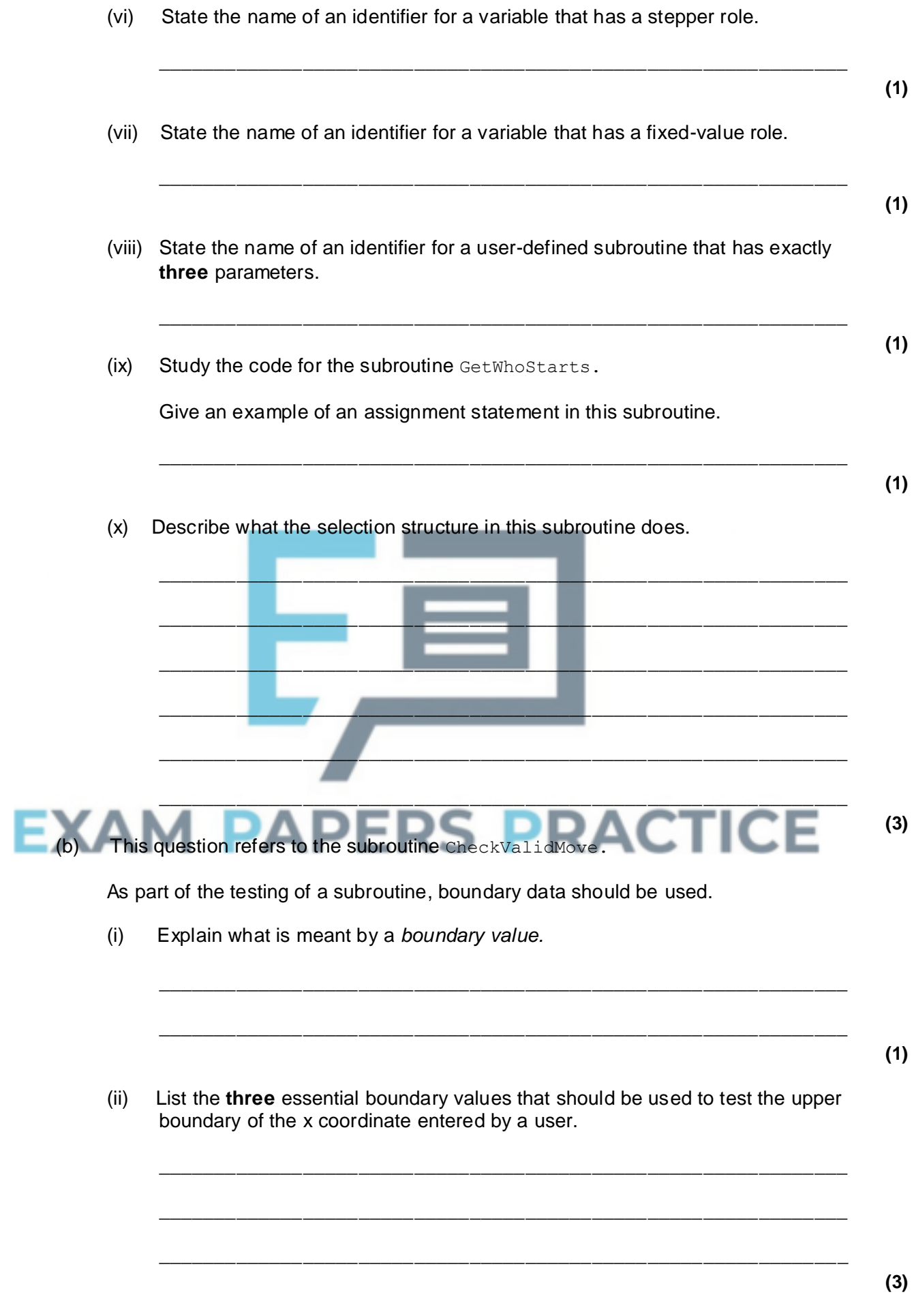

(iii) Include SCREEN CAPTURE(S) showing the input and output when you run the **Skeleton Program** using **one** of the values given in your answer to **part (b)(i).**

> **(1) (Total 20 marks)**

# **Q18.**

(a) This question refers to the subroutine CheckValidMove.

This subroutine is used to check that the coordinates entered by a player are for a valid move. A valid move is defined as being an x coordinate and a y coordinate for a cell that exists and that is currently empty. At the moment the subroutine only checks that the x coordinate entered by the user is in the allowed range.

Adapt the program source code for the subroutine CheckValidMove so that it checks that the y coordinate entered by the user is in the allowed range and that the cell chosen by the user is empty.

## **Evidence that you need to provide**

- (i) Your amended PROGRAM SOURCE CODE for the subroutine CheckValidMove.
- (ii) SCREEN CAPTURE(S) for test runs showing that moves with coordinates (2,  $-3$ ) and  $(2, 7)$  are both rejected.
- (ii) SCREEN CAPTURE(S) for a test run showing that when the player selects a non-empty cell the move is rejected.
- (b) This question refers to the subroutine CheckXOrOHasWon.

This subroutine is used to check, after each move, if the player has won the game. The subroutine checks for three symbols in a line on the rows and on the columns. It should also detect three symbols in a line on the two diagonals.

Adapt the program source code for the subroutine CheckXOrOHasWon so that it does check for **three** symbols in a line along the diagonals.

## **Evidence that you need to provide**

(i) Your amended PROGRAM SOURCE CODE for the subroutine CheckXOrOHasWon.

**(6)**

**(5)**

**(2)**

**(1)**

(ii) SCREEN CAPTURE(S) showing a game won by a player getting three in a line along a diagonal.

**(1)**

(iii) SCREEN CAPTURE(S) showing a game won by a player getting three in a line along the other diagonal.

**(1)**

(c) This question refers to the main program block.

Part of the main program block updates the scores and displays the result using a

selection structure.

Half a point should be awarded to each player if the game is drawn.

Adapt this part of the program source code to award points for a draw.

## **Evidence that you need to provide**

- (i) Your amended PROGRAM SOURCE CODE for the selection structure.
- (ii) SCREEN CAPTURE(S) showing the correct points awarded for a drawn game that is the **first and only** game in a match.

**(2)**

**(1)**

**(2)**

(d) This question expands the functionality of the **Skeleton Program.** The **Skeleton Program** needs to be changed so that the game is played on a **4x4** grid instead of a 3x3 grid. The aim of the game is still to get **three** consecutive symbols in a line.

Follow the steps below to change the **Skeleton Program** to work with a 4x4 grid.

Change the Board array data type.

## **Evidence that you need to provide**

- (i) Your amended PROGRAM SOURCE CODE for the necessary change to the Board array data type or an explanation of why no change is required.
- Change the condition for the selection structure in the main program that checks if the maximum number of allowed moves has been reached.

## **Evidence that you need to provide**

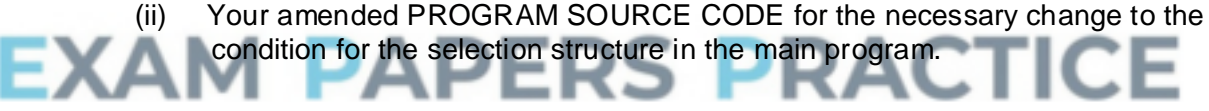

Change the subroutine ClearBoard so that it clears the 4x4 grid.

### **Evidence that you need to provide**

(iii) Your amended PROGRAM SOURCE CODE for the subroutine ClearBoard.

**(1)**

**(1)**

Change the subroutine DisplayBoard so that it displays the 4x4 grid.

### **Evidence that you need to provide**

(iv) Your amended PROGRAM SOURCE CODE for the subroutine DisplayBoard.

**(2)**

(v) SCREEN CAPTURE(S) showing an empty 4x4 grid is displayed at the beginning of the game.

**(2)**

Change the subroutine CheckValidMove so that it checks that the move entered by a user is valid on the 4x4 grid.

### **Evidence that you need to provide**

- (vi) Your amended PROGRAM SOURCE CODE for the subroutine CheckValidMove.
- Change the subroutine CheckXOrOHasWon so that it checks for three of the same symbol in consecutive positions on a horizontal line on any row on the 4x4 grid. You are **not** expected to check for the extra winning positions along the diagonals or in the columns.

#### **Evidence that you need to provide**

(vii) Your amended PROGRAM SOURCE CODE for the subroutine CheckXOrOHasWon.

**(4)**

**(1)**

- (viii) SCREEN CAPTURE(S) showing a 4x4 grid game won with three symbols in a horizontal line - where one of the symbols in the winning line is in cell (2,4).
- **(2)**

**(2)**

(ix) The Noughts and Crosses game has been adapted so that it is played using a 4x4 grid on a square. It is decided to alter the program further so that it is played using a 4x4x4 cube instead of a 4x4 square.

Describe how the data structure(s) for a cube-shaped board could be represented in the **Skeleton Program.**

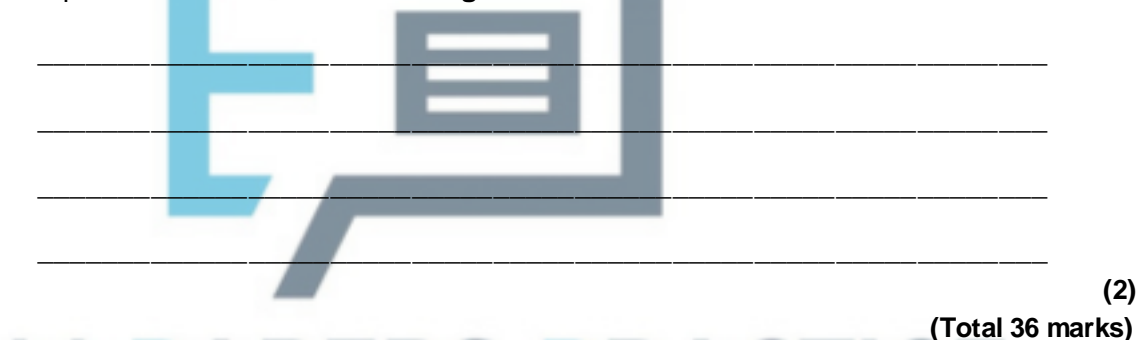

## **RS PRAG** ь **Q19.**

Create a folder/directory for your new program.

The variable table, **Table 1**, and the Structured English algorithm describe a simplified version of the **Guess the Word / Phrase Game**.

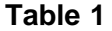

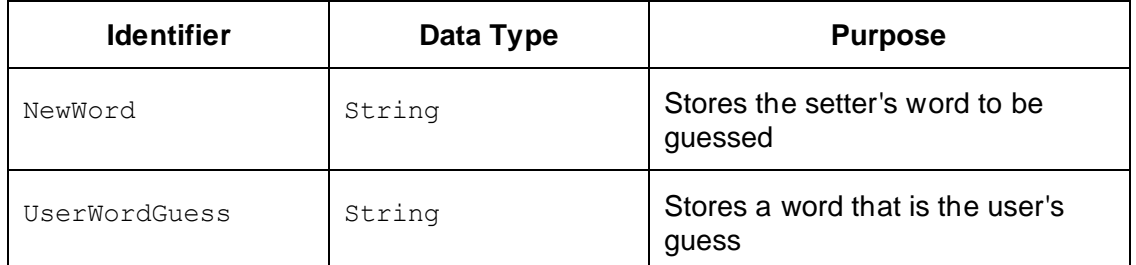

OUTPUT "The new word?" INPUT NewWord OUTPUT "Your guess?"

INPUT UserWordGuess IF UserWordGuess IS EQUAL TO NewWord THEN OUTPUT "CORRECT" ELSE OUTPUT "INCORRECT" ENDIF

## **What you need to do**

Write a program for the above algorithm in the programming language of your choice.

Test the program as follows.

**Test 1**: Input of the new word EAGLE followed by a correct guess.

**Test 2**: Input of the new word BEAR followed by an incorrect guess.

Save the program in your new folder / directory.

### **Evidence that you need to provide**

(a) SCREEN CAPTURES for the following tests:

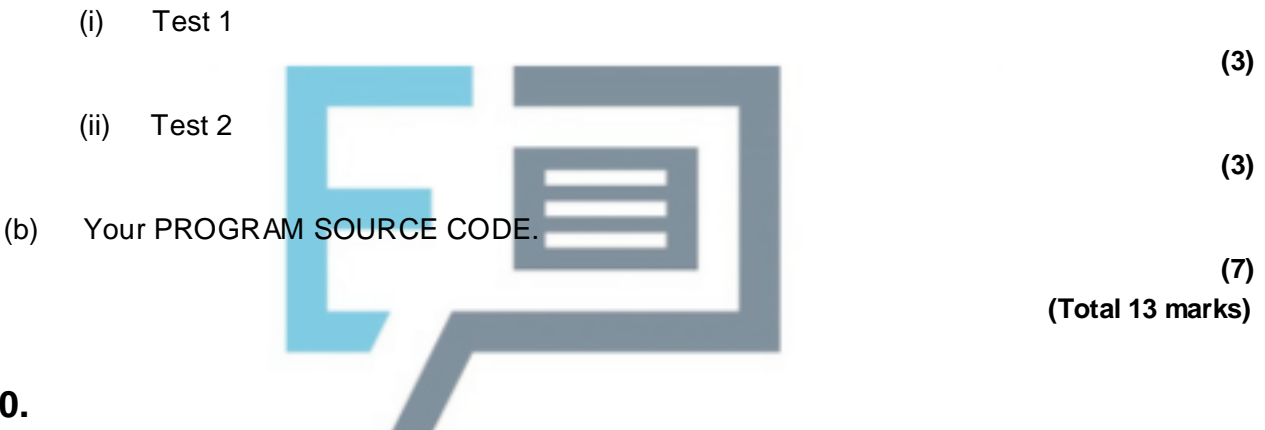

## **Q20.**

**"Guess the Word / Phrase Game"**

The **Skeleton Program** in this Preliminary Material is for a game based on the game of "Hangman" in which the *user* is given a certain number of letter guesses to guess a chosen word or phrase.

This exercise will not require the display of a gallows!

The game starts with the input by the *setter* of a word or phrase of **at least 10 characters** chosen from a set of characters consisting of the uppercase letters of the alphabet and the <Space> character. You may assume that the *setter* never sets a word or phrase with more than 20 characters.

The output device, i.e. the screen, then displays a row of asterisks ('\*') corresponding to every letter in the word or phrase and a space for every space.

The game will not use words / phrases containing other characters, e.g. hyphens, apostrophes or digits (0, 1, 2, …. 9).

A second person, the *user*, must then enter a letter that they think could be present in the *setter's* word or phrase or if they think that they recognise the word or phrase, they enter this word or phrase.

In each of these cases, what the *user* has done is **make a guess**.

If the letter guess is correct, the row of asterisks displays again with the guessed letter replacing one or more asterisks in the corresponding positions that this letter appears in the word / phrase.

If the word / phrase guess is correct, the game is over. A message displays which states, "You have guessed correctly."

If either guess is incorrect, the row of asterisks displays again with no change.

## **Restrictions**

Two people are required to play this game, a *setter* and a *user*.

The *setter* inputs the word / phrase to be guessed. The *user's* role is to guess the word / phrase either directly by submitting the word / phrase or indirectly by guessing its letters. The *user* must not have sight of the word / phrase before playing the game.

The **Skeleton Program** does not store or display all letters that the *user* enters (history of letters entered), only those that are correct guesses.

The **Skeleton Program** in its present form does not allow the user to attempt a guess of the complete word / phrase.

The game allows the *user* to make an unlimited number of letter guesses.

The letter case of the *user's* guess must match the word / phrase's letter case which is upper case.

#### **Outline Design**

The game begins when a new word or phrase is set. **For the purpose of the design a phrase is considered to consist of one or more words**.

The Structured English description of an algorithm for playing the game is as follows:

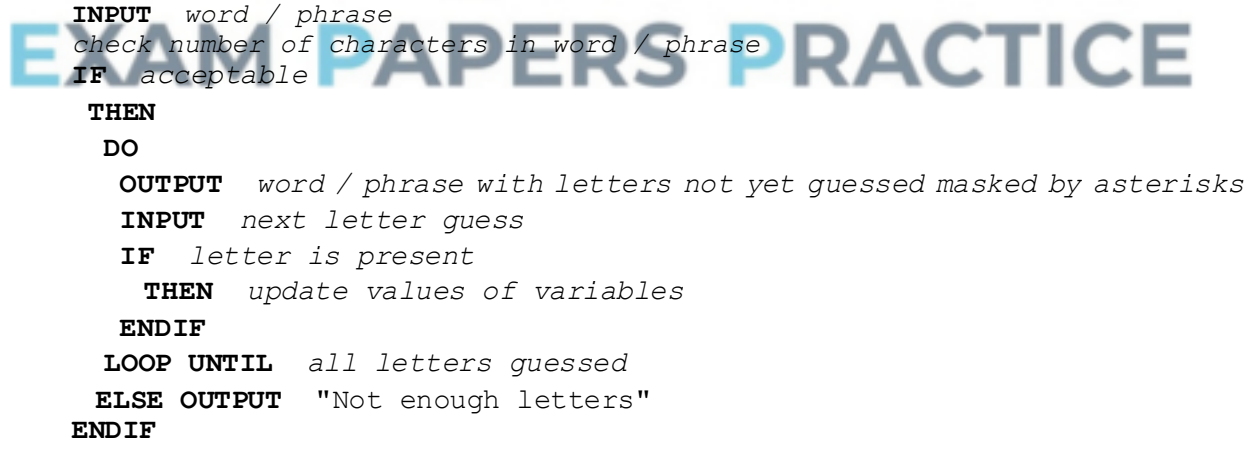

## **Variables**

The main variables used are as follows:

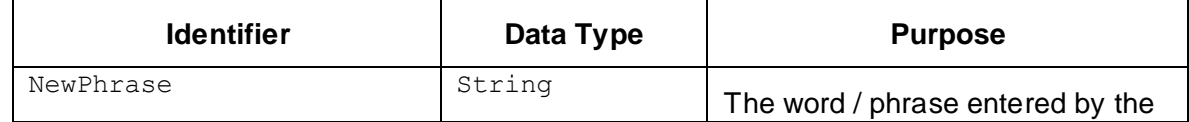

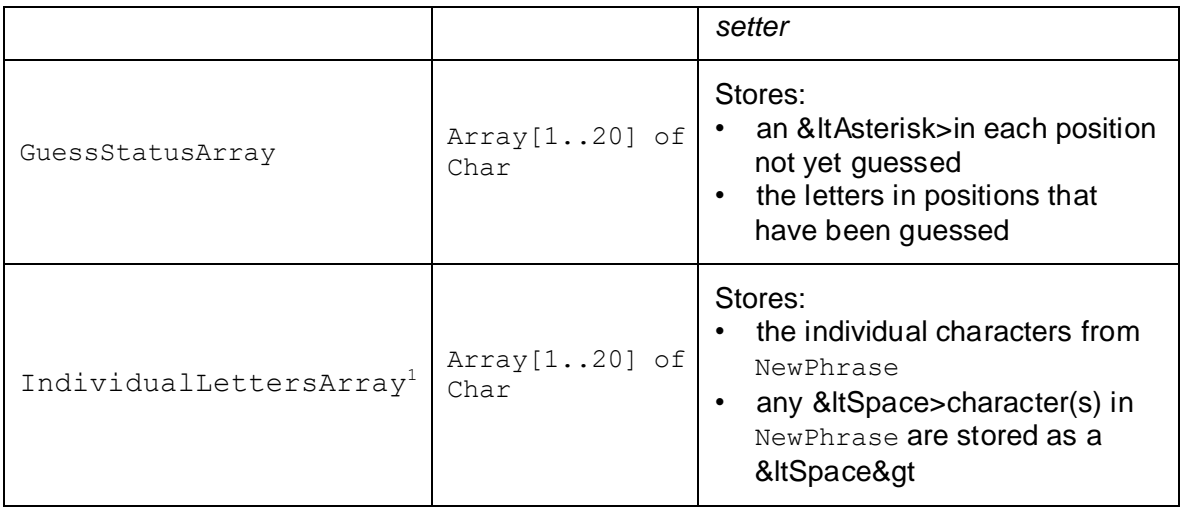

Note: The programming language used to code the game will determine the letter case for each identifier, and so may not match exactly the identifiers shown in the table above.

## **Guessing a Letter**

The data types used by the various programming language **Skeleton Programs** differ slightly.

- All languages store the setter's word / phrase in a variable NewPhrase
- Languages such as Pascal, C, PHP and C# permit access to individual characters of the string as follows:

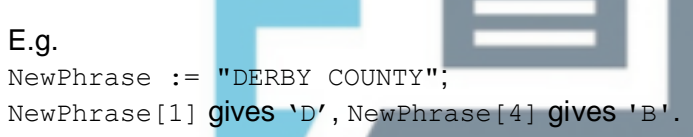

• Other languages such as Visual Basic.Net are unable to access the individual letters of NewPhrase directly.

An array IndividualLettersArray is used to store the letters to permit access to

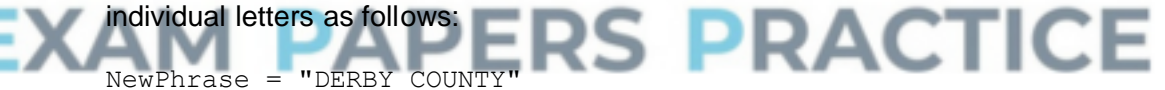

Access to the first and fourth letters is made possible as follows: IndividualLettersArray[1] gives 'D'. IndividualLettersArray[4] gives 'B'.

Figure 1 shows the contents of the NewPhrase / IndividualLettersArray for the phrase "COMPUTING EXAM".

NewPhrase is used for the languages which support access to individual characters.

All solutions store the letter guesses in array GuessStatusArray. **Figure 2** shows the contents of the array GuessStatusArray before the user has made any guesses.

**Figure 3** shows the contents of the array GuessStatusArray after the user has guessed the letters  $E', 'A', 'W', 'P', 'C', 'U'$  in that order. Note: the unsuccessful guess 'W' is not stored.

**Figure 1 Figure 2 Figure 3**

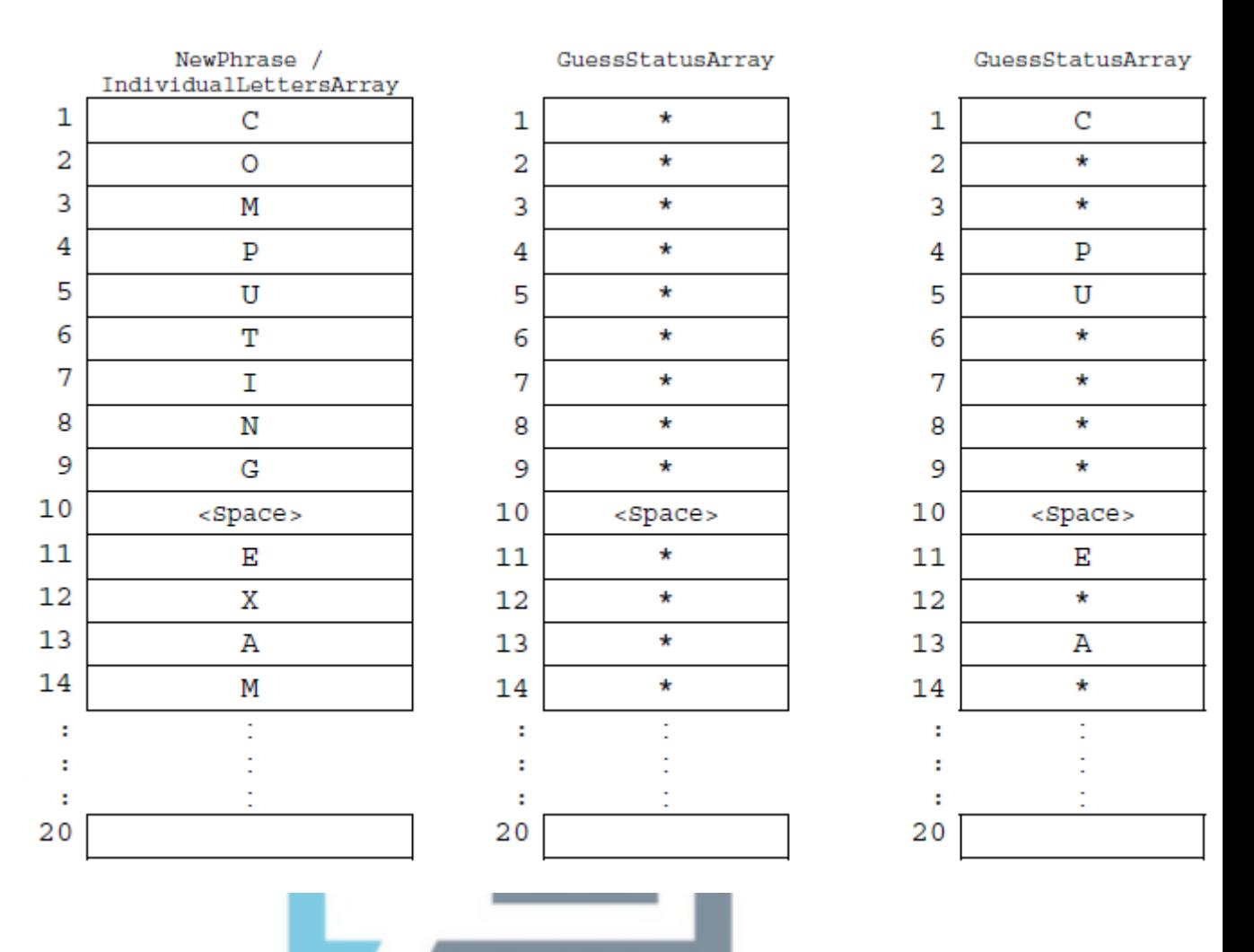

## **Possible Additional Requirement**

The **Skeleton Program** does not display every letter that has been entered; it only displays correctly guessed letters.

## Consider how the letters entered during the game could be stored. You need only consider the two suggestions shown below.

## **Suggestion 1**

Use a one-dimensional array LettersGuessedArray<sup>2</sup>, **Figure 4**, with each array cell corresponding to a letter of the alphabet.

### **Figure 4**

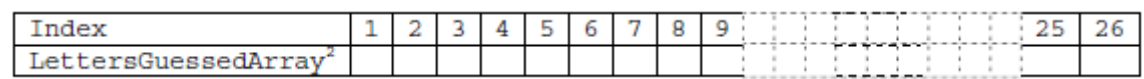

### For example:

LettersGuessedArray[4] stores an indicator that the *user* entered the letter 'D'.

### **Suggestion 2**

Use a one-dimensional array LettersGuessedArray, **Figure 5**, as follows: Each letter entered is stored in this array at the next available cell.

### For example:

LettersGuessedArray[1] stores the entered letter 'E',

LettersGuessedArray[2] stores the entered letter 'A' because the *user* entered the letter 'E' first followed by the letter 'A'.

## **Figure 5**

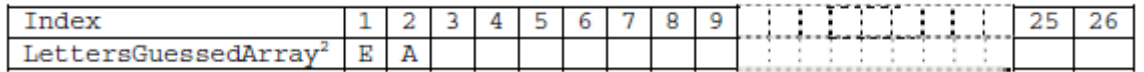

### **An entered letter is never stored more than once.**

\_\_\_\_\_\_\_\_\_\_\_\_\_\_\_\_\_\_\_\_\_\_\_\_\_  $1$ <sup>1</sup> The IndividualLettersArray is only needed when the programming language does not support direct access to the individual letters of NewPhrase.

 $2$  Your chosen programming language may use arrays with a lower bound value of 0. If so, then assume that LettersGuessedArray[0] is not used.

# **Q21.**

These questions refer to the **Preliminary Material**, but do not require any additional programming.

This question is about the structure and content of the **Skeleton Program**.

(a) Give **three** reasons why this program has been structured with procedures / functions. \_\_\_\_\_\_\_\_\_\_\_\_\_\_\_\_\_\_\_\_\_\_\_\_\_\_\_\_\_\_\_\_\_\_\_\_\_\_\_\_\_\_\_\_\_\_\_\_\_\_\_\_\_\_\_\_\_\_\_\_\_\_\_\_\_\_\_ \_\_\_\_\_\_\_\_\_\_\_\_\_\_\_\_\_\_\_\_\_\_\_\_\_\_\_\_\_\_\_\_\_\_\_\_\_\_\_\_\_\_\_\_\_\_\_\_\_\_\_\_\_\_\_\_\_\_\_\_\_\_\_\_\_\_\_  $\mathcal{L} = \{ \mathcal{L} \mid \mathcal{L} \text{ is a constant, } \mathcal{L} \text{ is a constant, } \mathcal{L} \text{ is a constant, } \mathcal{L} \text{ is a constant, } \mathcal{L} \text{ is a constant, } \mathcal{L} \text{ is a constant, } \mathcal{L} \text{ is a constant, } \mathcal{L} \text{ is a constant, } \mathcal{L} \text{ is a constant, } \mathcal{L} \text{ is a constant, } \mathcal{L} \text{ is a constant, } \mathcal{L} \text{ is a constant, } \mathcal{L} \text{ is a constant, } \mathcal{L} \text{ is a constant, } \mathcal{L} \$ \_\_\_\_\_\_\_\_\_\_\_\_\_\_\_\_\_\_\_\_\_\_\_\_\_\_\_\_\_\_\_\_\_\_\_\_\_\_\_\_\_\_\_\_\_\_\_\_\_\_\_\_\_\_\_\_\_\_\_\_\_\_\_\_\_\_\_ AM DADEDS DDACTICE

 $\_$  ,  $\_$  ,  $\_$  ,  $\_$  ,  $\_$  ,  $\_$  ,  $\_$  ,  $\_$  ,  $\_$  ,  $\_$  ,  $\_$  ,  $\_$  ,  $\_$  ,  $\_$  ,  $\_$  ,  $\_$  ,  $\_$  ,  $\_$  ,  $\_$  ,  $\_$ 

\_\_\_\_\_\_\_\_\_\_\_\_\_\_\_\_\_\_\_\_\_\_\_\_\_\_\_\_\_\_\_\_\_\_\_\_\_\_\_\_\_\_\_\_\_\_\_\_\_\_\_\_\_\_\_\_\_\_\_\_\_\_

\_\_\_\_\_\_\_\_\_\_\_\_\_\_\_\_\_\_\_\_\_\_\_\_\_\_\_\_\_\_\_\_\_\_\_\_\_\_\_\_\_\_\_\_\_\_\_\_\_\_\_\_\_\_\_\_\_\_\_\_\_\_

 $\_$  ,  $\_$  ,  $\_$  ,  $\_$  ,  $\_$  ,  $\_$  ,  $\_$  ,  $\_$  ,  $\_$  ,  $\_$  ,  $\_$  ,  $\_$  ,  $\_$  ,  $\_$  ,  $\_$  ,  $\_$  ,  $\_$  ,  $\_$  ,  $\_$  ,  $\_$ 

\_\_\_\_\_\_\_\_\_\_\_\_\_\_\_\_\_\_\_\_\_\_\_\_\_\_\_\_\_\_\_\_\_\_\_\_\_\_\_\_\_\_\_\_\_\_\_\_\_\_\_\_\_\_\_\_\_\_\_\_\_\_

(b) The following questions are all about the identifiers used in this program.

State the name of an identifier used for:

- (i) a local variable;
- (ii) a global variable;

**(1)**

**(1)**

**(3)**

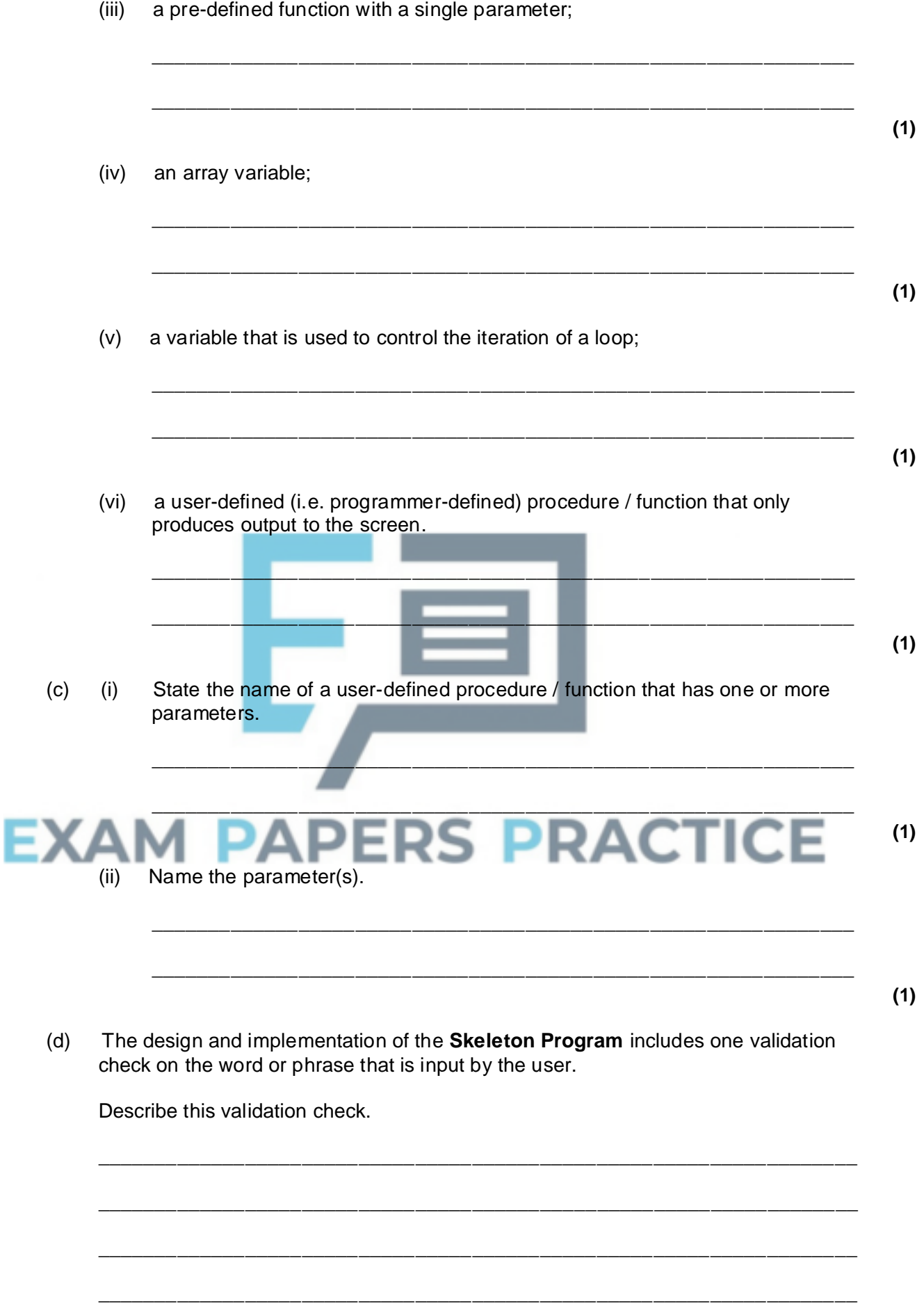

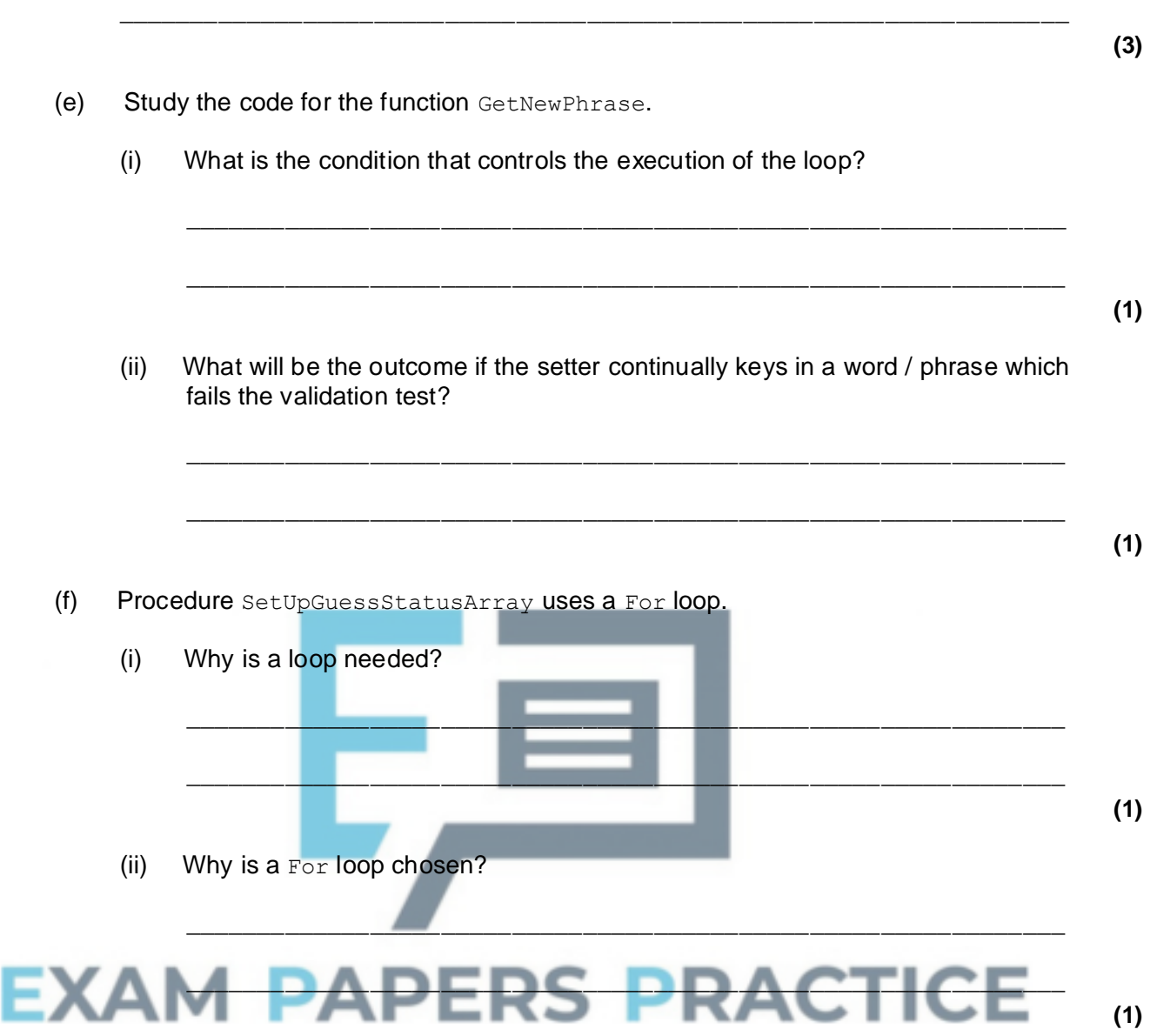

 $\_$  ,  $\_$  ,  $\_$  ,  $\_$  ,  $\_$  ,  $\_$  ,  $\_$  ,  $\_$  ,  $\_$  ,  $\_$  ,  $\_$  ,  $\_$  ,  $\_$  ,  $\_$  ,  $\_$  ,  $\_$  ,  $\_$  ,  $\_$  ,  $\_$  ,  $\_$ 

(iii) What determines the number of iterations for a given input word / phrase?

\_\_\_\_\_\_\_\_\_\_\_\_\_\_\_\_\_\_\_\_\_\_\_\_\_\_\_\_\_\_\_\_\_\_\_\_\_\_\_\_\_\_\_\_\_\_\_\_\_\_\_\_\_\_\_\_\_\_\_\_\_\_

\_\_\_\_\_\_\_\_\_\_\_\_\_\_\_\_\_\_\_\_\_\_\_\_\_\_\_\_\_\_\_\_\_\_\_\_\_\_\_\_\_\_\_\_\_\_\_\_\_\_\_\_\_\_\_\_\_\_\_\_\_\_

**(1)**

This question requires **no coding**. The **Skeleton Program** does not store every letter guess made by the user.

The **Preliminary Material** contains two designs, labelled **Suggestion 1** and **Suggestion 2,** for storing **every** letter guess.

## Study **Suggestion 1**.

(g) The user makes four guesses, 'B','E','F','J' in that order.

State the array positions where contents have changed. What do these cells now contain?

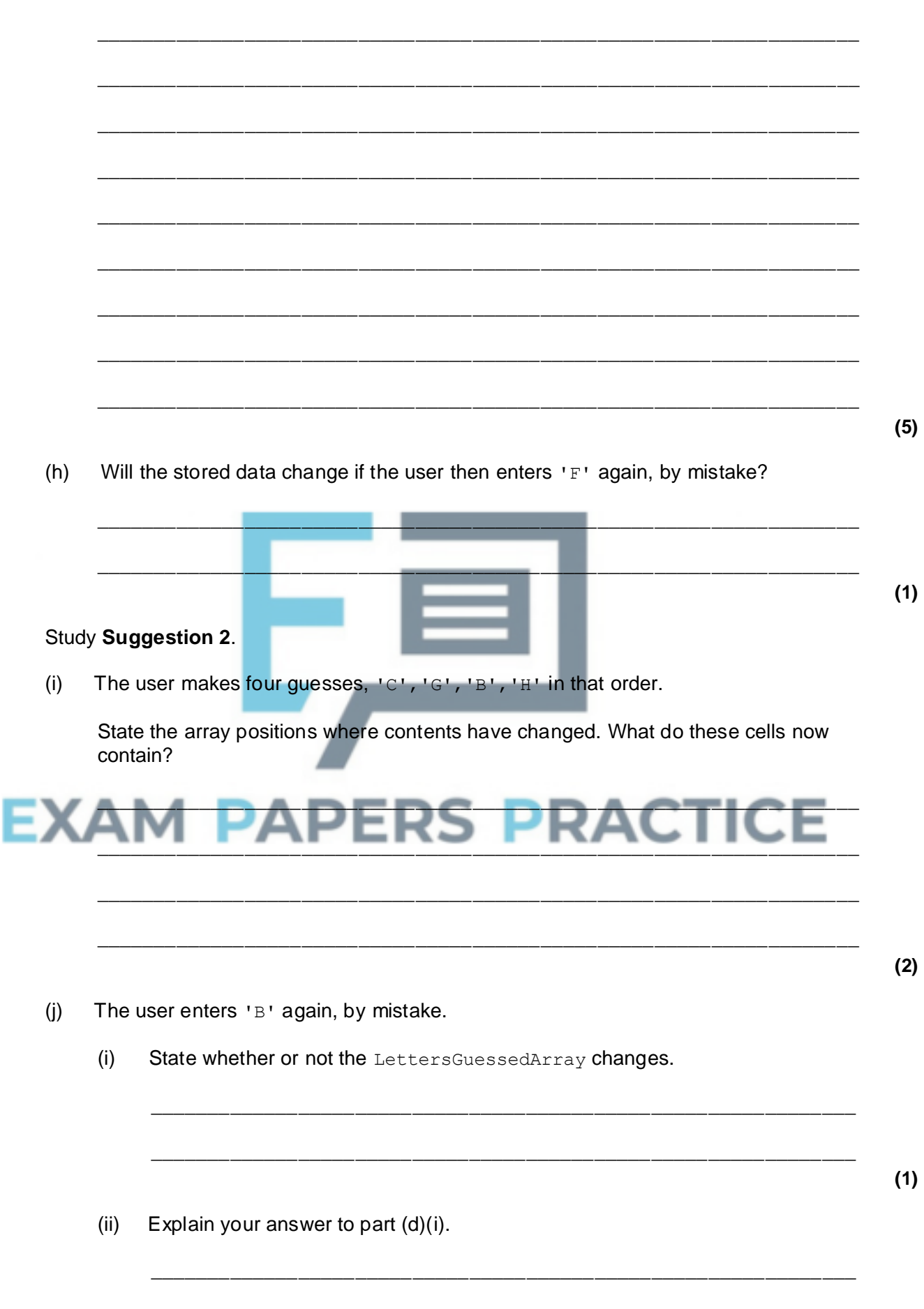

**(2)**

**(3)**

**(2)**

**(2)**

# **Q22.**

There questions require you to load the Skeleton Program and make programming changes to it.

The menu currently provides the user with three choices (1, 2 and 5).

## **What you need to do**

Make the following amendments to the **Skeleton Program**.

- Add another choice to the menu:
	- "3. USER Make a complete word / phrase guess"
- Add a new procedure / function InputUsersCompletePhraseGuess Code this procedure / function as a stub, which only displays the message: "Procedure InputUsersCompletePhraseGuess has been called"
- Add the code to call this procedure when menu choice 3 is selected.

Test that the program displays the correct message when menu choice 3 is selected.

## **Evidence that you need to provide**

- (a) Your amended PROGRAM SOURCE CODE for procedure / function DisplayMenu.
- (b) Your PROGRAM SOURCE CODE for procedure / function InputUsersCompletePhraseGuess.
- (c) The PROGRAM SOURCE CODE STATEMENT(S) that you have written to call procedure / function InputUsersCompletePhraseGuess.

A SCREEN CAPTURE of the test showing that the procedure / function is called when menu choice 3 is selected.  $\overline{a}$ 

(e) You are required to change the solution. The phrase will not be set by the setter. Instead it will be selected at random and read from a stored file of phrases MyPhrases.txt. This file has one phrase per line, some of which are single words.

The file **MyPhrases.txt** is available in the **Preliminary Material** and should be accessible from your account.

## **What you need to do**

(i) Add code to the **Skeleton Program** to implement the tasks numbered 1 to 4 which follow.

### **Task 1**

Provide a new menu choice: "4 . Run Question 8 code". This will be used to run the new code created for the following tasks, 2, 3 and 4.

**Task 2**

A procedure / function CountPhrasesFromFile. The procedure / function must:

- open the file MyPhrases.txt
- read the contents of the file
- count the number of phrases and return this number. (A phrase can be a single word.)

#### **Evidence that you need to provide**

PROGRAM SOURCE CODE for the procedure / function CountPhrasesFromFile.

**(7)**

(ii) Write code which calls the procedure / function CountPhrasesFromFile when menu choice 4 is selected.

Test that procedure / function CountPhrasesFromFile meets its specification.

#### **Evidence that you need to provide**

A SCREEN CAPTURE for **one** test run of the program showing: the total number of phrases in the file.

**(1)**

**(3)**

**(2)**

## (f) (i) **Task 3**

A procedure / function GenerateRandomPhraseNumber.

The procedure / function must return a random integer between 1 and *n*, say *x*, where *n* is the number of phrases in the file MyPhrases.txt. Use the programming language's random number generator.

### **Evidence that you need to provide**

PROGRAM SOURCE CODE showing the procedure / function GenerateRandomPhraseNumber

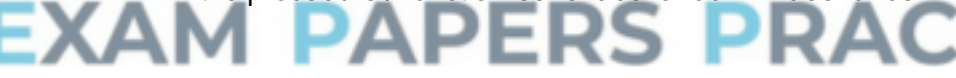

- (ii) Change your code so that when menu choice 4 is selected your program calls procedures / functions:
	- CountPhrasesFromFile
	- GenerateRandomPhraseNumber.

Test that procedure / function GenerateRandomPhraseNumber meets its specification.

#### **Evidence that you need to provide**

SCREEN CAPTURES for **two** test runs of the program each showing: *x*, the generated phrase number.

(g) (i) **Task 4**

A procedure / function SelectPhraseFromFile

The procedure / function must:

- open MyPhrases.txt
- read the  $x^{th}$  phrase

return the phrase.

Test that procedure / function SelectPhraseFromFile meets its specification.

#### **Evidence that you need to provide**

PROGRAM SOURCE CODE showing the procedure / function SelectPhraseFromFile.

(ii) Change your code so that when menu choice 4 is selected: Your program calls procedures / functions:

- CountPhrasesFromFile
- GenerateRandomPhraseNumber
- SelectPhraseFromFile

Then

- assigns the selected phrase to variable NewPhrase
- displays the output: Phrase selected is: HIP HOP MUSIC *(or some other phrase from the file)*

*No attempt should be made to ask the user to guess this phrase once it has been selected.*

Test that procedure / function SelectPhraseFromFile meets its specification.

**Evidence that you need to provide**

SCREEN CAPTURES for two test runs of the program each showing: the x<sup>th</sup> phrase selected.

**(2)**

**(7)**

#### (h) **Evidence that you need to provide**

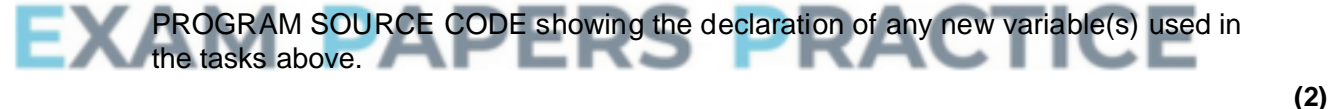

**(Total 33 marks)**

## **Q23.**

A binary tree has the following functions defined

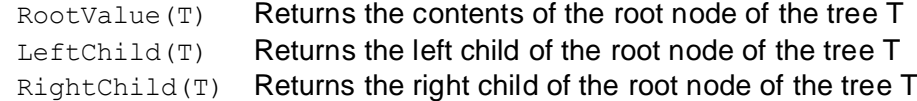

A recursively-defined procedure P with a tree as a parameter is defined below.

```
Procedure P(T)
  If RightChild(T) Exists
   Then P(RightChild(T))
```

```
Output RootValue(T)
  If LeftChild(T) Exists
   Then P(LeftChild(T))
EndProc
```
\_\_\_\_\_\_\_\_\_\_\_\_\_\_\_\_\_\_\_\_\_\_\_\_\_\_\_\_\_\_\_\_\_\_\_\_\_\_\_\_\_\_\_\_\_\_\_\_\_\_\_\_\_\_\_\_\_\_\_\_\_\_\_\_\_\_\_ \_\_\_\_\_\_\_\_\_\_\_\_\_\_\_\_\_\_\_\_\_\_\_\_\_\_\_\_\_\_\_\_\_\_\_\_\_\_\_\_\_\_\_\_\_\_\_\_\_\_\_\_\_\_\_\_\_\_\_\_\_\_\_\_\_\_\_ **(1)**

(b) (i) Complete the table below by dry running the procedure call P(T) for the tree T given below

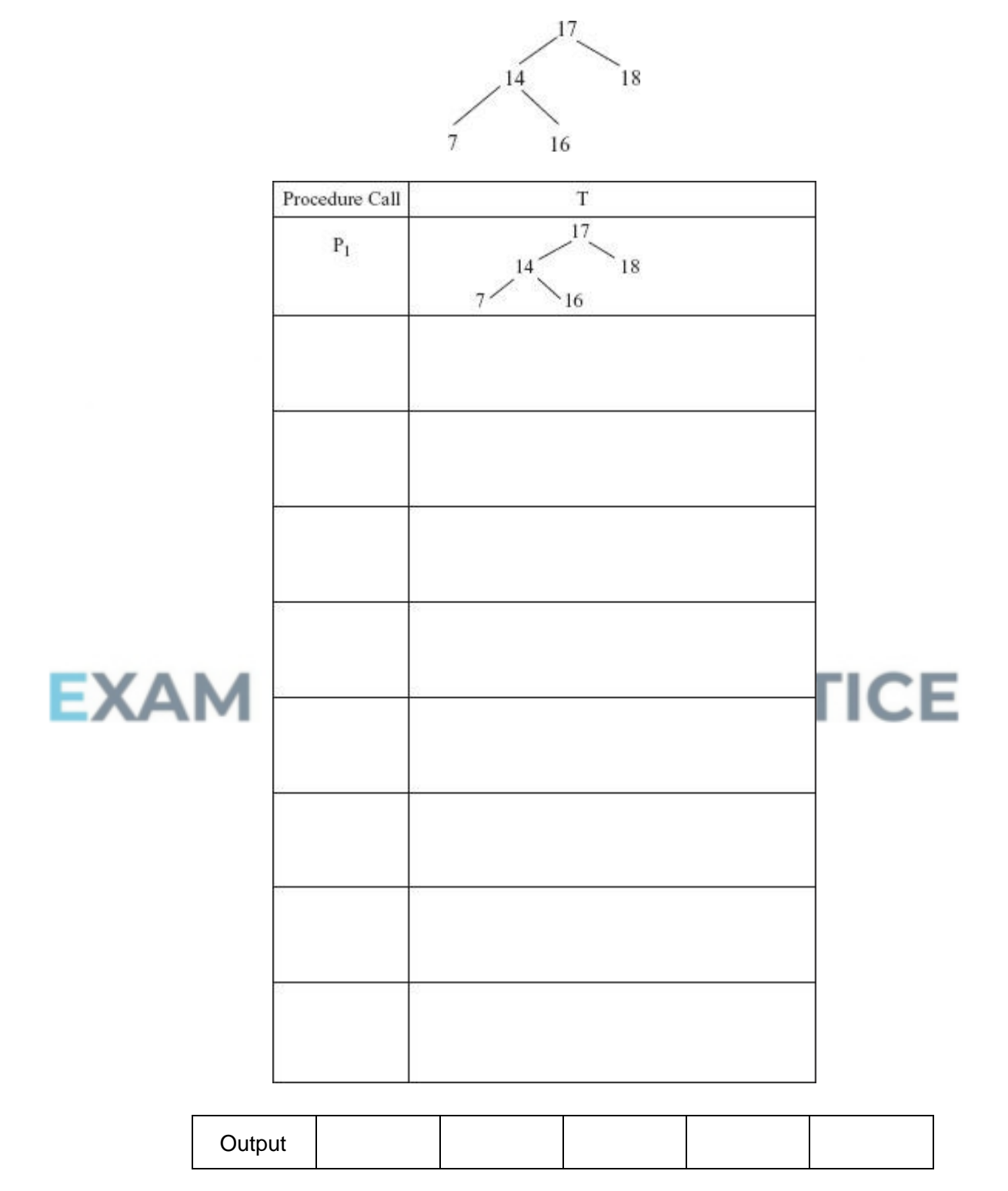

(ii) What does the procedure P describe?

**(7)**

**(1)**

# **Q24.**

A binary search tree has the following functions defined:

RootValue(T) Returns the value stored in the root node of the tree T LeftChild(T) Returns the left child (subtree) of the root node of the tree T RightChild(T) Returns the right child (subtree) of the root node of the tree T

\_\_\_\_\_\_\_\_\_\_\_\_\_\_\_\_\_\_\_\_\_\_\_\_\_\_\_\_\_\_\_\_\_\_\_\_\_\_\_\_\_\_\_\_\_\_\_\_\_\_\_\_\_\_\_\_\_\_\_\_\_\_

A recursively-defined procedure P with a tree as a parameter is defined below.

```
Procedure P(T)
  If RightChild(T) exists
   Then P(RightChild(T))
  Output RootValue(T)
  If LeftChild(T) exists
   Then P(LeftChild(T))
EndProc
```
**EXAM PAR** 

## (a) What is meant by a recursively-defined procedure?

(b) (i) Complete the table below by dry running the procedure call P(T) for the tree T given below.

5

\_\_\_\_\_\_\_\_\_\_\_\_\_\_\_\_\_\_\_\_\_\_\_\_\_\_\_\_\_\_\_\_\_\_\_\_\_\_\_\_\_\_\_\_\_\_\_\_\_\_\_\_\_\_\_\_\_\_\_\_\_\_\_\_\_\_\_

\_\_\_\_\_\_\_\_\_\_\_\_\_\_\_\_\_\_\_\_\_\_\_\_\_\_\_\_\_\_\_\_\_\_\_\_\_\_\_\_\_\_\_\_\_\_\_\_\_\_\_\_\_\_\_\_\_\_\_\_\_\_\_\_\_\_\_

14

 $11$ 

 $18$ 

**RACTICE** 

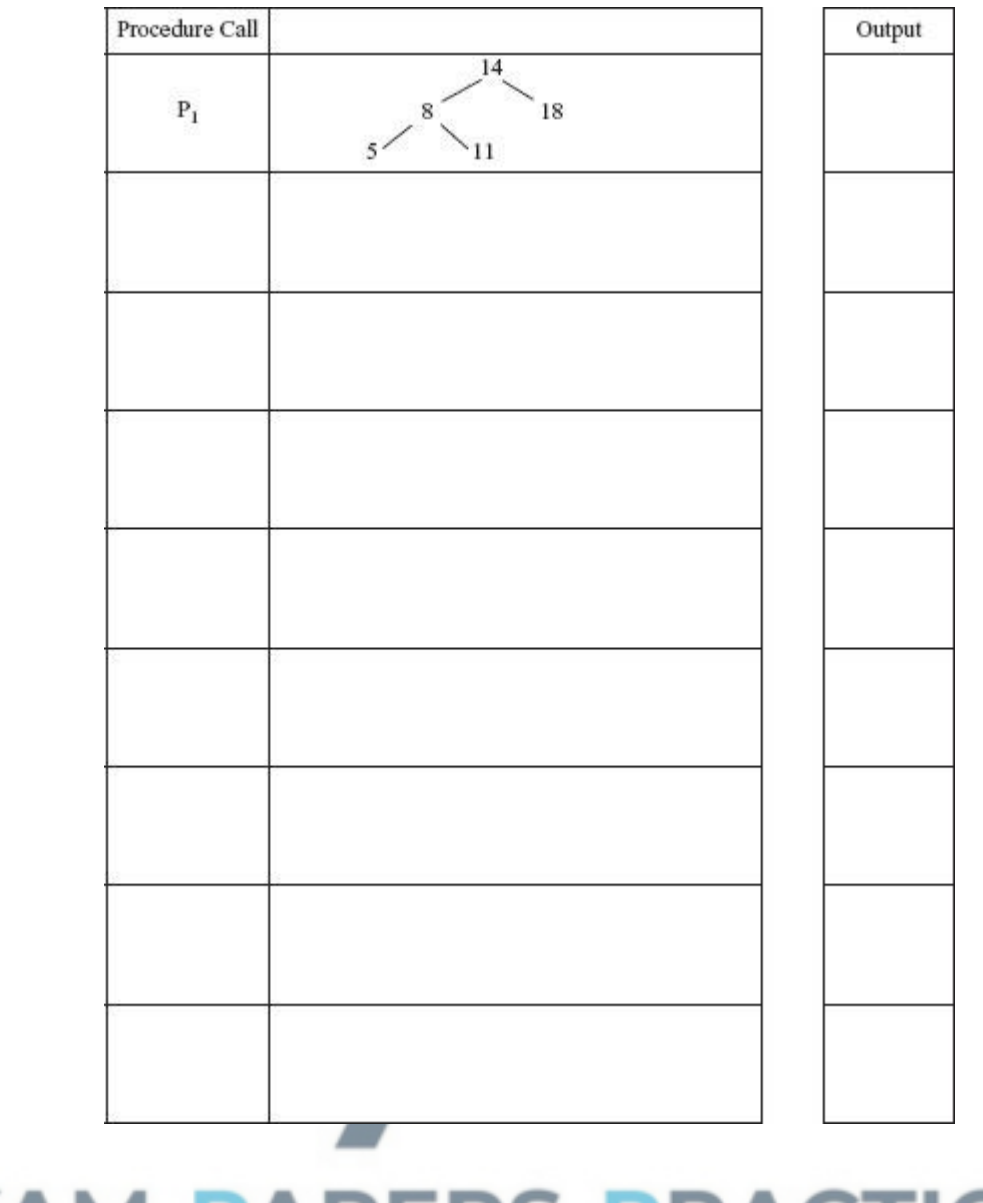

**(6)**

**(2)**

## **RACTICE EXECUTE:** What does the procedure P describe? \_\_\_\_\_\_\_\_\_\_\_\_\_\_\_\_\_\_\_\_\_\_\_\_\_\_\_\_\_\_\_\_\_\_\_\_\_\_\_\_\_\_\_\_\_\_\_\_\_\_\_\_\_\_\_\_\_\_\_\_\_\_

**(2) (Total 9 marks)**

# **Q25.**

- (a) Writing program code requires the programmer to use identifiers for variables and procedures.
	- (i) State **two** other uses for identifiers.
		- 1. \_\_\_\_\_\_\_\_\_\_\_\_\_\_\_\_\_\_\_\_\_\_\_\_\_\_\_\_\_\_\_\_\_\_\_\_\_\_\_\_\_\_\_\_\_\_\_\_\_\_\_\_\_\_\_\_\_\_\_\_ 2. \_\_\_\_\_\_\_\_\_\_\_\_\_\_\_\_\_\_\_\_\_\_\_\_\_\_\_\_\_\_\_\_\_\_\_\_\_\_\_\_\_\_\_\_\_\_\_\_\_\_\_\_\_\_\_\_\_\_\_\_
	- (ii) Most programming languages impose restrictions or rules about what is and is not allowed for identifier names. State **one** such rule.

(b) Program code is often written with the use of procedures. Describe **one** reason why a programmer would decide to use procedures.

\_\_\_\_\_\_\_\_\_\_\_\_\_\_\_\_\_\_\_\_\_\_\_\_\_\_\_\_\_\_\_\_\_\_\_\_\_\_\_\_\_\_\_\_\_\_\_\_\_\_\_\_\_\_\_\_\_\_\_\_\_\_\_\_\_\_\_

\_\_\_\_\_\_\_\_\_\_\_\_\_\_\_\_\_\_\_\_\_\_\_\_\_\_\_\_\_\_\_\_\_\_\_\_\_\_\_\_\_\_\_\_\_\_\_\_\_\_\_\_\_\_\_\_\_\_\_\_\_\_

\_\_\_\_\_\_\_\_\_\_\_\_\_\_\_\_\_\_\_\_\_\_\_\_\_\_\_\_\_\_\_\_\_\_\_\_\_\_\_\_\_\_\_\_\_\_\_\_\_\_\_\_\_\_\_\_\_\_\_\_\_\_\_\_\_\_\_ (c) A programmer-written function **SearchThisArray** is defined as follows. SearchThisArray(ThisArray : Array[1..10] Of String; ThisString : String) : Integer ; The function searches the array ThisArray for the value ThisString. If an exact match is found, the function returns the index position in ThisArray. If not found, the function returns -1. If the function's arguments, ThisArray and ThisString are illegally formed, the function returns -2 The function is used in a program with the statements shown below and uses the data shown in the Customer array in the figure below. Index (Subscript) Customer [1] Weeks [2] Adamson **EXAM PA** CTICE  $[3]$  **Patel** Patel [4] Berkovic [5] Ince [6] Neale [7] Williamson [8] Collins [9] Davis [10] Beckham

What is the value returned to variable Result in each case?

(i) Result := SearchThisArray(Customer, 'Beckham')

Value of Result

**(1)**

**(1)**

**(1)**

(ii) Result := SearchThisArray(Customer, 'Williams')

Value of Result

**(1) (Total 6 marks)**

## **Q26.**

A county has a number of local libraries in various towns. Books currently belong to each library and there is no system for the exchange of books between libraries.

New programs have to be written, as the decision has been made to have centralised records of library books.

The software house commissioned to write the new programs has obtained a complete list of titles held at each library. It found that a common system was used for the book codes. Some older books will not be retained and this is to be indicated by the ToBeRetained column in the table below.

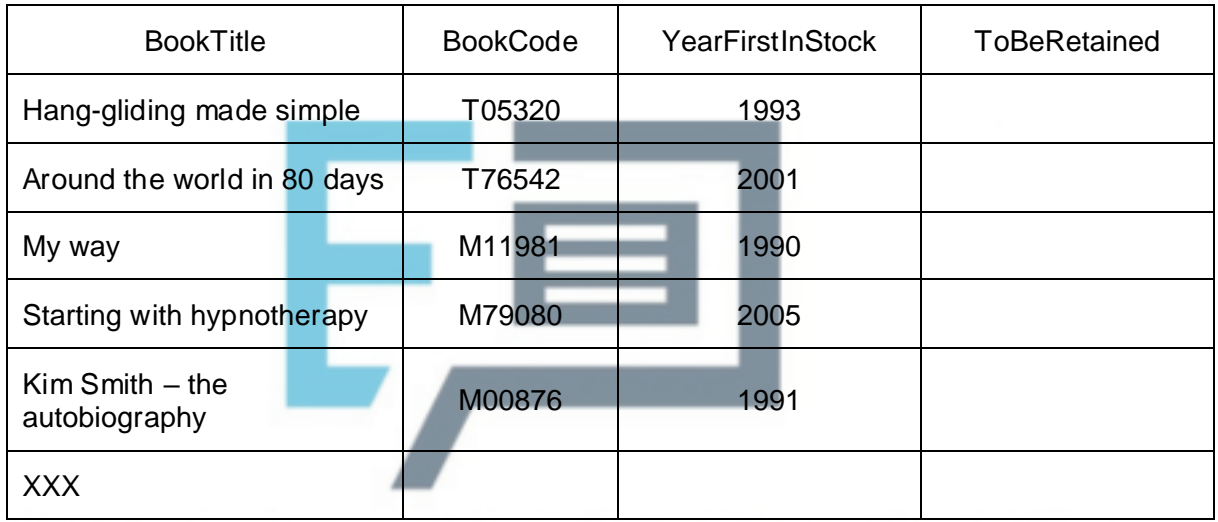

Study the sample data shown in the table. This data will be accessed by program code. Name the most suitable **data type** which should be used for each data item. Each data type **must be different.**

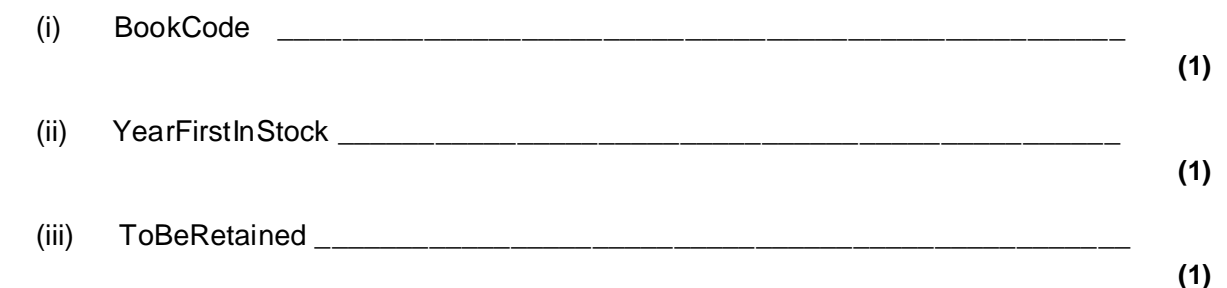

(b) The first application to be developed is a program to search the complete list of books and to calculate the data values for the ToBeRetained column; any books which were bought before 1992 will not be retained.

The incomplete pseudo-code which follows shows a first attempt at the algorithm. Data for each of the four attributes BookTitle, BookCode, YearFirstInStock, ToBeRetained are shown in the table above, and are to be stored in four arrays BookTitle, BookCode, YearFirstInStock and ToBeRetained.

Complete the pseudo-code in the **three** places indicated.

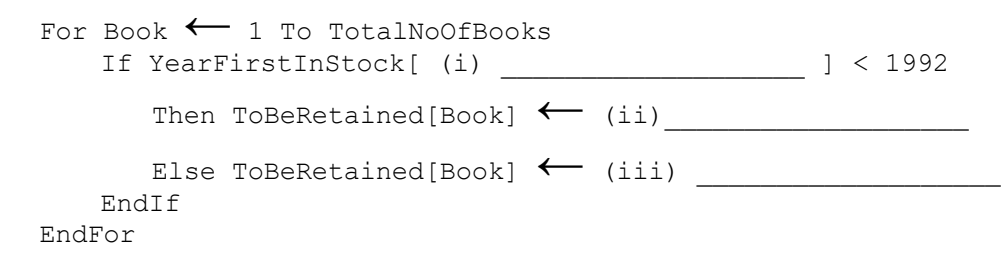

- (c) A second program is to be developed to allocate each book a new code number. The old book codes are to be abandoned. The first character of the old book code indicates the book's location.
	- This book location is to be retained and stored in an array Location.
	- Each new book code will be a unique integer number that will be generated by the program. The first number will be 1.

Use will be made of a 'built-in' function StartString. It is defined in the help files as follows:

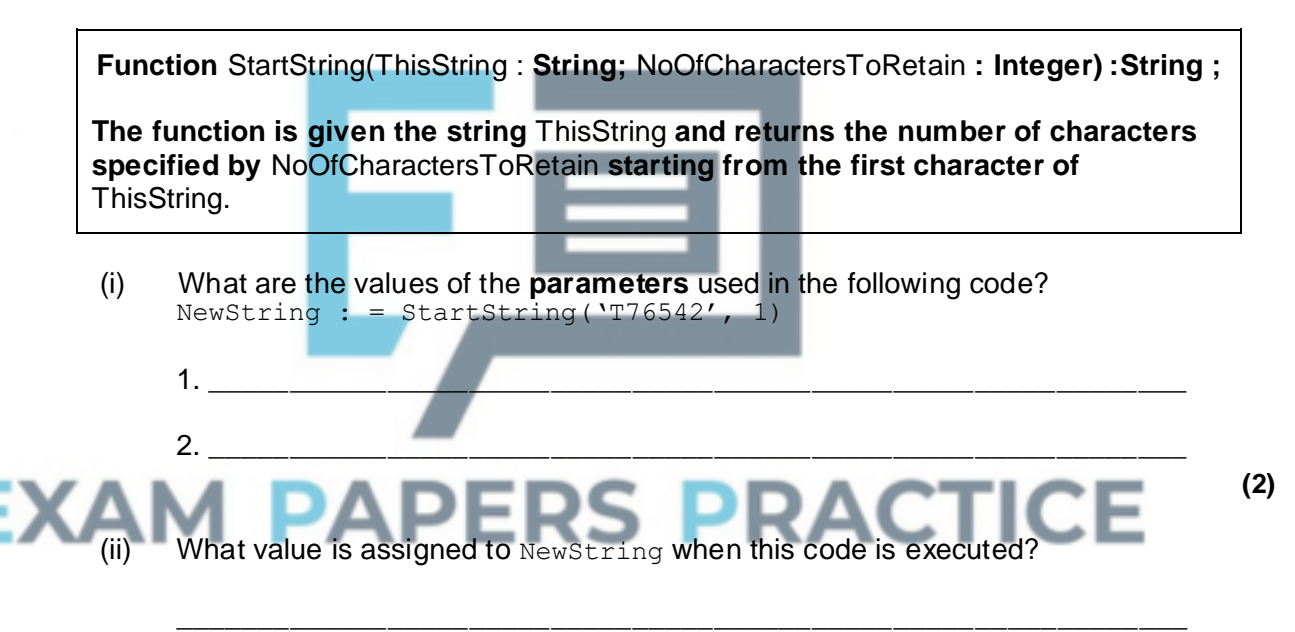

**(1)**

**(3)**

(iii) The pseudo-code for the algorithm to calculate the new book codes and the locations is shown below.

```
NextAvailableCode ← 1
Book ← 1
Repeat
     If YearFirstInStock[Book] >=1992
       Then
        Begin
           LocationLetter ← StartString(BookCode[Book], 1)
           If LocationLetter = 'T'
            Then Location[Book] ← 'Torrington'
           If LocationLetter = 'M'
              Then Location[Book] ← 'Morristown'
```

```
NewCode[Book] ←NextAvailableCode
           NextAvailableCode ← NextAvailableCode + 1
        End
    Book ←Book + 1
Until BookTitle[Book] = 'XXX'
```
Trace the execution of this algorithm by completing the trace table **Figure 2**; use the data shown in the table **Figure 1.**

Show also the final contents of the Location and NewCode arrays in **Figure 3** and **Figure 4.**

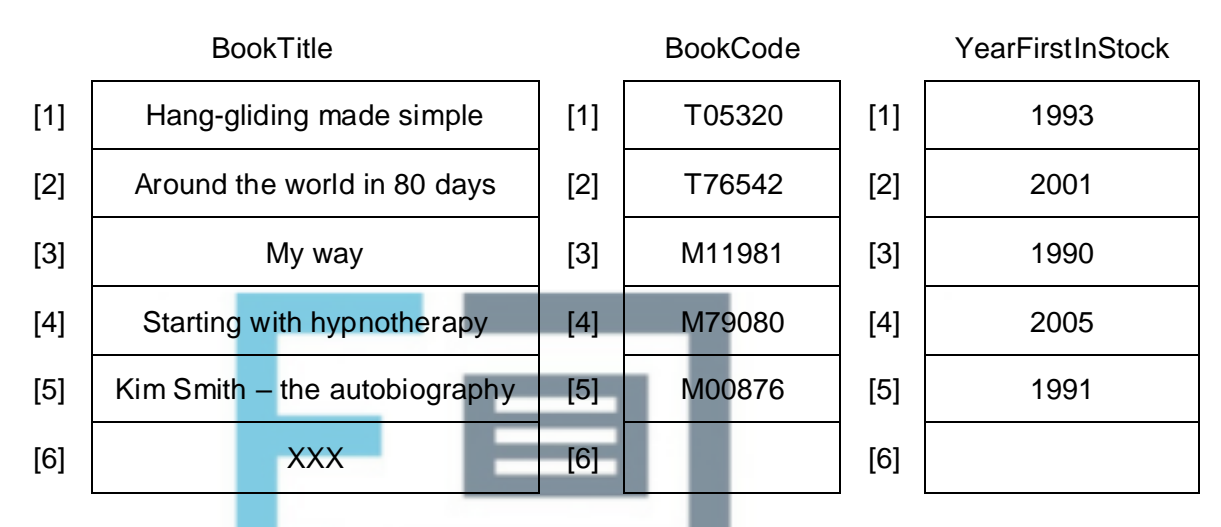

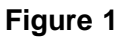

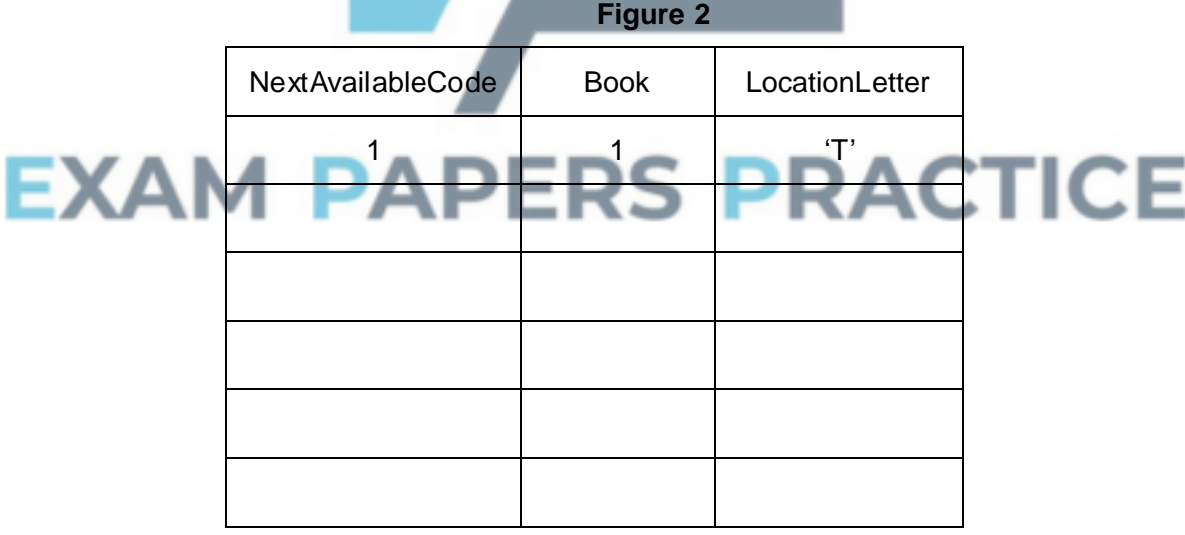

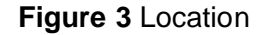

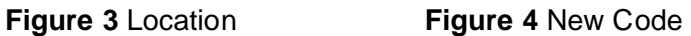

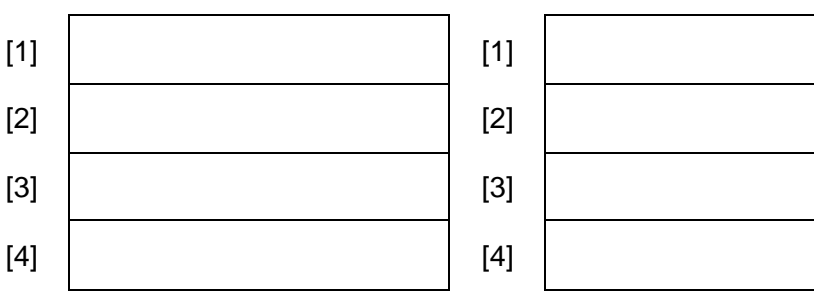

 $[5]$   $[5]$ 

**(6) (Total 15 marks)**

# **Q27.**

- (a) State the principle of operation of a set of data values which behave as a stack.
- **(1)**

**(1)**

(b) Memory locations 600 to 605 are to be used as a stack area to store character data, and the first value added to the stack is to be stored at address 600.

\_\_\_\_\_\_\_\_\_\_\_\_\_\_\_\_\_\_\_\_\_\_\_\_\_\_\_\_\_\_\_\_\_\_\_\_\_\_\_\_\_\_\_\_\_\_\_\_\_\_\_\_\_\_\_\_\_\_\_\_\_\_\_\_\_\_\_

\_\_\_\_\_\_\_\_\_\_\_\_\_\_\_\_\_\_\_\_\_\_\_\_\_\_\_\_\_\_\_\_\_\_\_\_\_\_\_\_\_\_\_\_\_\_\_\_\_\_\_\_\_\_\_\_\_\_\_\_\_\_\_\_\_\_\_

**Figure 1** shows the initial empty state of the stack.

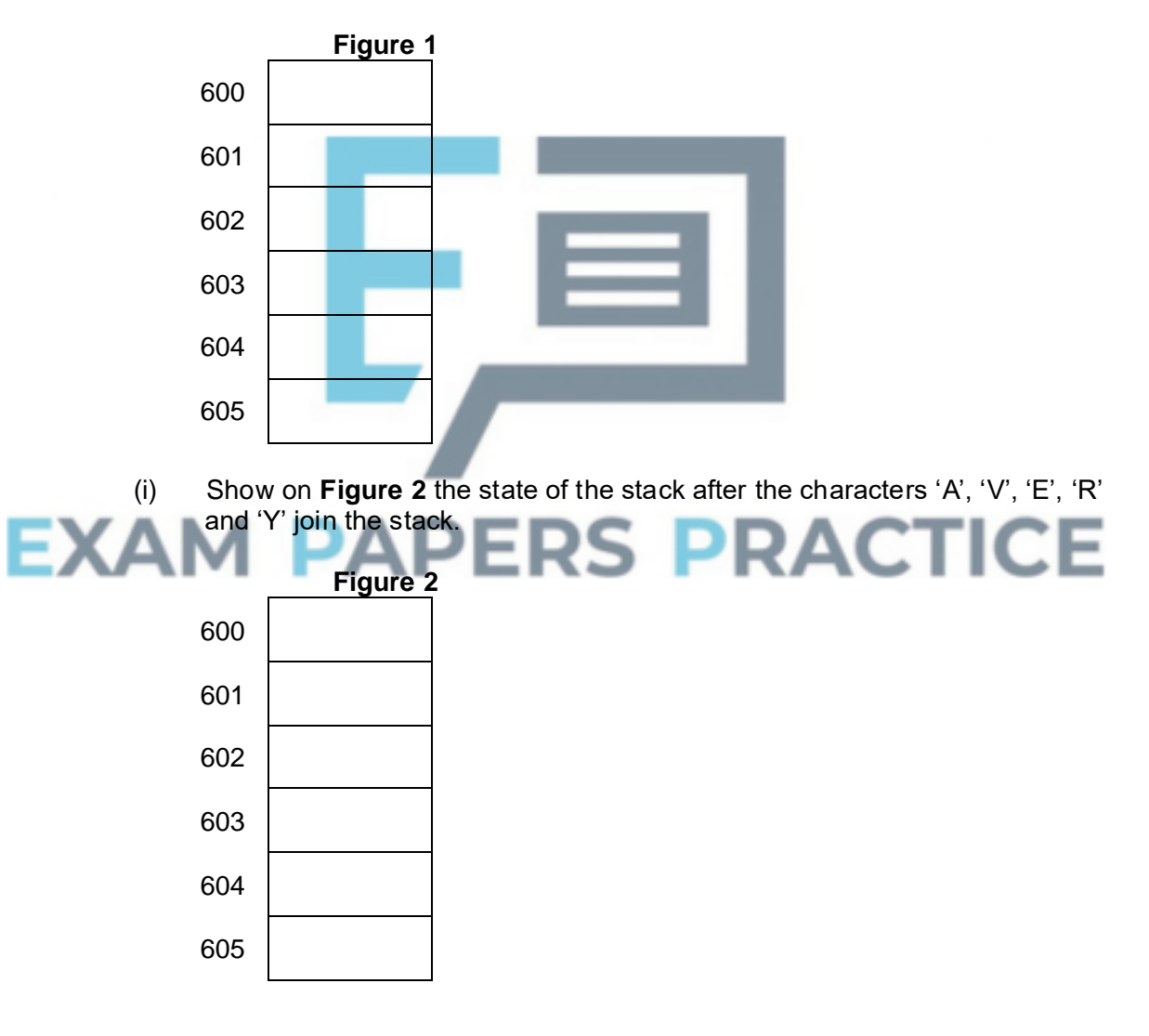

(ii) Two items are removed from the stack. Show on **Figure 3** the state of the stack.

**Figure 3**

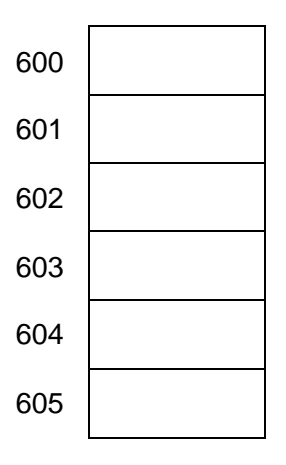

(iii) Two new characters 'S' and 'P' join the stack. Show on **Figure 4** the final state of the stack.

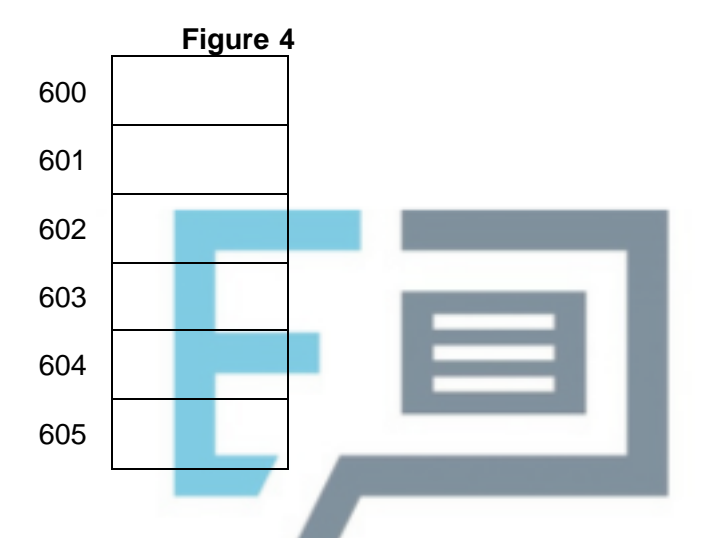

(c) The original items in this stack are to be reversed. This can be done using a second data structure which uses locations 700 to 705 respectively. The first item added to the stack was character 'A

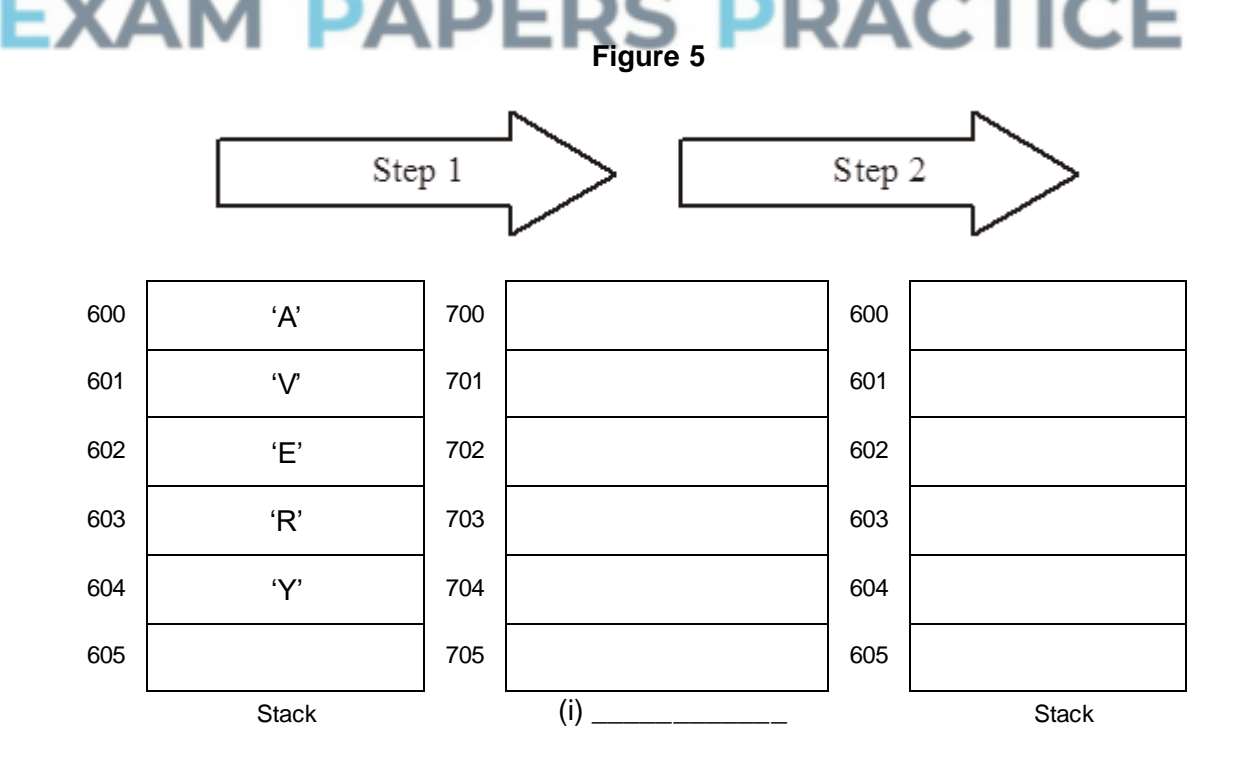

**(1)**

Page 57 of 70

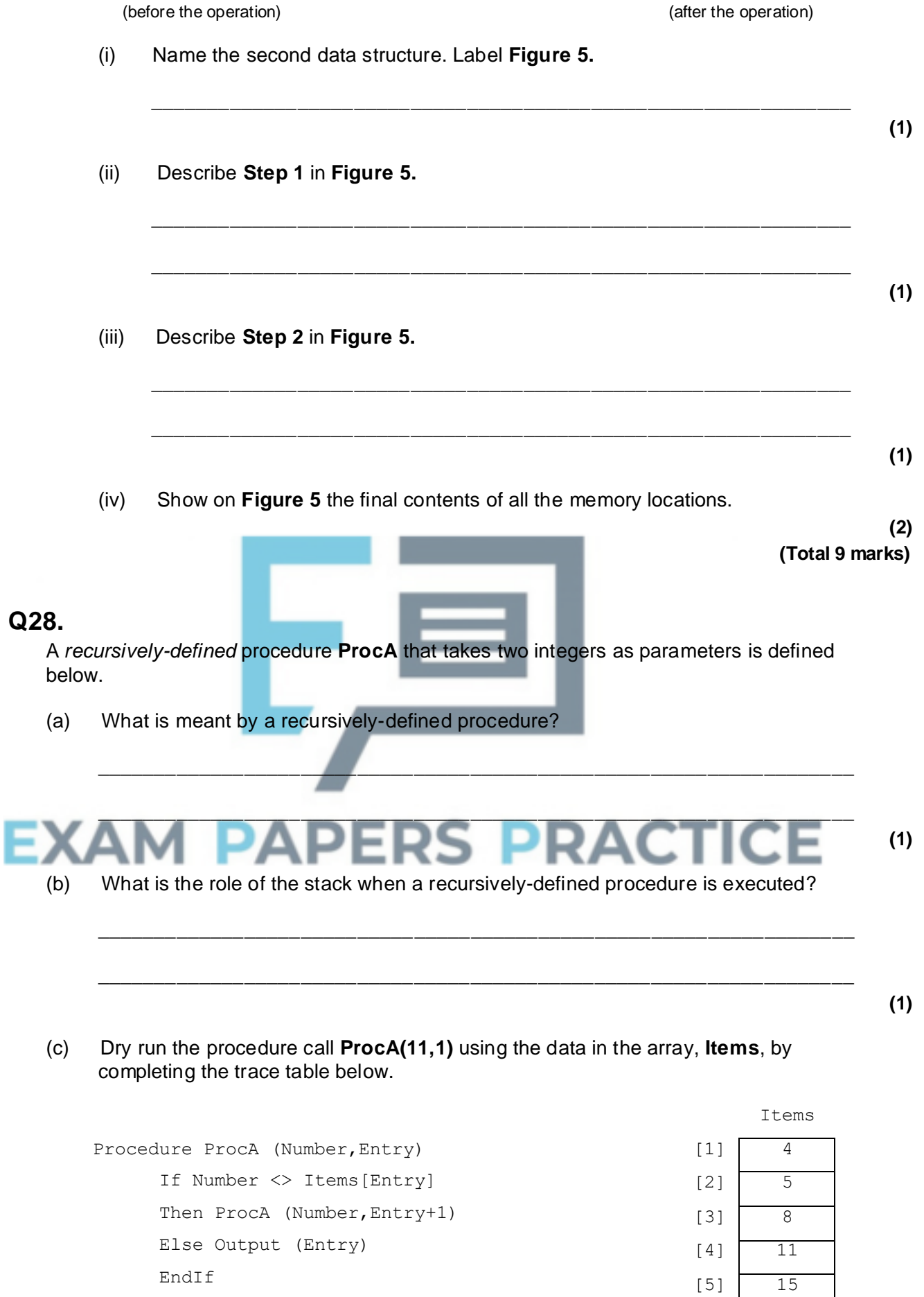

EndProc

[6] 19

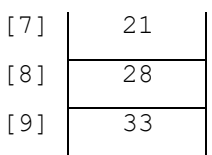

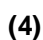

**(1)**

## (d) What is the purpose of this algorithm?

Number | Entry | Output

11 1

(e) Give a situation where this algorithm will fail. \_\_\_\_\_\_\_\_\_\_\_\_\_\_\_\_\_\_\_\_\_\_\_\_\_\_\_\_\_\_\_\_\_\_\_\_\_\_\_\_\_\_\_\_\_\_\_\_\_\_\_\_\_\_\_\_\_\_\_\_\_\_\_\_\_\_\_ \_\_\_\_\_\_\_\_\_\_\_\_\_\_\_\_\_\_\_\_\_\_\_\_\_\_\_\_\_\_\_\_\_\_\_\_\_\_\_\_\_\_\_\_\_\_\_\_\_\_\_\_\_\_\_\_\_\_\_\_\_\_\_\_\_\_\_ **(1)**

\_\_\_\_\_\_\_\_\_\_\_\_\_\_\_\_\_\_\_\_\_\_\_\_\_\_\_\_\_\_\_\_\_\_\_\_\_\_\_\_\_\_\_\_\_\_\_\_\_\_\_\_\_\_\_\_\_\_\_\_\_\_\_\_\_\_\_

(f) Suggest a modification to the algorithm that will prevent it from failing.

# $\blacksquare$ **(1)**

 $\overline{\phantom{a}}$  ,  $\overline{\phantom{a}}$  ,  $\overline{\phantom{a}}$ 

\_\_\_\_\_\_\_\_\_\_\_\_\_\_\_\_\_\_\_\_\_\_\_\_\_\_\_\_\_\_\_\_\_\_\_\_\_\_\_\_\_\_\_\_\_\_\_\_\_\_\_\_\_\_\_\_\_\_\_\_\_\_\_\_\_\_\_

 $\_$  ,  $\_$  ,  $\_$  ,  $\_$  ,  $\_$  ,  $\_$  ,  $\_$  ,  $\_$  ,  $\_$  ,  $\_$  ,  $\_$  ,  $\_$  ,  $\_$  ,  $\_$  ,  $\_$  ,  $\_$  ,  $\_$  ,  $\_$  ,  $\_$  ,  $\_$ 

(g) With an ordered array, Items, of many more entries, what more efficient algorithm could be used to achieve your expressed purpose in part (d)?

> **(1) (Total 10 marks)**

# **Q29.**

(a) Well constructed programs use a structured approach for the design and coding stages.

One practical way in which the programmer will use a structured approach to programming is the use of subroutines (procedures/functions). Give **three** other ways.

1. \_\_\_\_\_\_\_\_\_\_\_\_\_\_\_\_\_\_\_\_\_\_\_\_\_\_\_\_\_\_\_\_\_\_\_\_\_\_\_\_\_\_\_\_\_\_\_\_\_\_\_\_\_\_\_\_\_\_\_\_\_\_\_\_\_

- $2.$  $3.$
- (b) A program is to be written which calculates the hourly pay rate for an employee. The calculation is based on the number of complete years the employee has worked for the firm (e.g. 3 years). All employees get a basic £7.88 per hour. For each year worked, up to a maximum of 5 years only, an additional £0.65 is added to the basic hourly rate.

The algorithm for this program is as follows:

- 1. Enter the surname
- 2. Enter the number of years of service
- 3. Calculate the employee's pay rate
- 4. Output the surname and pay rate
- (i) Complete the table showing **three** variable identifiers and their data types you would use for this problem.

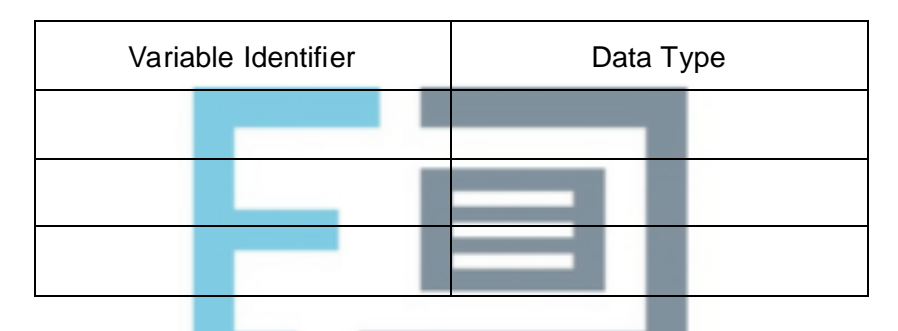

- (ii) The detail for step 3 in the algorithm is broken down into more detail as follows:
	- 3.1 If the number of years of service value is over 5, then change the value stored to 5
		- 3.2 Calculate the employee's pay rate

Write pseudo-code for these two steps using the appropriate identifiers from the table.

3.1 \_\_\_\_\_\_\_\_\_\_\_\_\_\_\_\_\_\_\_\_\_\_\_\_\_\_\_\_\_\_\_\_\_\_\_\_\_\_\_\_\_\_\_\_\_\_\_\_\_\_\_\_\_\_\_\_\_ \_\_\_\_\_\_\_\_\_\_\_\_\_\_\_\_\_\_\_\_\_\_\_\_\_\_\_\_\_\_\_\_\_\_\_\_\_\_\_\_\_\_\_\_\_\_\_\_\_\_\_\_\_\_\_\_\_\_\_\_\_\_ 3.2 \_\_\_\_\_\_\_\_\_\_\_\_\_\_\_\_\_\_\_\_\_\_\_\_\_\_\_\_\_\_\_\_\_\_\_\_\_\_\_\_\_\_\_\_\_\_\_\_\_\_\_\_\_\_\_\_\_ \_\_\_\_\_\_\_\_\_\_\_\_\_\_\_\_\_\_\_\_\_\_\_\_\_\_\_\_\_\_\_\_\_\_\_\_\_\_\_\_\_\_\_\_\_\_\_\_\_\_\_\_\_\_\_\_\_\_\_\_\_\_

## **(3) (Total 9 marks)**

## **Q30.**

A company makes sofas and operates seven days a week. Each day a record is made of the number of sofas that are rejected at the final quality control stage. An average of one reject each day is considered acceptable. This is investigated using the program below at **(3)**

### the end of each week.

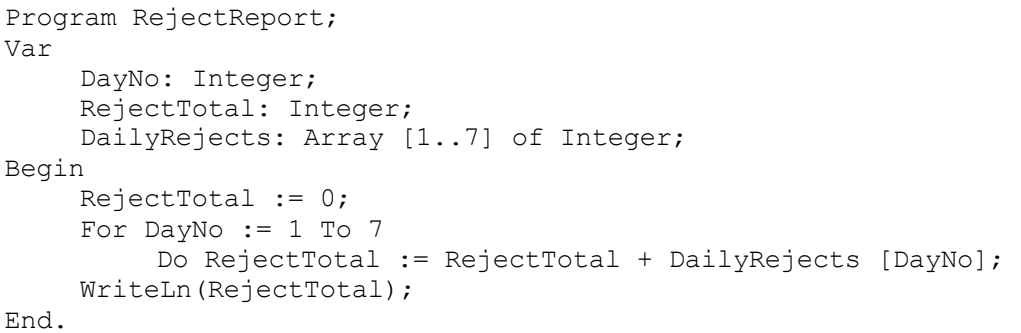

(a) What does this program do?

\_\_\_\_\_\_\_\_\_\_\_\_\_\_\_\_\_\_\_\_\_\_\_\_\_\_\_\_\_\_\_\_\_\_\_\_\_\_\_\_\_\_\_\_\_\_\_\_\_\_\_\_\_\_\_\_\_\_\_\_\_\_\_\_\_\_\_ \_\_\_\_\_\_\_\_\_\_\_\_\_\_\_\_\_\_\_\_\_\_\_\_\_\_\_\_\_\_\_\_\_\_\_\_\_\_\_\_\_\_\_\_\_\_\_\_\_\_\_\_\_\_\_\_\_\_\_\_\_\_\_\_\_\_\_ **(2)** (b) (i) Write the assignment statement in the program which performs a calculation. \_\_\_\_\_\_\_\_\_\_\_\_\_\_\_\_\_\_\_\_\_\_\_\_\_\_\_\_\_\_\_\_\_\_\_\_\_\_\_\_\_\_\_\_\_\_\_\_\_\_\_\_\_\_\_\_\_\_\_\_\_\_ **(1)** (ii) Write a declaration statement that appears in the program. \_\_\_\_\_\_\_\_\_\_\_\_\_\_\_\_\_\_\_\_\_\_\_\_\_\_\_\_\_\_\_\_\_\_\_\_\_\_\_\_\_\_\_\_\_\_\_\_\_\_\_\_\_\_\_\_\_\_\_\_\_\_ **(1)** (iii) What is the purpose of the variable  $DayNo$ ? \_\_\_\_\_\_\_\_\_\_\_\_\_\_\_\_\_\_\_\_\_\_\_\_\_\_\_\_\_\_\_\_\_\_\_\_\_\_\_\_\_\_\_\_\_\_\_\_\_\_\_\_\_\_\_\_\_\_\_\_\_\_ **(1)** Δ (iv) What type of data structure is DailyRejects? \_\_\_\_\_\_\_\_\_\_\_\_\_\_\_\_\_\_\_\_\_\_\_\_\_\_\_\_\_\_\_\_\_\_\_\_\_\_\_\_\_\_\_\_\_\_\_\_\_\_\_\_\_\_\_\_\_\_\_\_\_\_

\_\_\_\_\_\_\_\_\_\_\_\_\_\_\_\_\_\_\_\_\_\_\_\_\_\_\_\_\_\_\_\_\_\_\_\_\_\_\_\_\_\_\_\_\_\_\_\_\_\_\_\_\_\_\_\_\_\_\_\_\_\_\_\_\_\_\_

- **(1)**
- (c) The program is to be extended to report whether this was a satisfactory week for the number of rejected sofas. An average of one reject each day is considered acceptable.

Write additional programming statement(s), in the language you are familiar with, to report one of the messages 'Investigate' or 'Inside weekly tolerance'. Use the same variable identifiers as used in the program given.

\_\_\_\_\_\_\_\_\_\_\_\_\_\_\_\_\_\_\_\_\_\_\_\_\_\_\_\_\_\_\_\_\_\_\_\_\_\_\_\_\_\_\_\_\_\_\_\_\_\_\_\_\_\_\_\_\_\_\_\_\_\_\_\_\_\_\_

\_\_\_\_\_\_\_\_\_\_\_\_\_\_\_\_\_\_\_\_\_\_\_\_\_\_\_\_\_\_\_\_\_\_\_\_\_\_\_\_\_\_\_\_\_\_\_\_\_\_\_\_\_\_\_\_\_\_\_\_\_\_\_\_\_\_\_

\_\_\_\_\_\_\_\_\_\_\_\_\_\_\_\_\_\_\_\_\_\_\_\_\_\_\_\_\_\_\_\_\_\_\_\_\_\_\_\_\_\_\_\_\_\_\_\_\_\_\_\_\_\_\_\_\_\_\_\_\_\_\_\_\_\_\_

\_\_\_\_\_\_\_\_\_\_\_\_\_\_\_\_\_\_\_\_\_\_\_\_\_\_\_\_\_\_\_\_\_\_\_\_\_\_\_\_\_\_\_\_\_\_\_\_\_\_\_\_\_\_\_\_\_\_\_\_\_\_\_\_\_\_\_

(d) "*A programming team should make extensive use of program libraries*."

Explain this statement  $\_$  ,  $\_$  ,  $\_$  ,  $\_$  ,  $\_$  ,  $\_$  ,  $\_$  ,  $\_$  ,  $\_$  ,  $\_$  ,  $\_$  ,  $\_$  ,  $\_$  ,  $\_$  ,  $\_$  ,  $\_$  ,  $\_$  ,  $\_$  ,  $\_$  ,  $\_$ \_\_\_\_\_\_\_\_\_\_\_\_\_\_\_\_\_\_\_\_\_\_\_\_\_\_\_\_\_\_\_\_\_\_\_\_\_\_\_\_\_\_\_\_\_\_\_\_\_\_\_\_\_\_\_\_\_\_\_\_\_\_\_\_\_\_\_ \_\_\_\_\_\_\_\_\_\_\_\_\_\_\_\_\_\_\_\_\_\_\_\_\_\_\_\_\_\_\_\_\_\_\_\_\_\_\_\_\_\_\_\_\_\_\_\_\_\_\_\_\_\_\_\_\_\_\_\_\_\_\_\_\_\_\_

 $\_$  ,  $\_$  ,  $\_$  ,  $\_$  ,  $\_$  ,  $\_$  ,  $\_$  ,  $\_$  ,  $\_$  ,  $\_$  ,  $\_$  ,  $\_$  ,  $\_$  ,  $\_$  ,  $\_$  ,  $\_$  ,  $\_$  ,  $\_$  ,  $\_$  ,  $\_$ 

\_\_\_\_\_\_\_\_\_\_\_\_\_\_\_\_\_\_\_\_\_\_\_\_\_\_\_\_\_\_\_\_\_\_\_\_\_\_\_\_\_\_\_\_\_\_\_\_\_\_\_\_\_\_\_\_\_\_\_\_\_\_\_\_\_\_\_

(e) Another application is to be developed. The number of rejects per week is recorded over a five-week period. This data is stored in array NoOfRejects. The array WeeklySupervisor records who the supervisor was for week 1, week 2, etc. A third array SupervisorTotal will record the total number of unsatisfactory weeks for each of the three supervisors.

The pseudo-code which follows in **Figure 1** makes clear which array position is used for each supervisor.

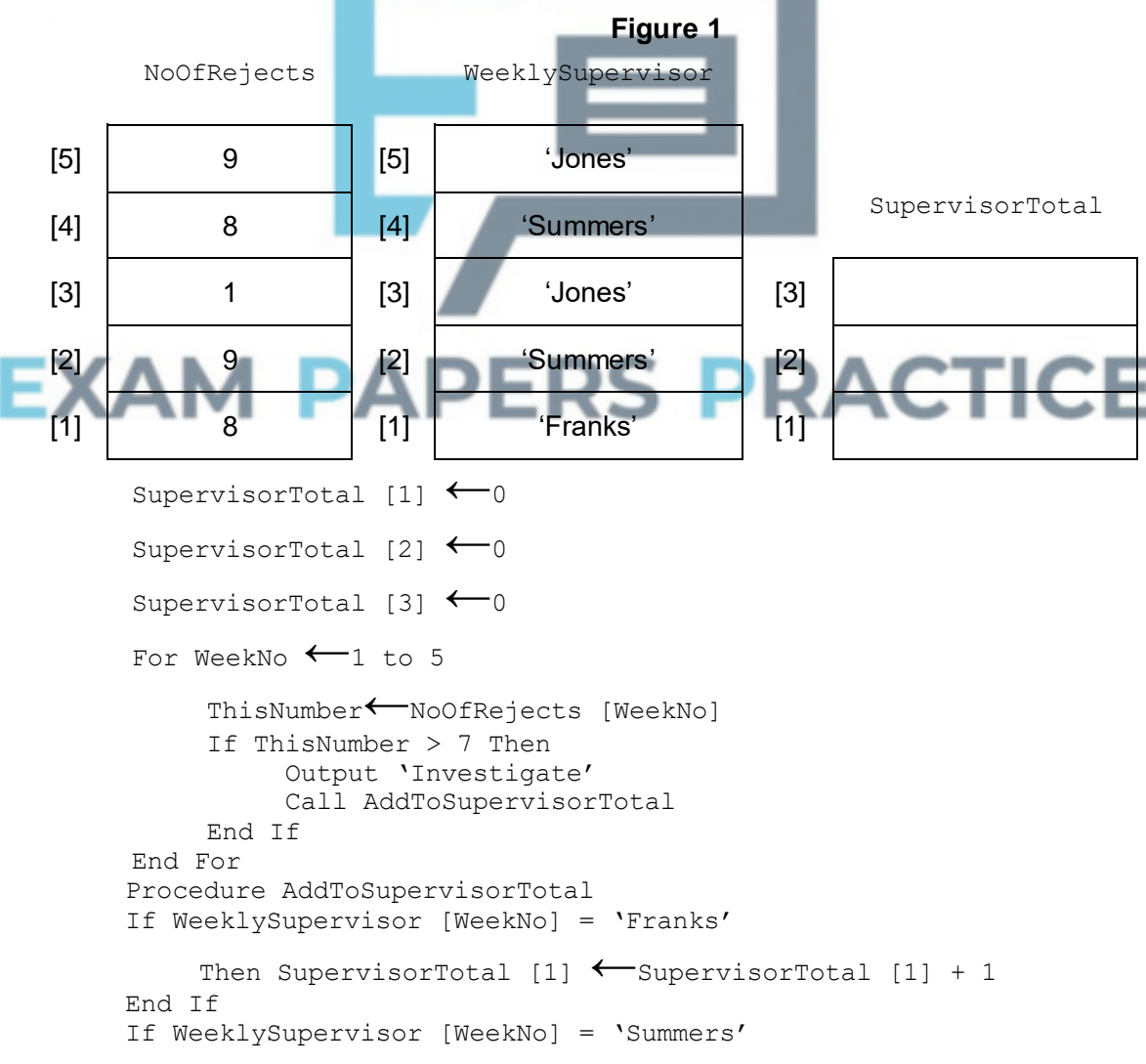

**(2)**

**(2)**

```
Then SupervisorTotal [2] ←SupervisorTotal [2] + 1
End If
If WeeklySupervisor [WeekNo] = 'Jones'
    Then SupervisorTotal [3] ←SupervisorTotal [3] + 1
End If
End Procedure
```
(i) The number of unsatisfactory weeks when Jones was in charge is stored in the array SupervisorTotal. At what position in the array is this number stored?

\_\_\_\_\_\_\_\_\_\_\_\_\_\_\_\_\_\_\_\_\_\_\_\_\_\_\_\_\_\_\_\_\_\_\_\_\_\_\_\_\_\_\_\_\_\_\_\_\_\_\_\_\_\_\_\_\_\_\_\_\_\_

**(1)**

(ii) Trace the algorithm by completing the trace table in **Table 1.**

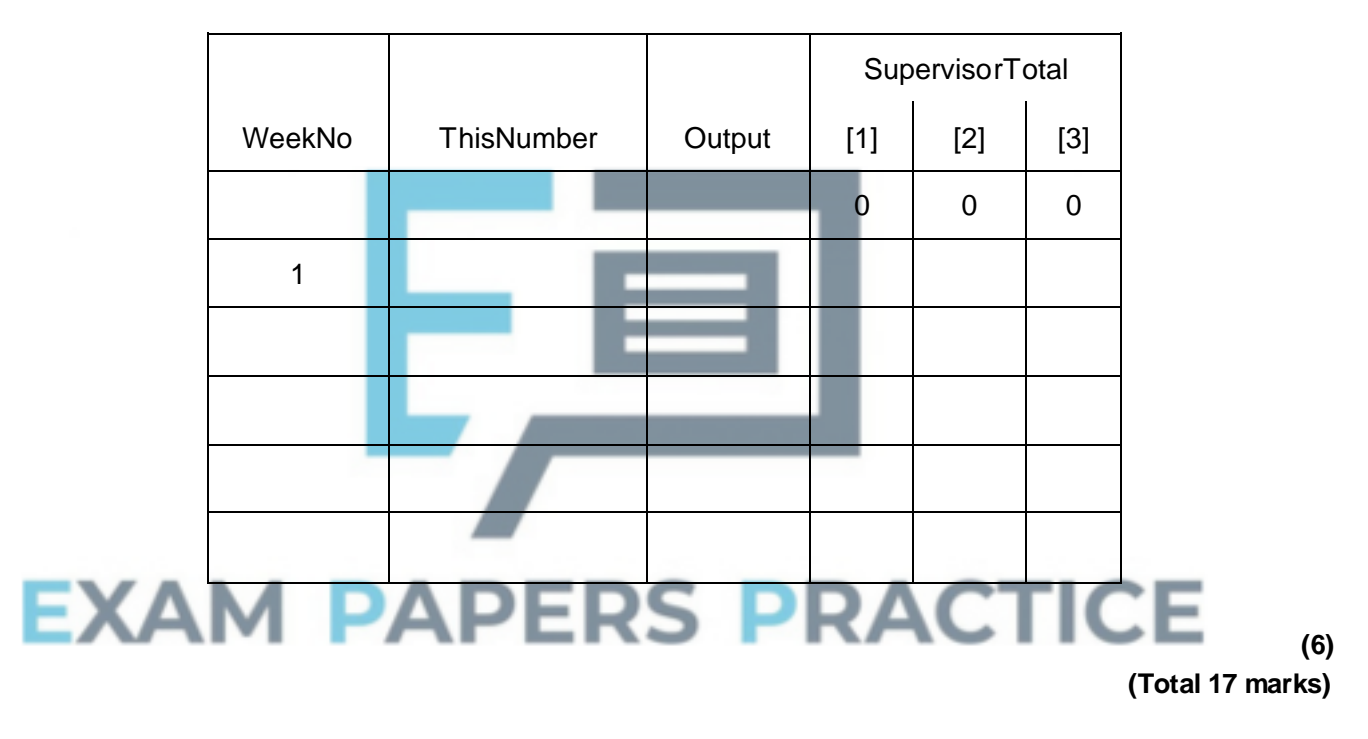

**Table 1**

# **Q31.**

A retail store employs ten sales staff. Staff try to persuade customers to take out a store card with the company when they make a purchase. The store keeps a record of the number of new store cards issued by its sales staff over the first six months of the year.

| <b>StoreCards</b> |                |       |       |       |       |                |
|-------------------|----------------|-------|-------|-------|-------|----------------|
|                   | [1]            | $[2]$ | $[3]$ | $[4]$ | $[5]$ | [6]            |
| $[1]$             | 12             | 12    | 6     | 8     | 3     | $\overline{2}$ |
| $[2]$             | 12             | 17    | 7     | 4     | 5     | 6              |
| $[3]$             | $\overline{2}$ | 12    | 0     | 12    |       |                |

**Table 1**

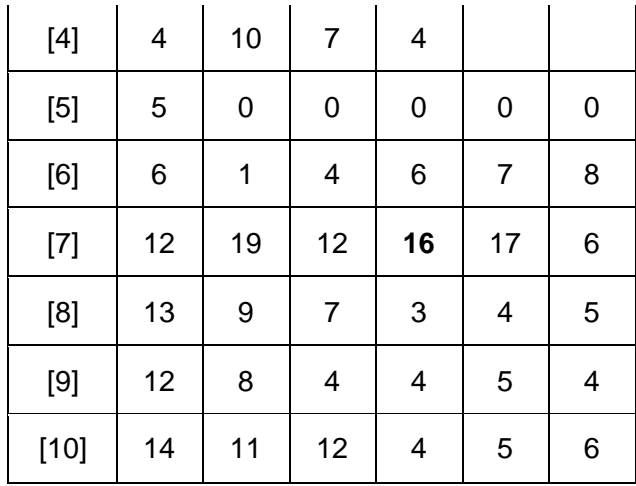

The data is to be stored in a 2-dimensional array with identifier StoreCards as shown in the table above The first subscript of the array represents the row number (the salesperson number), and the second subscript the column number (the month).

\_\_\_\_\_\_\_\_\_\_\_\_\_\_\_\_\_\_\_\_\_\_\_\_\_\_\_\_\_\_\_\_\_\_\_\_\_\_\_\_\_\_\_\_\_\_\_\_\_\_\_\_\_\_\_\_\_\_\_\_\_\_\_\_\_\_\_

(a) In the table the value 16 has been **emboldened**. Explain what this value represents.

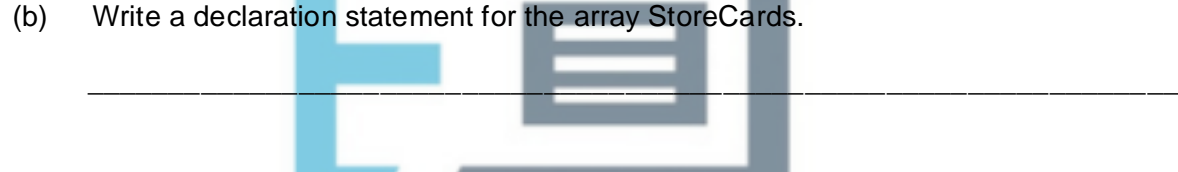

(c) Using the data given in the table abobe, write an assignment statement for the January sales for salesperson 8.

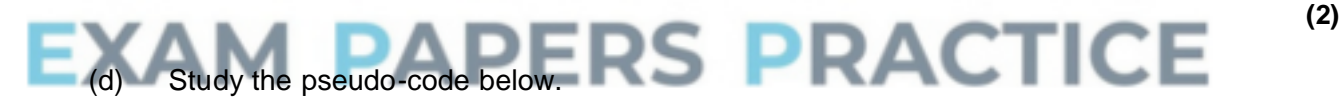

\_\_\_\_\_\_\_\_\_\_\_\_\_\_\_\_\_\_\_\_\_\_\_\_\_\_\_\_\_\_\_\_\_\_\_\_\_\_\_\_\_\_\_\_\_\_\_\_\_\_\_\_\_\_\_\_\_\_\_\_\_\_\_\_\_\_\_

\_\_\_\_\_\_\_\_\_\_\_\_\_\_\_\_\_\_\_\_\_\_\_\_\_\_\_\_\_\_\_\_\_\_\_\_\_\_\_\_\_\_\_\_\_\_\_\_\_\_\_\_\_\_\_\_\_\_\_\_\_\_\_\_\_\_\_

\_\_\_\_\_\_\_\_\_\_\_\_\_\_\_\_\_\_\_\_\_\_\_\_\_\_\_\_\_\_\_\_\_\_\_\_\_\_\_\_\_\_\_\_\_\_\_\_\_\_\_\_\_\_\_\_\_\_\_\_\_\_\_\_\_\_\_

 $\_$  ,  $\_$  ,  $\_$  ,  $\_$  ,  $\_$  ,  $\_$  ,  $\_$  ,  $\_$  ,  $\_$  ,  $\_$  ,  $\_$  ,  $\_$  ,  $\_$  ,  $\_$  ,  $\_$  ,  $\_$  ,  $\_$  ,  $\_$  ,  $\_$  ,  $\_$ 

\_\_\_\_\_\_\_\_\_\_\_\_\_\_\_\_\_\_\_\_\_\_\_\_\_\_\_\_\_\_\_\_\_\_\_\_\_\_\_\_\_\_\_\_\_\_\_\_\_\_\_\_\_\_\_\_\_\_\_\_\_\_\_\_\_\_\_

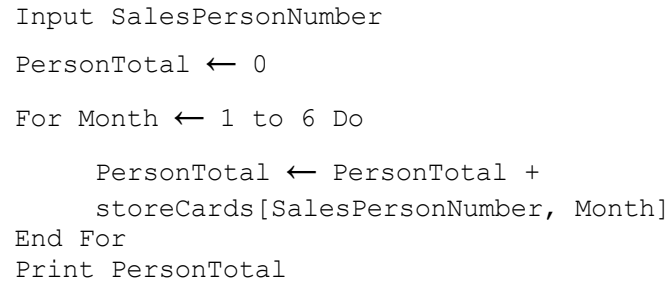

Explain what this algorithm is designed to do.

**(2)**

**(2)**

- (e) A number of programs are to be written for the store card application, and the following are some of the data values which will need to be stored and/or calculated. State what data type the programmer would use for each data item below. (i) Average overtime hours worked by each member of staff. \_\_\_\_\_\_\_\_\_\_\_\_\_\_\_\_\_\_\_\_\_\_\_\_\_\_\_\_\_\_\_\_\_\_\_\_\_\_\_\_\_\_\_\_\_\_\_\_\_\_\_\_\_\_\_\_\_\_\_\_\_\_ **(1)** (ii) Whether or not the staff are willing to work on Boxing Day. \_\_\_\_\_\_\_\_\_\_\_\_\_\_\_\_\_\_\_\_\_\_\_\_\_\_\_\_\_\_\_\_\_\_\_\_\_\_\_\_\_\_\_\_\_\_\_\_\_\_\_\_\_\_\_\_\_\_\_\_\_\_ **(1)** (iii) The number of customer complaints made about each member of staff. \_\_\_\_\_\_\_\_\_\_\_\_\_\_\_\_\_\_\_\_\_\_\_\_\_\_\_\_\_\_\_\_\_\_\_\_\_\_\_\_\_\_\_\_\_\_\_\_\_\_\_\_\_\_\_\_\_\_\_\_\_\_ **(1) (Total 11 marks) Q32.** (a) (i) Explain **one** difference between a procedure and a function. \_\_\_\_\_\_\_\_\_\_\_\_\_\_\_\_\_\_\_\_\_\_\_\_\_\_\_\_\_\_\_\_\_\_\_\_\_\_\_\_\_\_\_\_\_\_\_\_\_\_\_\_\_\_\_\_\_\_\_\_\_\_ \_\_\_\_\_\_\_\_\_\_\_\_\_\_\_\_\_\_\_\_\_\_\_\_\_\_\_\_\_\_\_\_\_\_\_\_\_\_\_\_\_\_\_\_\_\_\_\_\_\_\_\_\_\_\_\_\_\_\_\_\_\_ \_\_\_\_\_\_\_\_\_\_\_\_\_\_\_\_\_\_\_\_\_\_\_\_\_\_\_\_\_\_\_\_\_\_\_\_\_\_\_\_\_\_\_\_\_\_\_\_\_\_\_\_\_\_\_\_\_\_\_\_\_\_ **(2)** (ii) Name and describe a built-in function you have used in your programming work, or when using a generic software package. \_\_\_\_\_\_\_\_\_\_\_\_\_\_\_\_\_\_\_\_\_\_\_\_\_\_\_\_\_\_\_\_\_\_\_\_\_\_\_\_\_\_\_\_\_\_\_\_\_\_\_\_\_\_\_\_\_\_\_\_\_\_
	- **(2)**
	- (b) A particular built-in function is described in a programming language's help files as follows:

\_\_\_\_\_\_\_\_\_\_\_\_\_\_\_\_\_\_\_\_\_\_\_\_\_\_\_\_\_\_\_\_\_\_\_\_\_\_\_\_\_\_\_\_\_\_\_\_\_\_\_\_\_\_\_\_\_\_\_\_\_\_

Function MatchString(ThisString , StringSearchedFor : String) :Boolean

The function **MatchString** returns a **Boolean** value indicating whether or not the string **StringSearchedFor** appears within the string **ThisString**.

An error is returned when a function call is incorrectly formed.

What value is returned to the Result1, Result2 and Result3 variables from the following function calls?

\_\_\_\_\_\_\_\_\_\_\_\_\_\_\_\_\_\_\_\_\_\_\_\_\_\_\_\_\_\_\_\_\_\_\_\_\_\_\_\_\_\_\_\_\_\_\_\_\_\_\_\_\_\_\_\_\_\_\_\_\_\_

(i) Result1 := MatchString ('Harry Potter', 'Pot')

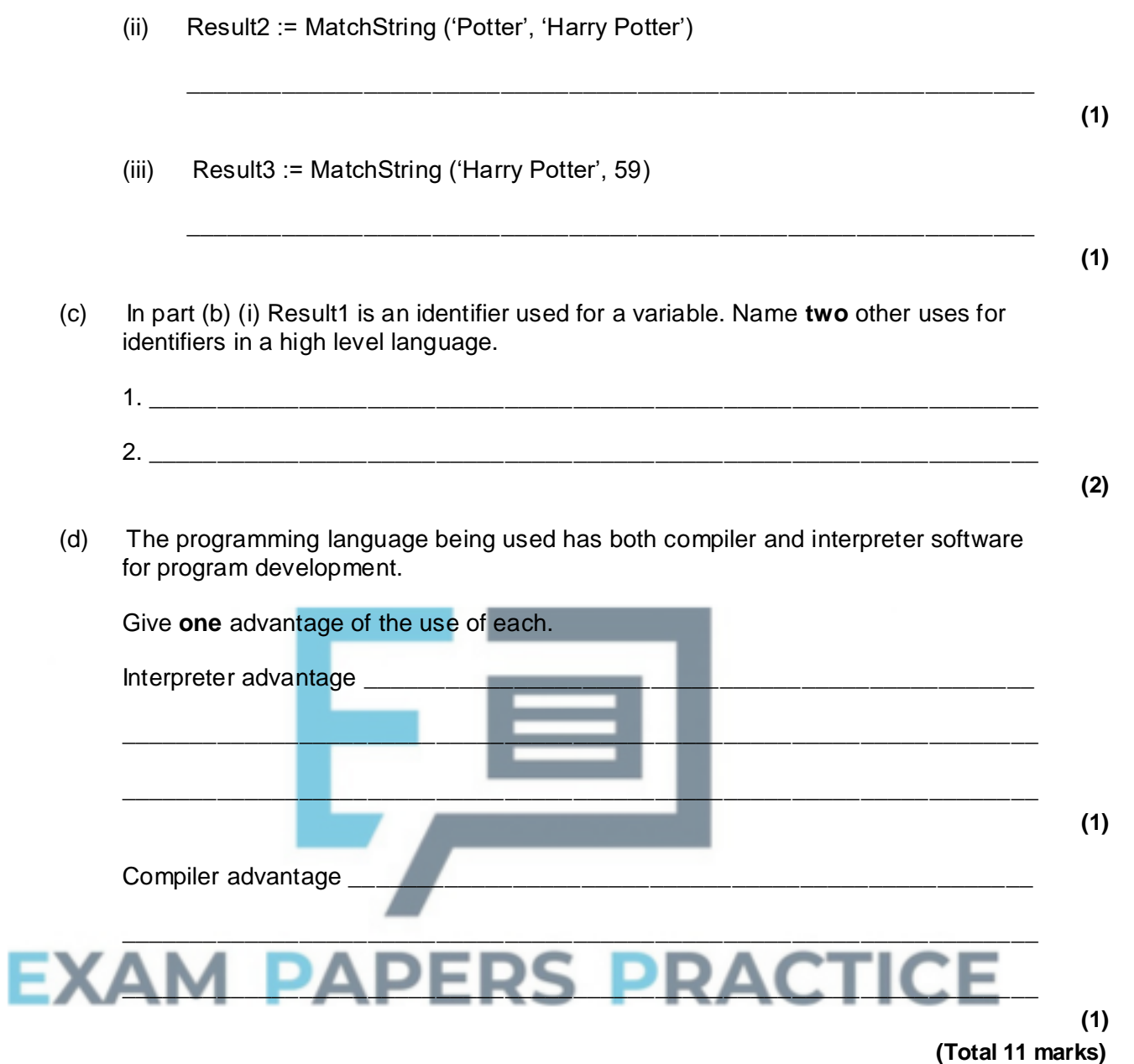

**(1)**

# **Q33.**

The data shown below is a list of surnames of 20 motor car policyholders with the number of claims they have each made in the last five years.

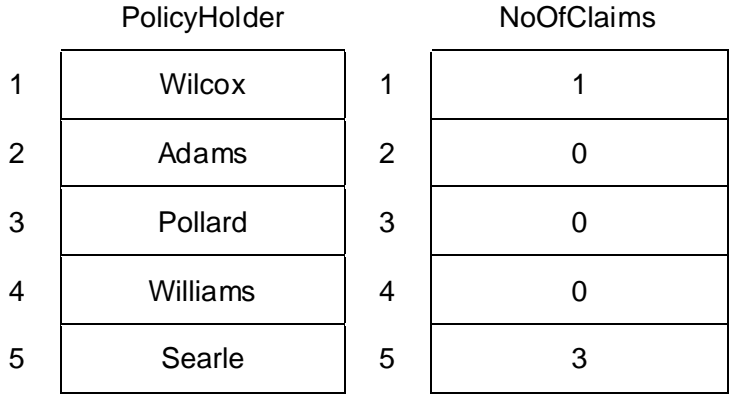

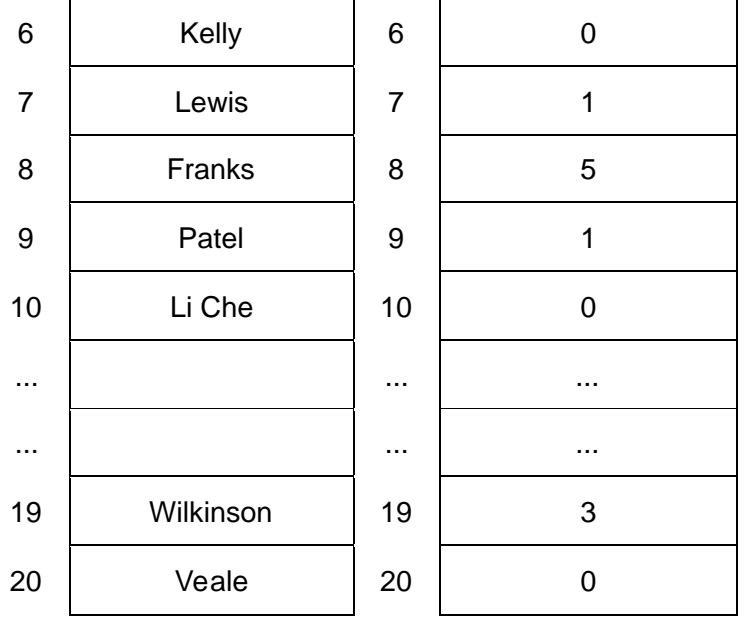

(a) (i) The user inputs a policyholder. If the surname is found, the program outputs the number of claims for that policyholder.

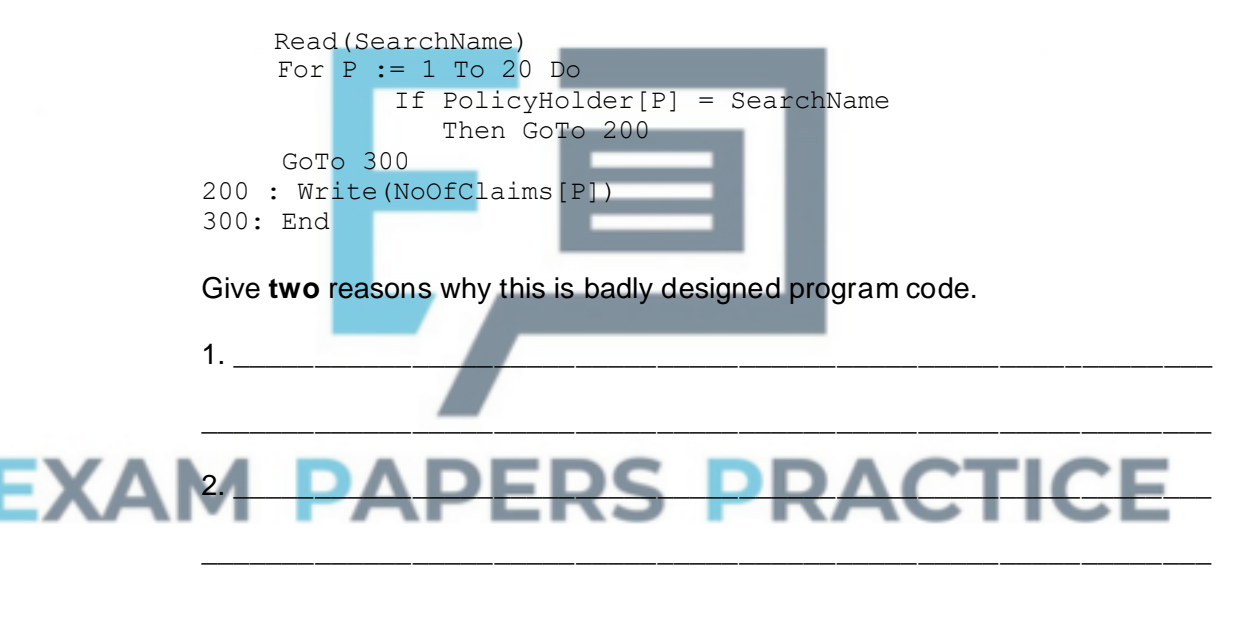

(ii) Write declaration statements (in a language with which you are familiar) for the PolicyHolder or NoOfClaims data structure above, and one other variable used in the code above.

The programming language I am using is \_\_\_\_\_\_\_\_\_\_\_\_\_\_\_\_\_\_\_\_\_\_\_\_\_\_\_\_\_ 1. \_\_\_\_\_\_\_\_\_\_\_\_\_\_\_\_\_\_\_\_\_\_\_\_\_\_\_\_\_\_\_\_\_\_\_\_\_\_\_\_\_\_\_\_\_\_\_\_\_\_\_\_\_\_\_\_\_\_\_\_

**(2)**

**(2)**

(b) A new task is to design and write code to establish if there are any policyholders who have made five or more claims. The program will output a 'yes' or 'no' message only.

Write the code for this new task in a programming language with which you are familiar.

 $2.$   $\Box$ 

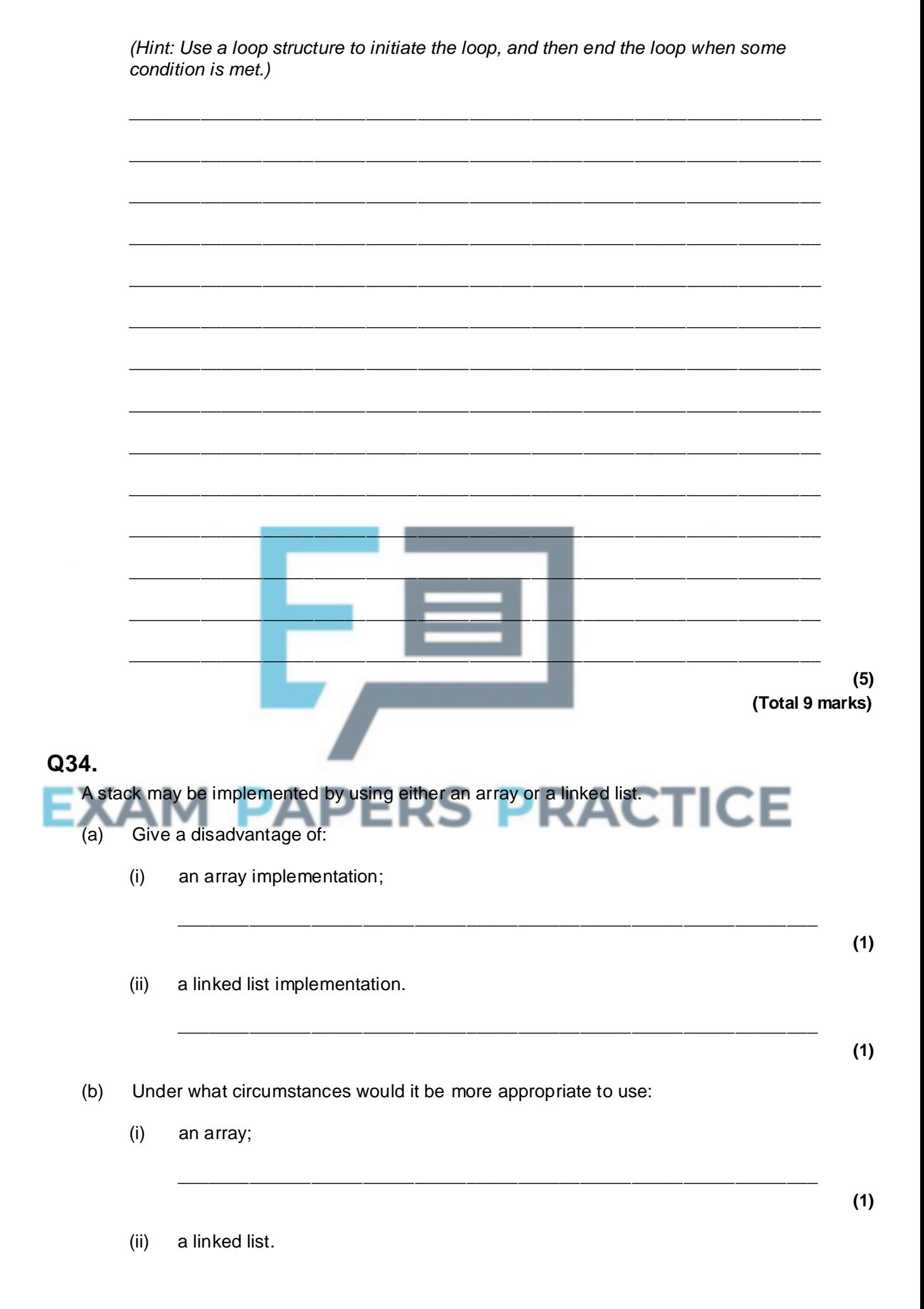

**(1)**

# **Q35.**

A tree has the following functions defined:

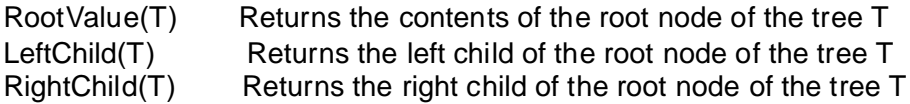

A recursively-defined procedure P with a tree as a parameter is defined below.

\_\_\_\_\_\_\_\_\_\_\_\_\_\_\_\_\_\_\_\_\_\_\_\_\_\_\_\_\_\_\_\_\_\_\_\_\_\_\_\_\_\_\_\_\_\_\_\_\_\_\_\_\_\_\_\_\_\_\_\_\_\_

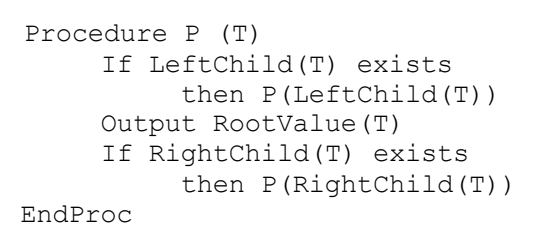

- (a) What is meant by recursively-defined?
- (b) (i) Complete the table below by dry running the procedure call P(T) for the tree T given below.

\_\_\_\_\_\_\_\_\_\_\_\_\_\_\_\_\_\_\_\_\_\_\_\_\_\_\_\_\_\_\_\_\_\_\_\_\_\_\_\_\_\_\_\_\_\_\_\_\_\_\_\_\_\_\_\_\_\_\_\_\_\_\_\_\_\_\_

\_\_\_\_\_\_\_\_\_\_\_\_\_\_\_\_\_\_\_\_\_\_\_\_\_\_\_\_\_\_\_\_\_\_\_\_\_\_\_\_\_\_\_\_\_\_\_\_\_\_\_\_\_\_\_\_\_\_\_\_\_\_\_\_\_\_\_

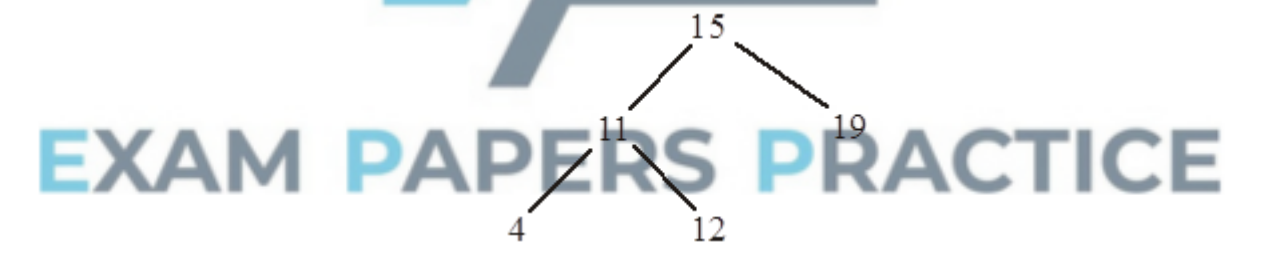

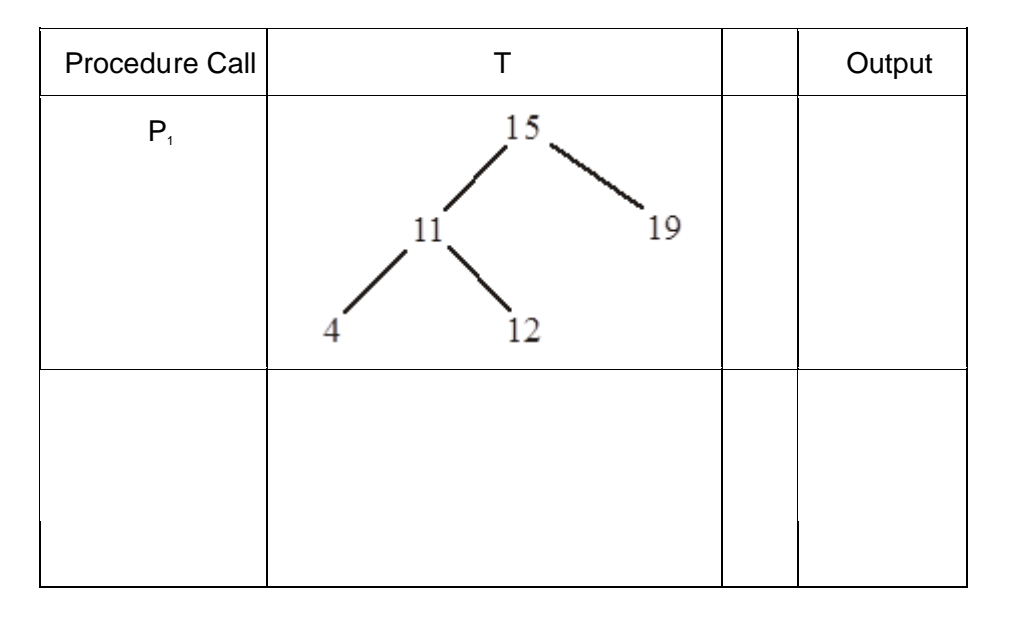

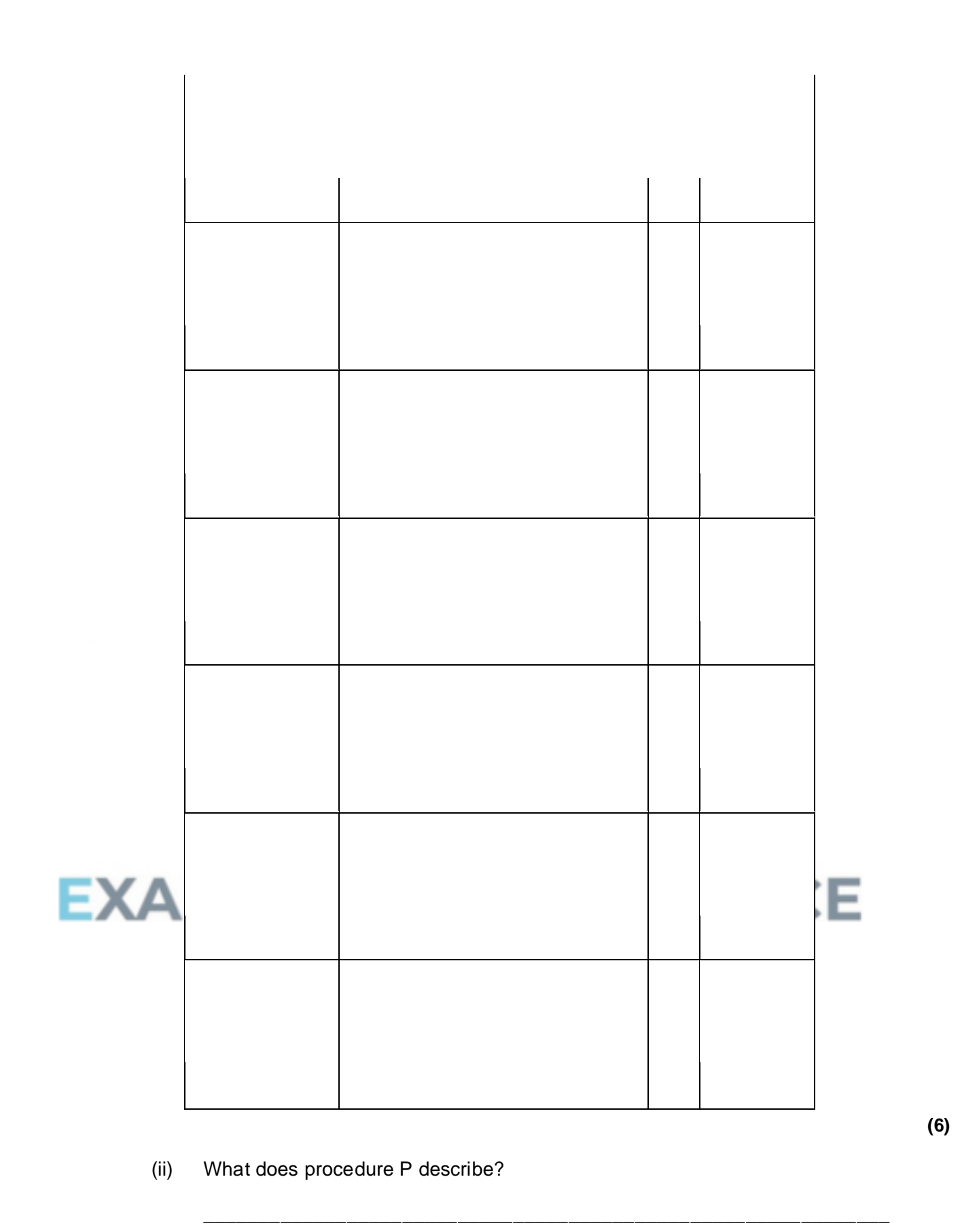

**(2) (Total 9 marks)**